# Naukowa informacja medyczna

Forum Bibliotek Medycznych 4/2 (8), 335-433

2011

Artykuł został opracowany do udostępnienia w internecie przez Muzeum Historii Polski w ramach prac podejmowanych na rzecz zapewnienia otwartego, powszechnego i trwałego dostępu do polskiego dorobku naukowego i kulturalnego. Artykuł jest umieszczony w kolekcji cyfrowej bazhum.muzhp.pl, gromadzącej zawartość polskich czasopism humanistycznych i społecznych.

Tekst jest udostępniony do wykorzystania w ramach dozwolonego użytku.

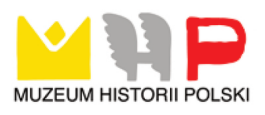

## *materiały dydaktyczne dla doktorantów*

## **Naukowa informacja medyczna**

## **Moduł I. Wprowadzenie do Naukowej informacji medycznej**

## **1. Definicje podstawowych pojęć**

**Informacja naukowa** - działalność informacyjna polegająca na gromadzeniu, opracowywaniu, przetwarzaniu i udostępnianiu materiałów informacyjnych o stanie i kierunkach rozwoju nauki, techniki i ekonomii, a także upowszechnianiu osiągnięć w tych dziedzinach.

**Naukowa informacja medyczna** – zorganizowana działalność naukowa zajmująca się gromadzeniem, opracowywaniem, przetwarzaniem i udostępnianiem informacji i doniesień o najnowszych osiągnięciach naukowych światowej medycyny.

**Źródłem naukowej informacji** jest miejsce, w którym powstaje lub znajduje się informacja przeznaczona do rozpowszechniania bądź dokument, w którym zawarta jest informacja.

**Dokument** - utrwalony wyraz treści myślowej lub podmiot materialny będący nośnikiem informacji.

## **Rodzaje dokumentów** ze względu na **pochodzenie**:

- **●** prymarne (pierwotne, oryginalne): w formie, w jakiej sporządził lub przewidział je autor, np. artykuł,
- **●** pochodne: sporządzone z dokumentu prymarnego lub pochodnego w postaci opracowania analityczno-syntetycznego, przedstawiające informacje o dokumencie pierwotnym i jego zawartości, np. bibliografia,
- **●** wtórne: sporządzone z dokumentu prymarnego lub pochodnego, odzwierciedlające jego pełne i niezmienne cechy pod względem treści, a często formy, np. foto, kserokopia, skan.

## **Bibliografia:**

- 1. uporządkowany zbiór opisów bibliograficznych dokumentów dobranych według określonych kryteriów, którego celem jest informowanie o istnienie tych dokumentów […];
- 2. dziedzina wiedzy i działalności praktycznej, obejmująca swoim zakresem problemy opisywania dokumentów w celu ich identyfikacji oraz zasady tworzenia i użytkowania bibliografii.

**Baza danych** jest zbiorem rekordów tzn. uporządkowanym zbiorem informacji (danych) z określonej dziedziny lub tematyki, który możemy przeszukiwać przy zastosowaniu odpowiednich narzędzi - języków informacyjno-wyszukiwawczych. Oprogramowanie umożliwia przeszukiwanie bazy, definiowanie kryteriów wyszukiwawczych, wydawanie komend, przeglądanie i zapisywanie wyników wyszukiwania.

**Baza bibliograficzna** to zorganizowany zbiór wzajemnie powiązanych rekordów bibliograficznych, których pola zawierają dane opisu bibliograficznego, często uzupełniony abstraktami. Baza bibliograficzna należy do baz odsyłających, czyli kierujących użytkownika do źródeł (dokumentów, osób, organizacji, itp.).

**Baza pełnotekstowa** zawiera opisy bibliograficzne, uzupełnione o pełne teksty artykułów z czasopism lub fragmenty innych materiałów źródłowych.

#### **2. Rodzaje źródeł informacji naukowej**

**Źródło informacji -** materiał, z którego czerpane są informacje zaspokajające określone potrzeby informacyjne. W szerszym znaczeniu źródłami informacji mogą być dokumenty, osoby lub instytucje.

#### **Źródła informacji naukowej**:

- **●** niedokumentalne (rozmowy, wykłady, konferencje, programy radiowe, obrazy telewizyjne) – pod żadną postacią nie utrwalone materialnie, przechodzą bezpośrednio ze źródła informacji do odbiorcy,
- **●** dokumentalne utrwalone.

#### **Źródła informacji naukowej** (ze względu na **zapis**):

- **●** tradycyjne (graficzne): utrwalone za pomocą znaków,
- **●** elektroniczne (audiowizualne, cyfrowe) utrwalone na nośnikach audiowizualnych i cyfrowych.

#### **Tradycyjne źródła informacji naukowej**:

- **●** książki,
- **●** czasopisma naukowe,
- **●** encyklopedie, słowniki, informatory,
- **●** bibliografie: dziedzinowe, zawartości czasopism, osobowe, bieżące, retrospektywne,
- **●** katalogi biblioteczne,
- **●** patenty,
- **●** spisy dokumentów,
- **●** indeksy,
- **●** bazy faktograficzne, pełnotekstowe, abstraktowe.

**Elektroniczne źródła informacji naukowej** (dostępne na wszelkiego rodzaju nośnikach cyfrowych i poprzez Internet):

- **●** książki elektroniczne,
- **●** czasopisma elektroniczne,
- **●** komputerowe katalogi biblioteczne,
- **●** bazy bibliograficzne,
- **●** indeksy cytowań,
- **●** bazy danych: faktograficzne, abstraktowe, pełnotekstowe, multimedialne,

**●** programy multimedialne.

Najważniejsze drukowane **polskie** bibliografie medyczne:

- **●** Polska bibliografia lekarska dziewiętnastego wieku (1801-1900), pod redakcją Stanisława Konopki. Warszawa: PZWL, 1974-1987.
- **●** Polska bibliografia lekarska za rok ..., pod redakcją Stanisława Konopki, obejmująca lata 1945-1965.
- **●** Polska bibliografia lekarska za rok ..., bibliografia obejmująca lata 1972-1974 opracowana w Głównej Bibliotece Lekarskiej w Warszawie.

Najważniejsze drukowane **zagraniczne** bibliografie medyczne:

- **● Index Medicus,** ukazujący się od roku 1979 do 2004; w latach 1960-2004 wydawany przez National Library of Medicine w Waszyngtonie.
- **● Excerpta Medica,** wydawane przez Elsevier Science Publisher wAmsterdamie od roku 1947.
- **● Current Contents,** wydawane przez Institute of Scientific Information w Filadelfii od roku 1976.

Ważniejsze bazy danych z dostępem autoryzowanym:

- **● Polska Bibliografia Lekarska (PBL)**, tworzona w Głównej Bibliotece Lekarskiej, jest najbardziej kompletną bazą bibliograficzną, służącą do wyszukiwania literatury medycznej w języku polskim. PBL rejestruje polską literaturę naukową, kliniczną i fachową z zakresu nauk biomedycznych, a także popularną z zakresu oświaty zdrowotnej. Obejmuje artykuły z polskich czasopism, artykuły polskich autorów opublikowane w zagranicznych czasopismach oraz monografie, prace doktorskie i habilitacyjne znajdujące się w zbiorach GBL od roku 1979. Baza PBL aktualizowana jest kwartalnie.
- **● Medline** to największa i podstawowa biomedyczna baza danych wykorzystywana przy poszukiwaniu światowej literatury medycznej. Opracowywana jest przez National Center for Biotechnology Information (NCBI), działające przy National Library of Medicine (NLM) w Stanach Zjednoczonych. Rejestruje medyczne piśmiennictwo od roku 1950, którego zasób aktualizowany jest co tydzień. Obejmuje ponad 19 milionów rekordów bibliograficznych z ponad 5.000 tytułów czasopism z dziedziny medycyny i nauk pokrewnych (biologia, chemia, psychologia, weterynaria). Dostęp do bazy jest możliwy poprzez różne platformy, m.in. EBSCOhost i OVID.
- **● EMBASE** to biomedyczno-farmakologiczna baza danych, komplementarna do bazy Medline, obejmująca piśmiennictwo od roku 1988.
- **● International Pharmaceutical Abstracts (IPA)** to farmakologicznofarmaceutyczna baza danych rejestrująca artykuły z czasopism od roku 1970.
- **● Scopus** to baza interdyscyplinarna, obejmująca literaturę naukową od roku 1966 (w tym m.in. zasoby baz: Medline i Embase) - aktualizowana codziennie. Przy opisach artykułów - od roku 1996 - oprócz streszczeń podana jest również

bibliografia oraz informacja o cytowaniach. Scopus jest zintegrowany z naukową wyszukiwarką Scirus, dzięki czemu umożliwia równoległe przeszukiwanie zasobów internetowych.

- **● Elsevier i Springer (Biblioteka Wirtualna Nauki) kolekcje** zawierające łącznie blisko 2.500 tytułów czasopism wydawnictw Elsevier i Springer z zakresu nauk medycznych, przyrodniczych, technicznych, chemii, fizyki i matematyki. Czasopisma te dostępne są także poprzez serwery wydawców: ScienceDirect i SpringerLink.
- **● [CINAHL with Full Text](http://www.bg.am.lublin.pl/?Bazy_danych:Bibliograficzno_-_abstraktowe:CINAHL)** (EBSCO) baza zawierająca artykuły z około 600 czasopism (od 1981 roku) z zakresu pielęgniarstwa i nauk o zdrowiu.
- **● Academic Search Complete** (EBSCO) baza zawierająca ponad 7.100 pełnotekstowych czasopism, w tym przeszło 6.100 recenzowanych z różnych dziedzin wiedzy. Oprócz pełnych tekstów udostępnia indeksy i streszczenia z przeszło 11 200 czasopism i ponad 11 700 publikacji, takich jak: monografie, raporty, sprawozdania z konferencji.
- **● Dissertations & Theses** (ProQuest) baza zawierająca informacje o rozprawach naukowych oraz linki do pełnych tekstów dystertacji.

Ważniejsze bazy danych - ogólnodostępne:

- **● Medline PubMed** baza tworzona i administrowana bezpośrednio przez National Library of Medicine (NLM), USA.
- **● Bazy Ośrodka Przetwarzania Informacji (OPI)**, wśród których bardzo przydatną może okazać się baza: Rozprawy doktorskie i habilitacyjne, gromadząca informacje o polskich doktoratach, habilitacjach i nostryfikacjach.
- **● Bibliografie Publikacji Pracowników**  bazy własne uczelni, instytucji, rejestrujące dorobek naukowy pracowników, aktualizowane na bieżąco.

#### **3. Medyczne słowniki haseł przedmiotowych**

**Języki informacyjno-wyszukiwawcze** zostały stworzone dla potrzeb wyszukiwania informacji w bazach danych, używają określonych terminów, które stanowią w danym języku elementy ich słownika (tezaurusa). Języki te posiadają własną gramatykę isłownictwo, służące do opisu formy i treści dokumentów oraz szybkiego odnalezienia w zbiorach wszystkich elementów, które zostały scharakteryzowane za pomocą tych samych określeń.

Skuteczne przeszukiwanie bazy danych wymaga przede wszystkim opanowania umiejętności posługiwania się prawidłową terminologią. Najprostszym, ale niezbyt dokładnym sposobem wyszukiwania informacji na jakiś temat, jest poszukiwanie z wykorzystaniem **słów kluczowych**.

**Słowa kluczowe** (z ang. **keyword**) to wyrażenia z tekstu dokumentu, jedno- lub kilkuwyrazowe, charakteryzujące daną publikację, zaczerpnięte zazwyczaj z tytułu lub streszczenia dokumentu.

Ponieważ w literaturze przedmiotu funkcjonują różne określenia w odniesieniu do tego samego zjawiska (synonimy), chcąc dotrzeć do publikacji na temat np. *udaru mózgu,* należy uwzględnić między innymi wyrażenia:

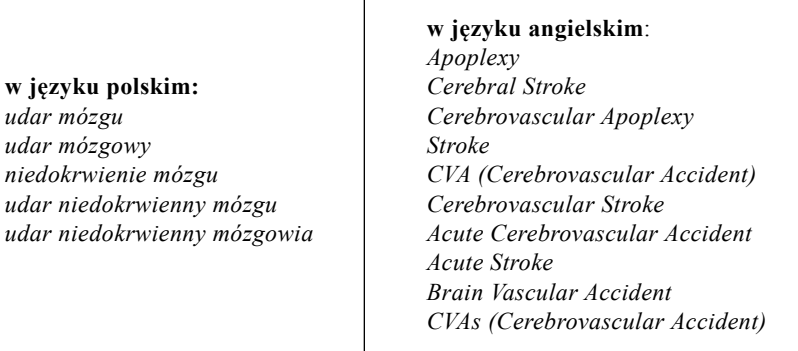

Bardziej efektywnym sposobem wyszukiwania informacji jest wyszukiwanie w oparciu o hasła przedmiotowe pochodzące z tezaurusa.

**Tezaurus** (słownik haseł przedmiotowych) to zbiór semantycznie i hierarchicznie powiązanych terminów z jednej dziedziny, ułatwiający wyszukiwanie informacji. **Hasło przedmiotowe** (inne nazwy to: hasło tematowe, nagłówek przedmiotowy) jest zdaniem z języka informacyjno-wyszukiwawczego, może ono odpowiadać jednemu słowu lub całej frazie z języka naturalnego, może również zostać wzbogacone o tzw. określnik, czyli wyraz lub frazę ograniczającą jego zakres.

Różne bazy danych wykorzystują różnego rodzaju słowniki haseł przedmiotowych - tezaurusy.

Przykładami słowników haseł przedmiotowych są m. in.:

- **● MeSH Medical Subject Headings** jest najważniejszym językiem informacyjno-wyszukiwawczym stosowanym na całym świecie do charakteryzowania dokumentów z zakresu medycyny i nauk pokrewnych, tworzony w oryginalnej anglojęzycznej wersji przez National Library of Medicine w Waszyngtonie, stosowany w bazie Medline.
- **● EmTree** słownik pojęć bliskoznacznych zawierający hierarchicznie uporządkowane nazwy leków i substancji medycznych oraz synonimy pojęć medycznych, stosowany w bazie Embase.

**Korzystając z haseł przedmiotowych wystarczy użyć jednego hasła odpowiadającego wszystkim powyższym słowom kluczowym:**

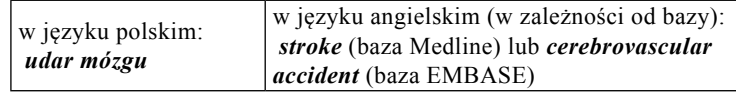

#### **4. Nowe formy działalności informacyjnej**

Zastosowanie interaktywnych, współtworzonych i multimedialnych technologii sieciowych poszerza tradycyjne zadania i funkcje biblioteki, promuje bibliotekę, jej zasoby i usługi, umożliwia szybką i interaktywną komunikację i dialog z użytkownikami, zaprasza czytelników do współtworzenia zasobów i treści, wyrażania ocen, recenzji, komentarzy, poszerza o nowe grupy użytkowników.

**RSS to skrót, mający w języku angielskim kilka rozszerzeń, m.in. Really Simple Syndication (łatwa dystrybucja treści), Rich Site Summary (bogate w treść streszczenia serwisu), RDF Site Summary** (streszczenie strony w formacie RDF).

Zalety przeglądania informacji dostarczanych w postaci kanałów RSS to między innymi:

- **●** prostota nie trzeba otwierać wielu stron internetowych,
- **●** szybkość otrzymania nowych wiadomości natychmiast po publikacji,
- **●** zebranie aktualności z wielu źródeł w jednym miejscu wybranym przez nas czytniku RSS.

Przykładowe darmowe czytniki dostępne w Internecie:

- **●** RSS Reader,
- **●** News Reader,
- **●** News Agregator,
- **●** RssSpeed,
- **●** SharpReader,
- **●** FeedExpress,
- **●** FeedReader.

**Alerty** jest to narzędzie zintegrowane z bazą danych, dające możliwość ustawienia powiadomienia e-mailem na wskazany adres o pojawieniu się w bazie nowych informacji na wcześniej ustalony przez nas temat.

**SMS** *(ang. Short Message Service)* usługa przesyłania krótkich wiadomości tekstowych w cyfrowych sieciach telefonii komórkowej i stacjonarnej. Są też wykorzystywane w celu uzyskania informacji SMS z serwisów informacyjnych. Pod numer takiego serwisu wysyła się wiadomość z krótkim zapytaniem, a po chwili otrzymuje się wiadomość z odpowiedzią.

**Wiki** to nazwa specyficznych stron internetowych (Web 2.0), które można nie tylko oglądać, ale też tworzyć, edytować i zmieniać za pomocą przeglądarki internetowej. Nazwą tą określa się również oprogramowanie umożliwiające wspólną pracę wielu użytkowników przy tworzeniu zawartości takich stron.

#### **Cechy serwisów opartych na mechanizmie Wiki:**

- **●** szybkość i prostota tworzenia oraz aktualizacji stron internetowych,
- **●** łatwość tworzenia linków do zasobów wewnętrznych i zewnętrznych,
- **●** prosty sposób formatowania i wstawiania znaczników,
- **●** możliwość współpracy wielu użytkowników.

Największym serwisem wykorzystującym technologię Wiki jest angielska Wikipedia.

**Serwisy społecznościowe**: Facebook, MySpace, Second Life - służą do zamieszczania bieżących informacji, ogłoszeń, opinii, komentarzy. Profil biblioteki zamieszczony w serwisach społecznościowych promuje bibliotekę, jej usługi i zasoby, pozwala na dotarcie do nowych użytkowników.

**Twitter** – serwis społecznościowy (mikrolog) – narzędzie umożliwiające wysyłanie w sieci krótkich wiadomości tekstowych, wykorzystywane do zawiadamiania o wydarzeniach, spotkaniach, nowych nabytkach.

**Flickr** – portal społecznościowy pozwalający na gromadzenie i udostępnianie zdjęć. W bibliotece może służyć promocji ciekawych zbiorów, wydarzeń, wystaw, czy dokumentować np. budowę nowej książnicy.

**Blogi** – wykorzystywane do zamieszczania informacji o nowych usługach, nabytkach, wydarzeniach, informacji specjalistycznych. Blogi umożliwiają komunikację i dialog pomiędzy użytkownikami i pracownikami oraz zamieszczanie ocen, komentarzy, krytyki.

**Społecznościowe katalogi OPAC** - pozawalają na zamieszczanie tagów (klasyfikacja źródeł dokonywana przez użytkowników) czy recenzji zakupionych książek, rekomendacje nowych tytułów. Katalogi powiązane są z innymi usługami sieciowymi, jak np. Google Book Search.

**Komunikatory internetowe IM** (instant messaging) – umożliwiają szybki kontakt czytelnika z bibliotekarzem w czasie rzeczywistym (np. Gadu Gadu, Skype) lub poprzez specjalny formularz "zapytaj bibliotekarza" czy "listy najczęściej zadawanych pytań i odpowiedzi".Wykorzystywane są do porad, zdalnych instruktaży wyszukiwawczych, wyjaśniania problemów z dostępami do zasobów, przesyłania adresów, linków, itp.

#### **Moduł II. Źródła elektroniczne naukowej informacji medycznej**

#### **1. Katalogi-tradycyjne i online (lokalne, środowiskowe, centralne)**

**Katalog biblioteczny** jest wykazem dokumentów znajdujących się w bibliotece, opisanych według określonych zasad, ułożonych w określonym porządku (np. alfabetycznym, przedmiotowym), ze wskazaniem miejsca tego dokumentu w zbiorach (informacją o lokalizacji jest sygnatura biblioteczna).

Zawiera informacje o wszystkich typach publikacji gromadzonych przez biblioteki, np.:

- **● wydawnictwach zwartych**  książkach, podręcznikach, skryptach, rozprawach habilitacyjnych, materiałach zjazdowych, wydawnictwach seryjnych - zarówno polskich jak i zagranicznych,
- **● wydawnictwach ciągłych**  czasopismach polskich i zagranicznych oraz ich zasobach,
- **● zbiorach specjalnych**  pracach magisterskich, doktorskich, dokumentach elektronicznych.

W bibliotekach funkcjonują dwa rodzaje katalogów:

- **●** elektroniczne (komputerowe) dostępne przez Internet katalogi OPAC,
- **●** kartkowe (tradycyjne).

Hasła w katalogach są uszeregowane według alfabetu łacińskiego, co oznacza, że nie są brane pod uwagę polskie i obcojęzyczne znaki diakrytyczne.

**Katalog OPAC WWW** (Online Public Access Catalogue) pozwala sprawdzić, co znajduje się w zbiorach danej biblioteki, używając komputera z dostępem do sieci Internet.

## **Przewaga katalogu OPAC WWW nad katalogami kartkowymi**

Katalog OPAC WWW umożliwia:

- **●** pracę w systemie w dowolnym czasie również poza godzinami otwarcia biblioteki,
- **●** korzystanie z katalogu z dowolnego komputera podłączonego do Internetu,
- **●** łatwe i szybkie wyszukiwanie informacji według różnorodnych kryteriów, np. tytułu, nazwiska autora, itp.
- **●** jednoczesne przeszukiwanie wszystkich rodzajów zbiorów (rejestrowanych wcześniej w różnych katalogach kartkowych),
- **●** zapamiętywanie wyników wyszukiwania, budowanie strategii wyszukiwawczych,
- **●** dostęp do indywidualnego konta z historią wypożyczeń i możliwość zamawiania książek dla zarejestrowanych użytkowników.

## **Rodzaje elektronicznych katalogów bibliotecznych:**

- **●** lokalne (katalogi poszczególnych bibliotek),
- **●** środowiskowe (katalogi umożliwiające przeszukiwanie zasobów bibliotek miasta bądź regionu),
- **●** centralne (ogólnokrajowe, np.: NUKAT, KaRo, CKCZ).

**Katalogi lokalne** obejmują zasoby poszczególnych bibliotek. Najczęściej wykorzystywanymi systemami w bibliotekach medycznych są: **ALEPH, HORIZON, PROBIB, VIRTUA.**

**Katalog środowiskowy** umożliwia równoczesne wyszukiwanie w katalogach grupy bibliotek, np. bibliotek miasta bądź regionu. Dzięki temu można szybciej zlokalizować poszukiwane pozycje. Możliwe jest także wyszukiwanie w katalogu jednej, wybranej biblioteki. Złożenie zamówienia jest możliwe tylko poprzez połączenie się z katalogiem wybranej biblioteki, zgodnie z zasadami w niej obowiązującymi.

## **Przykłady katalogów środowiskowych**

1. WKLBN - Wirtualny Katalog Lubelskich Bibliotek Naukowych

Katalog daje jednoczesny dostęp do informacji o zbiorach pięciu lubelskich bibliotek naukowych: Biblioteki Głównej Uniwersytetu Marii Curie-Skłodowskiej, Biblioteki Uniwersyteckiej Katolickiego Uniwersytetu Lubelskiego, Wojewódzkiej Biblioteki Publicznej im. H. Łopacińskiego, Biblioteki Politechniki Lubelskiej i Biblioteki Głównej Uniwersytetu Przyrodniczego w Lublinie.

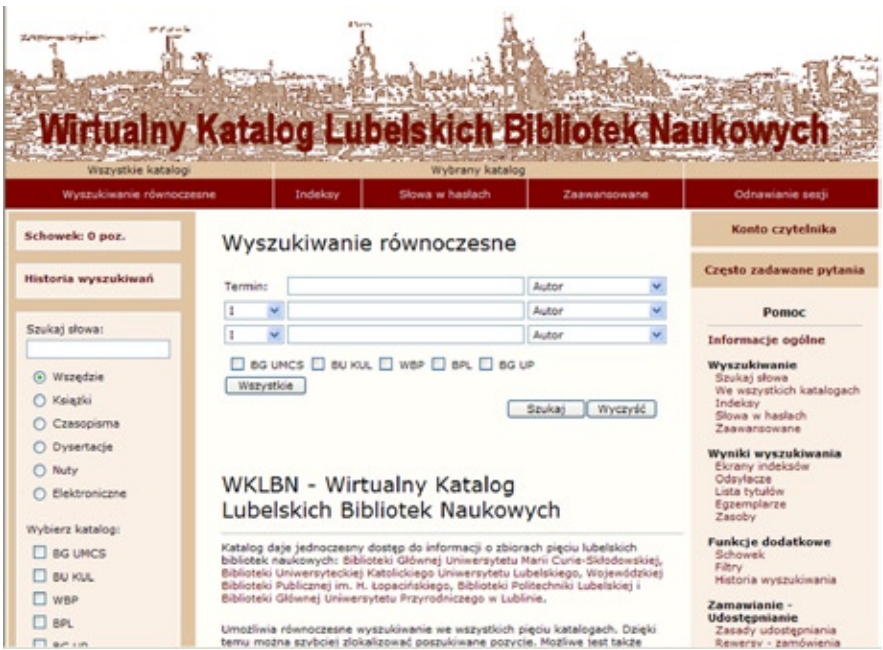

2. Rozproszony Katalog Bibliotek Szczecina - RoK@BiSz

Portal elektronicznych zasobów bibliotek Szczecina umożliwia przeszukiwanie katalogów online, biblioteki obiektów cyfrowych ZBC "Pomerania", Bibliografii Pomorza Zachodniego, bibliografii prac naukowych pracowników szczecińskich uczelni, naukowych baz danych i innych elektronicznych zasobów, powstających w bibliotekach publicznych, naukowych i uczelnianych miasta Szczecina lub *będących w ich posiadaniu***.**

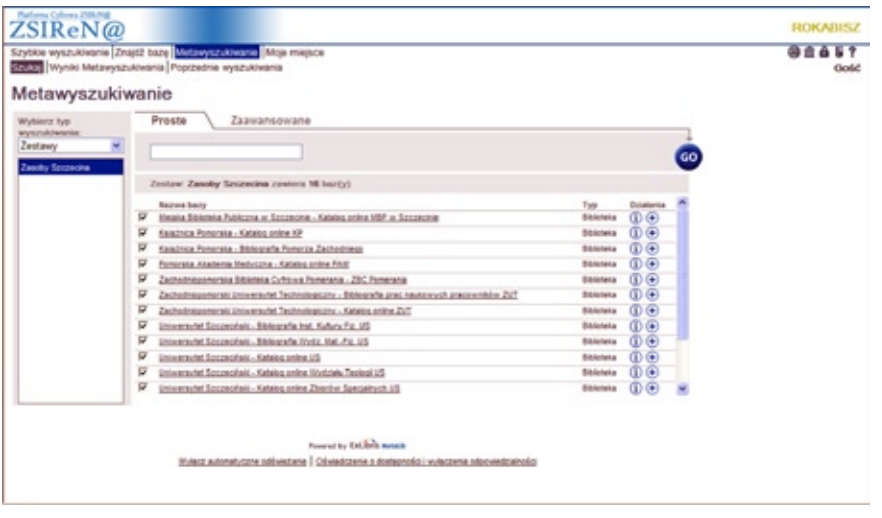

*Forum Bibl. Med. 2011 R. 4 nr 2 (8) 343*

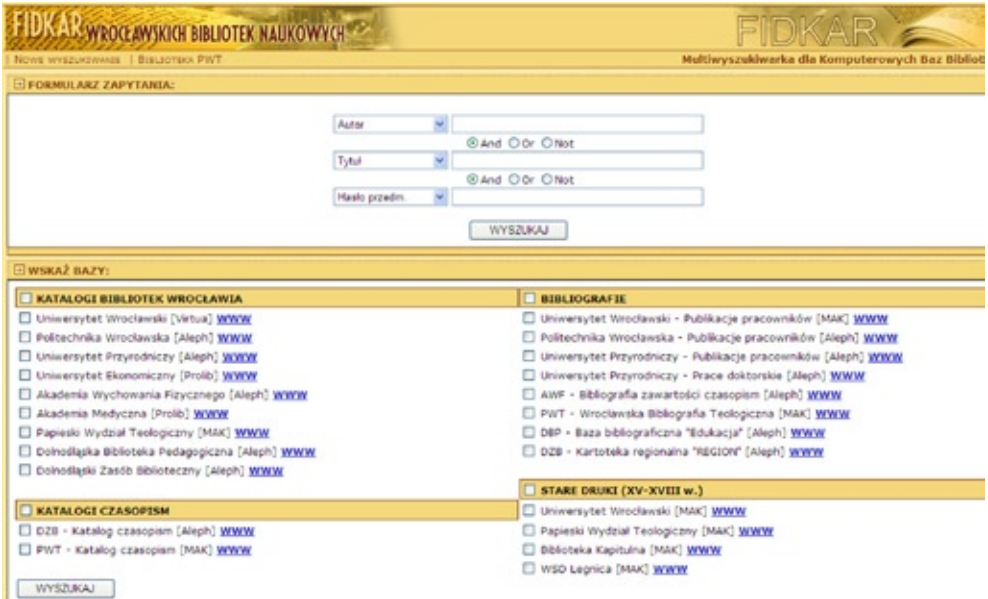

3. Fidkar Wrocławskich Bibliotek Naukowych

Multiwyszukiwarka Fidkar pozwala na szybkie przeszukiwanie zasobów wrocławskich bibliotek naukowych: katalogów bibliotecznych, bibliografii, katalogów czasopism i starych druków. Swoje bazy udostępniły biblioteki: Akademii Medycznej, Akademii Wychowania Fizycznego, Papieskiego Wydziału teologicznego, Politechniki Wrocławskiej, Uniwersytetów: Ekonomicznego, Przyrodniczego i Wrocławskiego oraz Dolnośląskiej Biblioteki Pedagogicznej.

Katalogi środowiskowe mogą również obejmować wybrane typy zbiorów, np. czasopisma: *Czasopisma Zagraniczne w Bibliotekach Wrocławskich* czy *Środowiskowy katalog czasopism zagranicznych w bibliotekach poznańskich*.

Katalogi centralne umożliwiają przeszukiwanie zasobów większej liczby bibliotek. Mogą obejmować pełne zasoby bibliotek, np. NUKAT, KaRo lub określony typ publikacji, np. katalogi centralne Biblioteki Narodowej, CKCZ (Centralny Katalog Czasopism Zagranicznych w polskich bibliotekach medycznych), katalog systemu doc@med.

NUKAT (Narodowy Uniwersalny Katalog Centralny) to katalog centralny polskich bibliotek naukowych i akademickich tworzony metodą współkatalogowania przez ponad 1.100 bibliotekarzy z ponad 80 bibliotek.

Zadaniem NUKAT jest:

- 1. Dostarczenie informacji o dokumentach i miejscu ich przechowywania.
- 2. Udostępnienie do kopiowania katalogom lokalnym gotowych rekordów kartoteki haseł wzorcowych i rekordów bibliograficznych.

3. Usprawnienie i przyspieszenie katalogowania poprzez eliminowanie przypadków dublowania wykonywanej pracy.

Na końcu każdego opisu dokumentu wyszukanego w NUKAT znajduje się lista bibliotek udostępniających ten dokument, a kliknięcie na nazwę biblioteki pozwala sprawdzić dostępność publikacji w danej bibliotece.

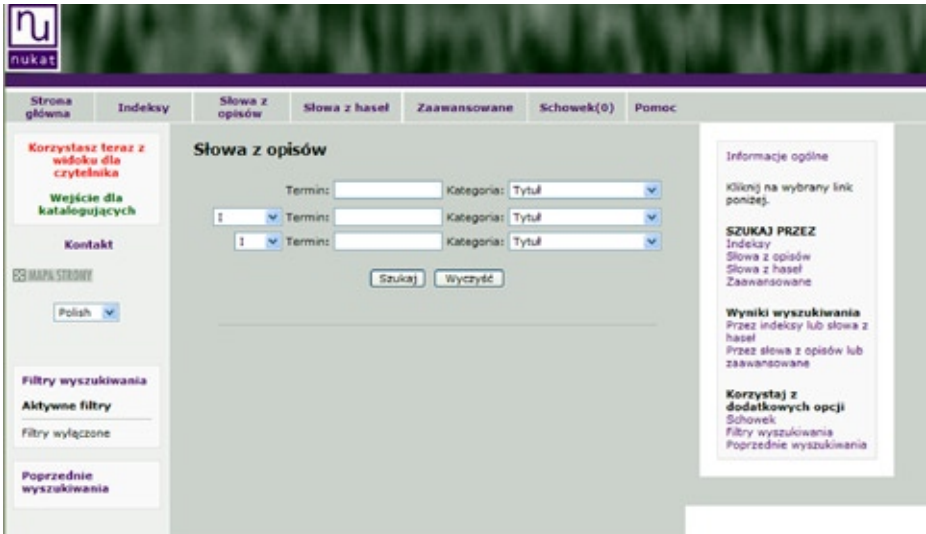

KaRo (katalog rozproszony) – umożliwia jednoczesne przeszukiwanie katalogów 92 bibliotek z całej Polski. Należy go traktować jako narzędzie uzupełniające polski centralny katalog NUKAT.

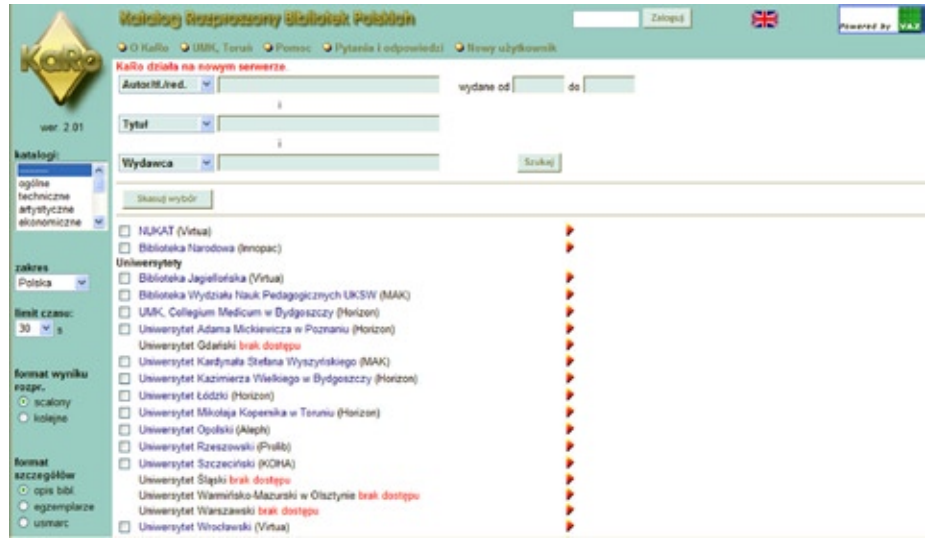

*Forum Bibl. Med. 2011 R. 4 nr 2 (8) 345*

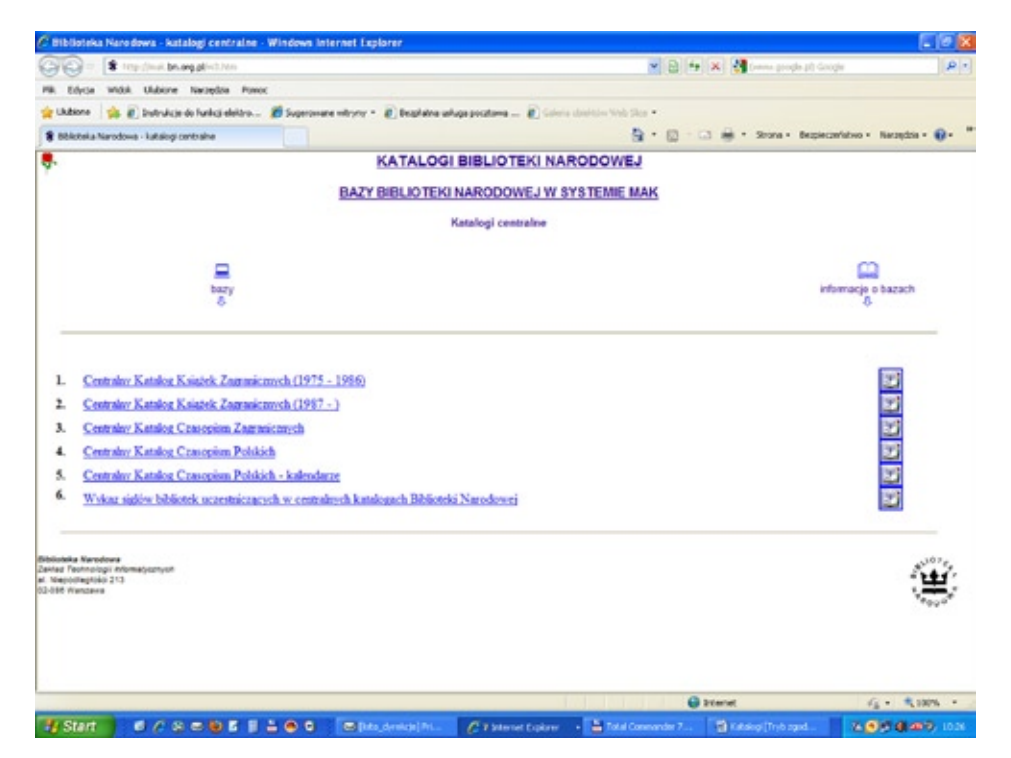

#### **Katalogi Centralne Biblioteki Narodowej**

Centralny Katalog Książek Zagranicznych za lata 1975-1986 - baza zawiera 373.216 opisów książek zagranicznych wydanych w latach 1975-1986, znajdujących się w biblio-tekach polskich współpracujących z Centralnym Katalogiem Książek Zagranicznych Biblioteki Narodowej. Baza jest aktualizowana na bieżąco, można ją przeszukiwać poprzez 5 indeksów: autor/osoba, tytuł, hasło przedmiotowe, siglum, seria.

Centralny Katalog Książek Zagranicznych od roku 1987 - baza zawiera 77 000 opisów książek zagranicznych wydanych po 1986 r., znajdujących się w bibliotekach polskich współpracujących z Centralnym Katalogiem Książek Zagranicznych Biblioteki Narodowej. Baza jest aktualizowana na bieżąco, można ją przeszukiwać poprzez 6 indeksów: autor/osoba, tytuł, hasło przedmiotowe, ISBN/ISSN, siglum, seria.

**Centralny Katalog Czasopism Zagranicznych** - największy w Polsce zbiór informacji o zagranicznych wydawnictwach ciągłych zgromadzonych w bibliotekach polskich – udostępnia informacje o czasopismach wydanych w latach 1980-2005. Liczy ponad 58 000 opisów. Można ją przeszukiwać przez 8 indeksów: numer ISSN, tytuł, siglum, instytucja sprawcza, hasło przedmiotowe, miejsce wydania, kraj publikacji, język dokumentu.

**Centralny Katalog Czasopism Polskich** - najpełniejsze źródło informacji o polskich wydawnictwach ciągłych opublikowanych w kraju i za granicą w latach 1661- 1950, przechowywanych w bibliotekach polskich i zagranicznych, współpracujących z Centralnym Katalogiem Czasopism Polskich Biblioteki Narodowej. Baza zawiera 32.000 rekordów. Bazę CKCP można przeszukiwać poprzez następujące indeksy: tytuł, słowo\_w\_tyt., instytucja sprawcza, miejsce wydania, hasło przedmiotowe, język dokumentu. Do opisów wszystkich typów wydawnictw dołączono sigla bibliotek zakodowane nazwy bibliotek przechowujących dane wydawnictwo. Rozwiązanie kodu następuje w momencie kliknięcia myszką po najechaniu na dany kod. Pełne dane o bibliotekach współpracujących z centralnym katalogiem zawiera baza *Sigla katalogu centralnego.*

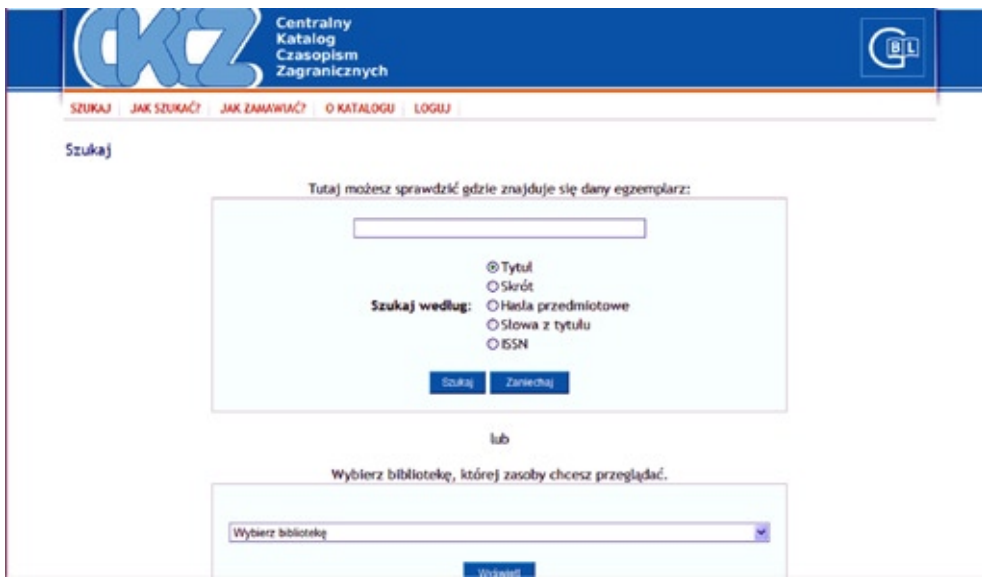

**Centralny Katalog Czasopism Zagranicznych w polskich bibliotekach medycznych** jest bazą danych o zasięgu ogólnokrajowym. CKCZ obejmuje zasoby 56 bibliotek:

- **●** uczelni medycznych,
- **●** Głównej Biblioteki Lekarskiej i jej 16 oddziałów terenowych,
- **●** instytutów resortu zdrowia,
- **●** PAN,
- **●** innych ośrodków posiadających w swoich zbiorach czasopisma
- **●** biomedyczne.

Katalog zawiera informacje o 5 308 tyt. czasopism i 1 515 dodatkach za lata 1990-2008. Niektóre biblioteki wprowadziły również dane za lata wcześniejsze lub całość zbiorów.

Wyszukiwanie można prowadzić według:

- **●** tytułu czasopisma (z pominięciem początkowego rodzajnika np. the, le, der),
- **●** hasła przedmiotowego,
- **●** słowa z tytułu,
- **●** ISSN-u,
- **●** skrótu tytułu,
- **●** nazwy biblioteki.

W pisowni tytułu czasopisma nie są używane znaki diakrytyczne, a w tytułach pisanych cyrylicą stosowana jest transliteracja.

**System doc@med** jest polskim systemem elektronicznego dostarczania dokumentów medycznych w formie kopii artykułów z czasopism polskich i zagranicznych, które znajdują się w wersji drukowanej w zbiorach polskich bibliotek. System nadzorowany przez Bibliotekę Główną Uniwersytetu Medycznego w Poznaniu oparty jest na danych o zasobach czasopism znajdujących się w następujących bibliotekach:

- **●** Biblioteka Główna Uniwersytetu Medycznego w Białymstoku,
- **●** Biblioteka Główna Gdańskiego Uniwersytetu Medycznego,
- **●** Biblioteka Główna Uniwersytetu Medycznego w Lublinie,
- **●** Biblioteka Główna Akademii Medycznej we Wrocławiu,
- **●** Biblioteka Główna Pomorskiej Akademii Medycznej w Szczecinie,
- **●** Biblioteka Główna Uniwersytetu Medycznego w Łodzi,
- **●** Biblioteka Główna Uniwersytetu Medycznego w Poznaniu.

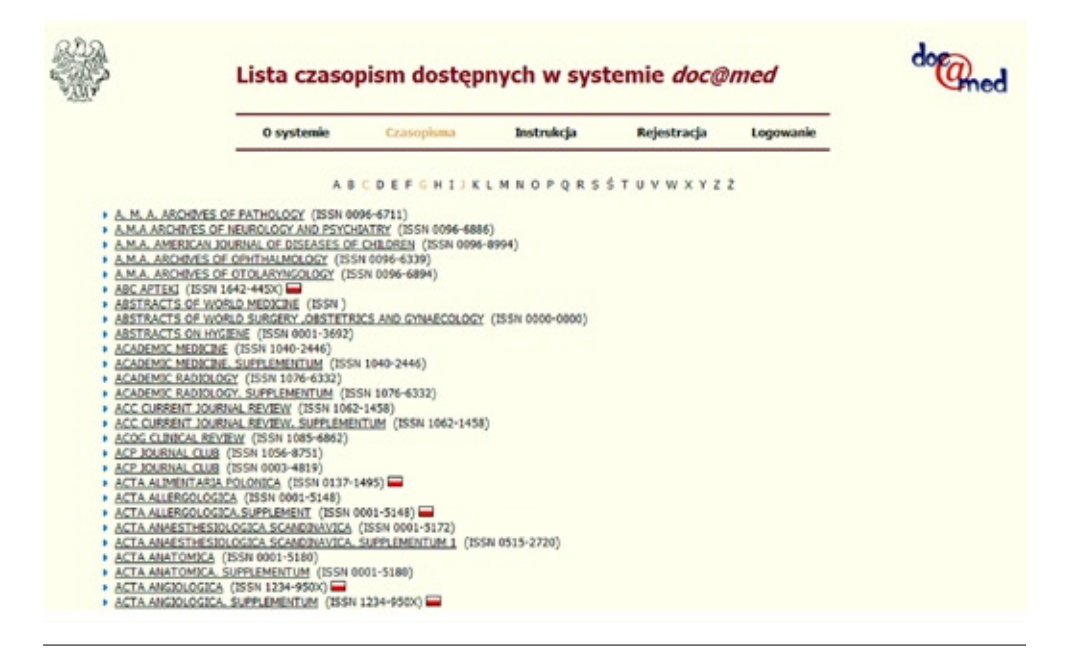

#### **2. Bazy bibliograficzno-abstraktowe**

**Polska Bibliografia Lekarska (PBL)** – bibliograficzno-abstraktowa baza danych tworzona w Głównej Biblioteki Lekarskiej w Warszawie. Baza indeksuje polską literaturę naukową, kliniczną i fachową z dziedziny medycyny i nauk pokrewnych, organizacji ochrony zdrowia, a także popularną z zakresu oświaty zdrowotnej. Obejmuje również artykuły polskich autorów opublikowane w zagranicznych czasopismach, monografie, rozprawy habilitacyjne oraz niepublikowane prace doktorskie będące w zbiorach GBL. Baza indeksuje publikacje od 1979 roku i jest aktualizowana co 3 miesiące. Od 1991 roku do bazy wprowadzone są streszczenia dokumentów w języku polskim i angielskim. Obecnie Polska Bibliografia Lekarska zawiera 400.000 rekordów i jest jedną z największych bibliografii dziedzinowych w Polsce. Baza objęta jest licencją (dostęp autoryzowany).

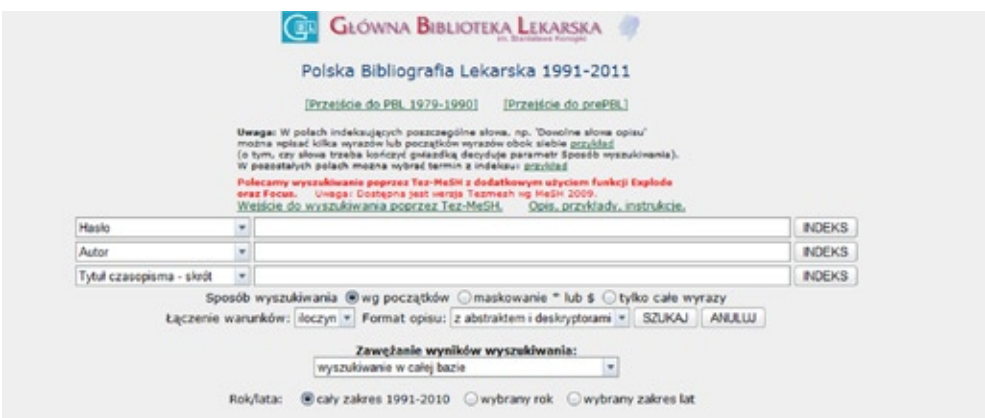

**Medline** - bibliograficzno-abstraktowa baza danych tworzona przez National Library of Medicine w USA. Baza indeksuje około 5 000 tytułów czasopism z dziedziny medycyny i nauk pokrewnych. Jest podstawową bazą danych wykorzystywaną przy poszukiwaniu światowej literatury medycznej, obejmuje czasopisma od 1950 r. i jest aktualizowana codziennie. Baza dostępna jest na wielu platformach:

- **●** PubMed (dostęp nieautoryzowany baza nie jest objęta licencją),
- **●** EBSCOhost (dostęp autoryzowany baza objęta jest licencją),
- **●** Web of Knowledge (dostęp autoryzowany baza objęta jest licencją),
- **●** Ovid SP (dostęp autoryzowany baza objęta jest licencją),
- **●** ProQuest (dostęp autoryzowany baza objęta jest licencją).

**Embase** – bibliograficzno-abstraktowa baza danych tworzona przez firmę Elsevier. Baza indeksuje ponad 5 000 tytułów czasopism z ponad 70 krajów (głównie europejskich) z dziedziny biomedycyny, farmakologii, farmacji, toksykologii. Embase stanowi uzupełnienie bazy Medline. Baza obejmuje czasopisma od 1988 r. i jest aktualizowana raz na tydzień. Dostęp do bazy jest autoryzowany.

**SCOPUS** - bibliograficzno-abstraktowa baza danych tworzona przez firmę Elsevier. Baza indeksuje ponad 16.000 tytułów czasopism różnych wydawców z zakresu nauk przyrodniczych, medycznych, nauk o ziemi, fizyki, chemii oraz nauk społecznych. Ponad połowa czasopism pochodzi z Europy, Ameryki Południowej i Azji. Ponadto baza zawiera streszczenia książek, materiałów konferencyjnych, informacje na temat patentów, przeszukuje również zasoby internetowe poprzez wyszukiwarkę naukową SCIRUS. Baza obejmuje czasopisma od 1966 r. i jest aktualizowana codziennie. Dostęp do bazy jest autoryzowany.

W bazie można:

- **●** sporządzać zestawienia tematyczne,
- **●** śledzić cytowania i sprawdzać indeks h (indeks Hirscha),
- **●** identyfikować autorów i uzyskać bliższe informacje o nich.

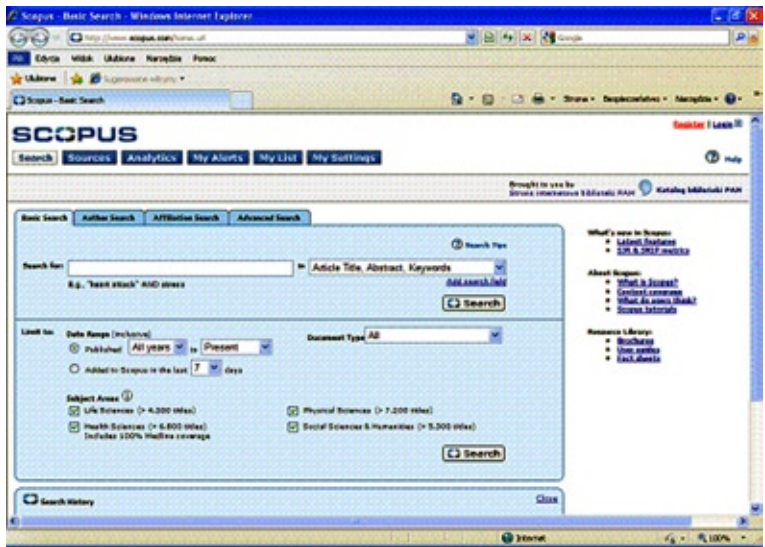

**Web of Science -** kolekcja bibliograficzno-abstraktowych baz danych tworzona przez firmę Thomson Reuters. Indeksuje 11.000 czasopism z wielu dziedzin nauki. Bazy służą do poszukiwania informacji na wybrany temat oraz do prowadzenia analiz cytowań publikacji lub autorów. Dostępne są na platformie Web of Knowledge. Od 2010 roku bazy dostępne są dla wszystkich uczelni wyższych na podstawie licencji krajowej.

W skład pakietu Web of Science wchodzą:

- Science Citation Index Expanded (SCIE) od 1945 r.,
- Social Sciences Citation Index (SSCI) od 1956 r.,
- Art & Humanities Citation Index (AHCI) od 1975 r.,
- Conference Proceedings Citation Index Science(CPCI-S) od 1990 r.,

• Conference Proceedings Citation Index - Social Science & Humanities (CPCI-SSH) – od 1990 r.

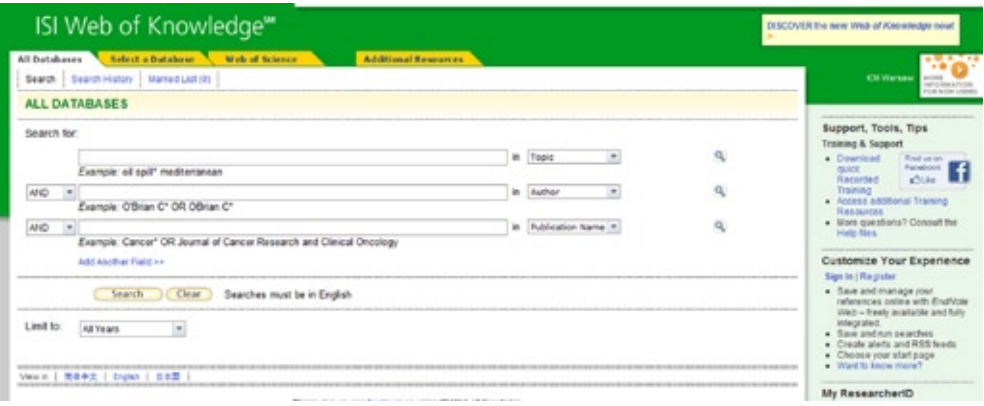

**SciFinder (Chemical Abstracts)** – największa na świecie bibliograficznoabstraktowa baza danych z zakresu chemii tworzona przez American Chemical Society. Indeksuje czasopisma, książki naukowe, materiały konferencyjne, raporty, sprawozdania i patenty. Oprócz danych bibliograficznych zawiera również informacje o związkach i reakcjach chemicznych. Dostęp do bazy jest autoryzowany.

**International Pharmaceutical Abstracts** – bibliograficzno-abstraktowa baza danych tworzona przez American Society of Health-System Pharmacists, dostępna na platformie EBSCOhost. Indeksuje ponad 750 czasopism z zakresu farmakoterapii i farmacji dla toksykologów, kosmetologów i osób związanych z opieką zdrowotną. Obejmuje literaturę od 1970 r. Dostęp do bazy jest autoryzowany.

**Agricola** – bibliograficzno-abstraktowa baza danych tworzona przez National Agricultural Library, dostępna na platformie EBSCOhost. Indeksuje czasopisma, monografie, patenty, materiały audiowizualne oraz raporty techniczne związane z rolnictwem od 1970 r. Od 2010 roku baza dostępna jest dla wszystkich uczelni wyższych na podstawie licencji krajowej.

**BazTech** – bibliograficzno-abstraktowa baza danych indeksująca artykuły z ponad 470 czasopism technicznych, nauk ścisłych i ochrony środowiska, wydawanych głównie przez uczelnie techniczne i instytuty PAN. Obejmuje literaturę od 1989 r. BazTech jest bazą ogólnodostępną.

**ProQuest Dissertations & Theses - interdisciplinary (only abstracts)** – bibliograficzno-abstraktowa baza danych. Indeksuje ok. 2 mln. prac magisterskich i doktorskich z obszaru USA i Kanady z różnych dziedzin wiedzy. Bezpłatnie dostępnych jest pierwszych 20 stron każdej pracy. Baza objęta jest licencją.

#### **3. Bazy pełnotekstowe**

**Pełnotekstowe bazy danych** są kolekcjami źródeł: dokumentów, czasopism, podręczników, atlasów, itp., zgromadzonych według określonych kryteriów, np.: dziedzinowych, wydawniczych, piśmienniczych. W tego typu bazach, podobnie jak w bibliograficznych, istnieje możliwość przeglądania zasobów za pomocą pełnotekstowego systemu przeszukiwania, który indeksuje każde słowo występujące w dokumencie. Serwisy pełnotekstowe można najczęściej przeszukiwać za pośrednictwem słów kluczowych (szukanych w danym tytule lub w całej bazie), nazwiska autora, tytułu dokumentu. W interfejsie baz źródłowych występują dodatkowe narzędzia odnoszące się do pełnych tekstów, takie jak: wybór formatu tekstu (PDF, html), przewijanie stron, sposób prezentacji grafiki.

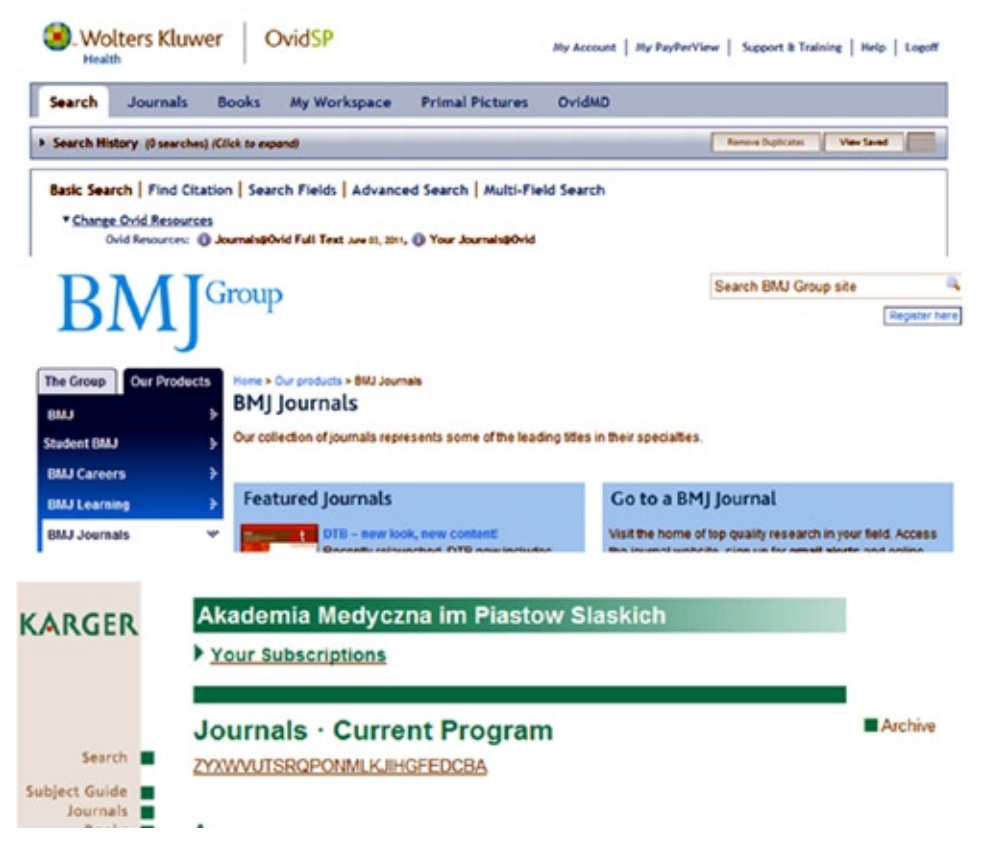

#### **Wybrane serwisy czasopism elektronicznych:**

- **●** ACS (The American Chemical Society),
- **●** Adis Journals (czasopisma wydawnictwa Adis na platformie OvidSP),
- **●** BMJ Journals Collection (British Medical Journals Collection),
- **●** EBSCOhostWeb,
- **●** Elsevier Journals Science Direct,
- **●** Informa HealthCare,
- **●** Karger Journals,
- **●** LWW (czasopisma wydawnictwa Lippincott Williams and Wilkins na platformie OvidSP),
- **●** Nature Publishing Group,
- **●** ProQuest STM (ProQuest Science Technology Medicine),
- **●** SpringerLink,
- **●** Wiley Online Library.

#### **Wybrane serwisy książek elektronicznych:**

- **●** Access Medicine (wydawnictwo McGraw-Hill),
- **●** Ebrary (kolekcja książek różnych wydawców),
- **●** Ibuk.pl (serwis Wydawnictwa Naukowego PWN),
- **●** MyiLibrary (kolekcja książek różnych wydawców),
- **●** Springer e-books.

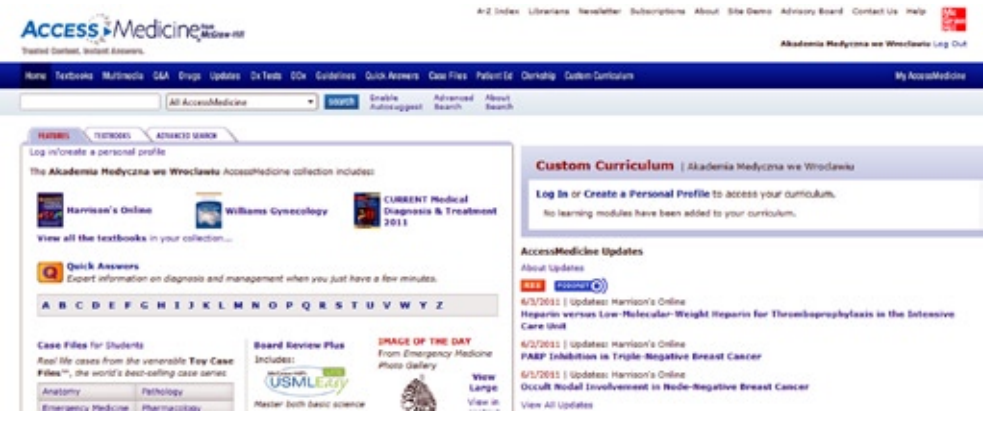

#### **Przykładowe bazy pełnotekstowe typu "evidence based medicine":**

- **●** The Cochrane Library,
- **●** EBM Reviews na platformie OvidSP.
- 4. Narzędzia wspomagające posługiwanie się zasobami elektronicznymi Grupy programów wspomagające posługiwanie się zasobami elektronicznymi:
- **●** narzędzia linkujące,
- **●** listy A-to-Z,
- **●** serwery Proxy,
- **●** narzędzia do zarządzania zasobami i użytkownikami (HAN, Onelog).

**Narzędzia linkujące** umożliwiają zintegrowany dostęp do elektronicznych zasobów bibliotek. Pozwalają na automatyczne, szybkie łączenie informacji z bibliograficznych baz danych z serwisami pełnotekstowymi, katalogami centralnymi, portalami czasopism typu open access.

W przypadku braku dostępu do pełnego tekstu czasopisma można skorzystać z linków odsyłających między innymi do:

- katalogów online (library holdings),
- wypożyczalni międzybibliotecznej,
- źródeł internetowych,
- serwisu odpłatnie dostarczającego dokumenty (buy now).

**Serwisy typu A-to-Z** umożliwiają zarządzanie zasobami elektronicznymi prenumerowanymi przez biblioteki w formie kolekcji lub pojedynczych tytułów, udostępnianych na różnych platformach. Uzupełniane są o tytuły dostępne w Internecie w trybie open access, jak np. DOAJ, Free Access Journals, Free Medical Journals.

Alfabetyczne listy tytułów zawierają szereg dodatkowych informacji, takich jak:

- platforma, na której posadowiony jest tytuł,
- zakres chronologiczny zasobu,
- ewentualny okres embarga,

- wydawcę,

- ISSN (International Standard Serial Number),
- dziedzinę reprezentowanej wiedzy.

Wyszukiwanie w tego typu serwisach odbywa się na wiele sposobów: poprzez alfabetyczny wybór tytułu, korzystanie z funkcji "znajdź tytuł", poprzez wyszukiwanie zaawansowane, poprzez dziedzinę czy np. wybór tytułów danego wydawcy.

**Serwery proxy (pośredniczące)** - serwery z odpowiednim oprogramowaniem, pozwalają na uwierzytelnianie użytkowników oraz rejestrację wszystkich połączeń, limitowanie szybkości każdego połączenia oraz wprowadzanie ograniczeń na bazie różnych kryteriów.

**System HAN (Hidden Automatic Navigator)** to narzędzie firmy H + H Software GmbH umożliwiające zdalne udostępnianie zasobów elektronicznych, jednolity sposób logowania do tych zasobów (niezależnie od metod autoryzacji stosowanych przez wydawców), uwierzytelnianie i autoryzację użytkowników, jednolite statystyki wykorzystania źródeł. System nie wymaga instalowania przez użytkownika dodatkowego oprogramowania, a logowanie odbywa się z poziomu przeglądarki internetowej.

**OneLog firmy Info Technology Supply** umożliwia sieciowe zarządzanie zasobami elektronicznymi. Łączenie z zasobami chronionymi adresami IP odbywa się przy pomocy osobistego identyfikatora i hasła. System rejestruje wszystkie czynności wykonywane przez użytkowników i generuje obszerne statystyki. OneLog wymaga na komputerze użytkownika jednorazowej instalacji przeglądarki OneLog Scripting **Browser** 

#### **Moduł III. Techniki wyszukiwania informacji w bazach bibliograficznych i pełnotekstowych**

#### **1. Słowa kluczowe a hasła przedmiotowe**

Większość baz danych oferuje wyszukiwanie zarówno przez słowa kluczowe, jak i przez hasła przedmiotowe. Wyszukiwanie z użyciem haseł przedmiotowych jest w większości przypadków bardziej efektywne. Są jednak sytuacje, w których należy zastosować słowa kluczowe. Informacje poniżej opisują różnice pomiędzy tymi dwoma sposobami przeszukiwania baz danych.

**Wyszukiwanie przez słowa** (text word, keyword, free text, natural language searching) - opcja pozwalająca użytkownikowi wyszukać dowolne wyrażenie występujące w tytule, streszczeniu lub wśród słów kluczowych dodanych przez autora albo osobę opracowującą publikację, może obejmować też wyszukiwanie z całego tekstu.

**Wyszukiwanie przez hasła przedmiotowe** (subject headings searching) wyszukiwanie według haseł pochodzących z przyjętego w bazie danych języka informacyjno-wyszukiwawczego i dodanych w trakcie opracowania w celu opisania treści publikacji. Język informacyjno-wyszukiwawczy zawiera ujednolicone słownictwo i jest stosowany zgodnie ze ścisłymi regułami. W bazach biomedycznych najczęściej stosuje się języki MeSH (Medline) i EMTREE (Embase).

Przykłady

## **Wyszukiwanie przez słowa:**

Zatrzymanie czynności serca może występować pod kilkoma nazwami: Zatrzymanie serca, Asystolia, Zatrzymanie akcji serca (ang. Heart Arrest, Asystole, Cardiac Arrest, Cardiopulmonary Arrest). Aby wyszukać wszystkie publikacje na ten temat należy przeprowadzić wyszukiwanie według wszystkich możliwych wariantów nazwy.

## **Wyszukiwanie przez hasła przedmiotowe:**

W języku MeSH przyjęto hasło: Zatrzymanie czynności serca (ang. Heart Arrest) i do wszystkich publikacji na ten temat jest ono przydzielone, niezależnie od tego, jaką terminologią posłużyli się autorzy. Jeśli użytkownik w trakcie wyszukiwania wpisze termin inny niż przyjęty zostanie odesłany do formy używanej.

## **Podstawowe informacje o hasłach przedmiotowych**

Hasła (MeSH, Emtree) powiązane są hierarchicznie, czyli łączy je relacja nadrzędności i podrzędności. Dla użytkownika oznacza to możliwość wyszukania publikacji na ogólne lub bardzo szczegółowe tematy. Można też - dzięki zastosowaniu funkcji Explode (Medline) lub Explosion (Embase) - w jednej sesji wyszukać wszystkie prace z hasłami podrzędnymi w drzewie hierarchicznym.

## Przykłady

Fragment drzewa hierarchicznego *Okolice i części ciała (MeSH).* Wpisanie w pole wyszukiwawcze hasła *Ręka* i wybranie opcji Explode uruchomi wyszukanie wszystkich publikacji z hasłami *Ręka* i jego podrzędnymi: *Palce ręki, Kciuk, Śródręcze,* 

*Nadgarstek*. Jeśli nie wybierzemy funkcji Explode system wyszuka publikacje jedynie na temat Ręki ogólnie i pominie prace, w których pisano tylko o nadgarstku, śródręczu lub palcach.

Przykład 1: Zakres wyszukiwania po wybraniu funkcji Explode:

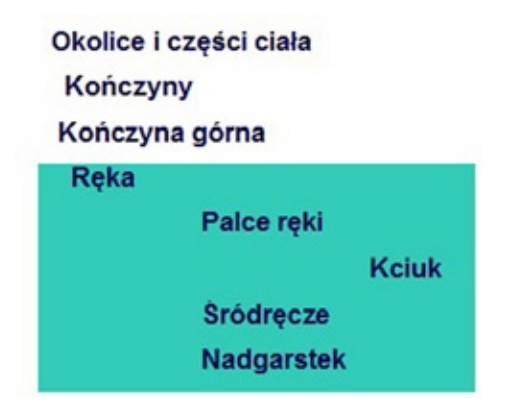

Przykład 2: Zakres wyszukiwania po wybraniu funkcji: □ Do Not Explode this term (i.e., do not include MeSH terms found below this term in the MeSH tree):

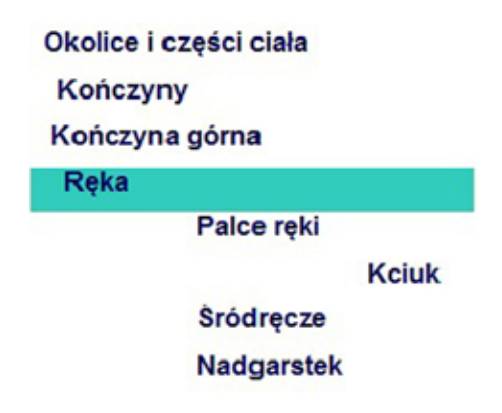

#### **Podstawowe informacje o hasłach przedmiotowych**

Do hasła może być dodany określnik (ang. subheading). Określnik zawsze odpowiada na pytanie: jaki aspekt pojęcia - wyrażonego w postaci hasła - omawia autor?

Na przykład badania narządów obejmują anatomię, fizjologię, patologię, chirurgię, radiografię etc., podczas gdy badania leków mogą opisywać metabolizm, stosowanie terapeutyczne leku, dawkowanie, działanie szkodliwe etc. Jeśli publikacja mówi o wielu aspektach tematu i należałoby przydzielić do jej opisu to samo hasło z wieloma określnikami – nie dodaje się określników, w opisie występuje wówczas samo hasło.

Przykład

Jeśli wyszukujący nie jest zainteresowany wszystkimi aspektami badania leku, a jedynie jego metabolizmem - wyszukiwanie odnosi się tylko do hasła (nazwy leku) z określnikiem metabolizm. Zawężenie wyszukiwania eliminuje artykuły zindeksowane hasłami: nazwa danego leku z pozostałymi określnikami.

**Aspirin** Subheadings:  $\Box$  administration and dosage  $\Box$  adverse effects  $\Box$  agonists  $\Box$  analogs and derivatives<sup>1</sup> analysis<sup>1</sup> antagonists and inhibitors<sup>1</sup> blood<sup>1</sup> cerebrospinal fluid<sup>1</sup> chemical synthesis<sup>[]</sup> chemistry<sup>[]</sup> classification<sup>[]</sup> contraindications<sup>[]</sup> diagnostic use<sup>I</sup> economics<sup>II</sup> history<sup>II</sup> immunology<sup>II</sup> isolation and purification<sup>12</sup> metabolism<sup>13</sup> pharmacokinetics<sup>13</sup> pharmacology<sup>13</sup> physiolo  $effect \s^{\square}$  standards  $^{\square}$  supply  $\alpha^{\square}$  poisoning radiation and distribution<sup> $\Box$ </sup> therapeutic use<sup> $\Box$ </sup> therapy $\Box$  toxicity $\Box$  urine

## **Podstawowe informacje o hasłach przedmiotowych**

Oprócz haseł opisujących przedmiot pracy do publikacji przydziela się też:

- hasła opisujące badaną populację: płeć, ludzie lub zwierzęta, grupa wiekowa,

- hasła geograficzne, jeśli zasieg przedmiotu publikacji jest ograniczony do szczególnego terytorium geograficznego, na przykład w badaniach epidemiologicznych,

- typ publikacji, który określa jej formalny charakter, np. Wytyczne postępowania klinicznego (Practice Guideline), Przegląd (Review), Meta-analiza (Meta-Analysis), Badanie kliniczne fazy I (Clinical Trial, Phase I).

Wykorzystanie tych haseł w budowaniu strategii wyszukiwawczej (wyszukiwanie zaawansowane) pozwala optymalnie doprecyzować zapytanie.

Przykład 1:

Wyszukiwanie prac przeglądowych na temat raka piersi u młodych kobiet w Polsce można sprowadzić do następujących haseł:

Breast cancer Poland Review Female Adult: 19-44 years Przykład 2:

Wyszukiwanie prac na temat: Jakie są wytyczne w dawkowaniu agonistów receptorów adrenergicznych beta w leczeniu astmy u dzieci?

Adrenergic beta-Agonists/administration & dosage\* Asthma/drug therapy\* Child Practice Guideline

\*Gwiazdka na końcu hasła oznacza, że ten temat jest głównym tematem publikacji (Major Topic).

Słowa kluczowe a hasła przedmiotowe – wady i zalety

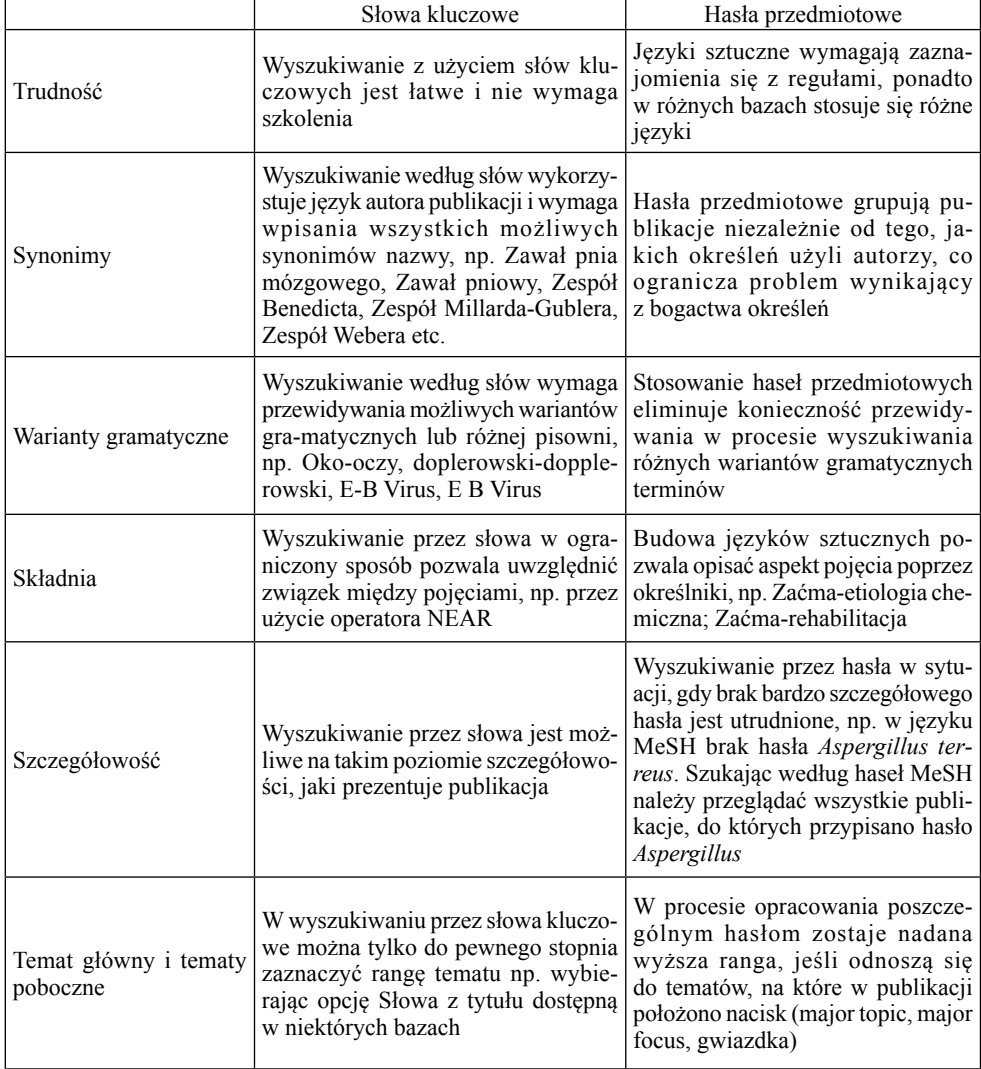

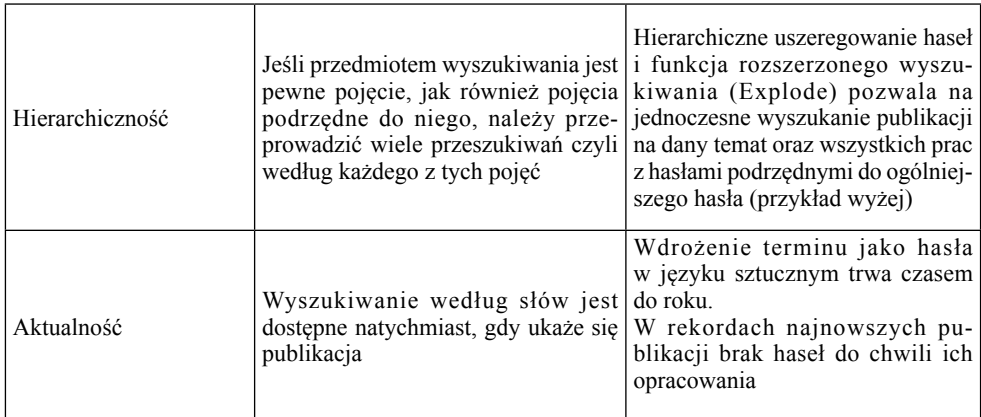

#### **2. Działania na zbiorach (operatory logiczne)**

Aby uzyskać dobre wyniki wyszukiwania stosuje się różnego rodzaju strategie, wykorzystując działania na zbiorach, tzn. łącząc warunki wyszukiwawcze operatorami logicznymi. Poniżej podano definicje najczęściej stosowanych operatorów logicznych, ilustrując je przykładowymi warunkami wyszukiwawczymi, których należałoby użyć formułując zapytanie w bazach anglojęzycznych.

#### **Iloczyn zbiorów** (operatory **i**, **AND**)

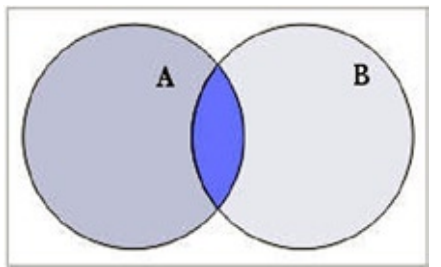

**Suma zbiorów (operatory lub, OR)**

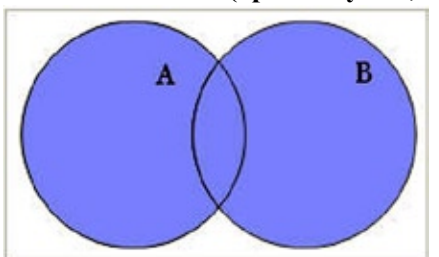

termin *infant* **lub** termin *newborn.*

Iloczynem zbiorów A i B nazywamy zbiór tych elementów, które należą **jednocześnie** do zbioru **A i** do zbioru **B**.

## **Przykład tematu:** *Łuszczyca u dzieci.*

Sformułowanie pytania wyszukiwawczego w postaci: *psoriasis* **AND** *child* spowoduje znalezienie rekordów, w których jednocześnie wystąpią terminy**:** *psoriasis* **i** *child*.

Sumą zbiorów A i B nazywamy zbiór tych elementów, które należą do zbioru **A lub** do zbioru **B**.

#### **Przykład tematu:***Informacje na temat niemowląt lub noworodków.*

Sformułowanie pytania wyszukiwawczego w postaci: *infant* **OR** *newborn* spowoduje znalezienie rekordów, w których wystąpi

#### **Różnica zbiorów** (operatory **nie**, **NOT**)

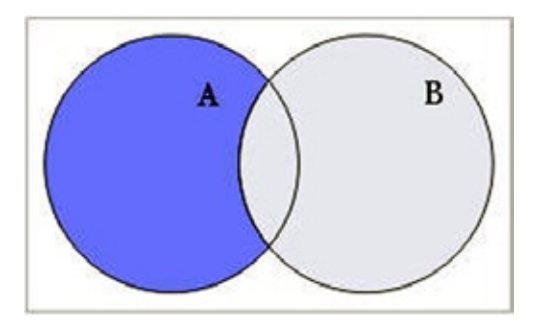

Różnicą zbiorów A i B nazywamy zbiór tych elementów, które **należą do zbioru A, a nie należą do zbioru** B.

**Przykład tematu:** *Łuszczyca, ale nie u dzieci.*

Sformułowanie pytania wyszukiwawczego w postaci: *psoriasis* **NOT** *child* spowoduje znalezienie rekordów, w których wystąpi termin *psoriasis,* **a nie** wystąpi termin *child.*

### **3. Tworzenie zapytań wyszukiwawczych**

Warunkiem właściwego wyszukania publikacji w bazach danych jest odpowiednie sformułowanie terminów wyszukiwawczych oraz stworzenie strategii wyszukiwania.

Najczęściej wykorzystywane medyczne bazy danych na świecie to Medline i Embase.

Wyszukiwanie można przeprowadzić wpisując słowa kluczowe (pojedynczy termin lub frazę), nazwiska autorów, rok publikacji, tytuł czasopisma etc.

Zaleca się korzystanie z opcji *Advanced search.*

#### **Strona startowa PubMed ze wskazaniem na szukanie zaawansowane**

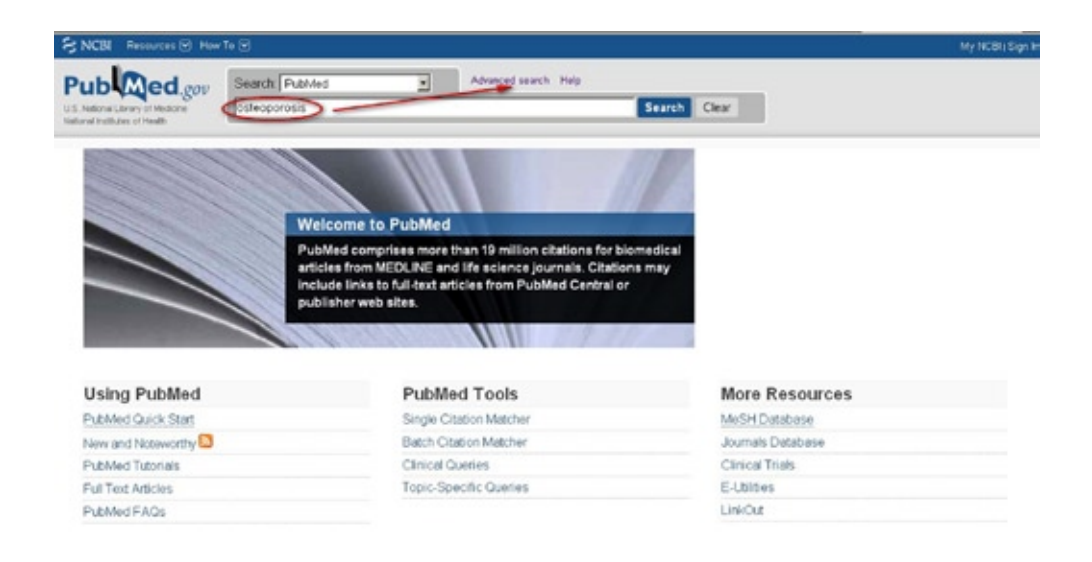

*360 Forum Bibl. Med. 2011 R. 4 nr 2 (8)*

#### **Strona startowa Embase ze wskazaniem na szukanie zaawansowane**

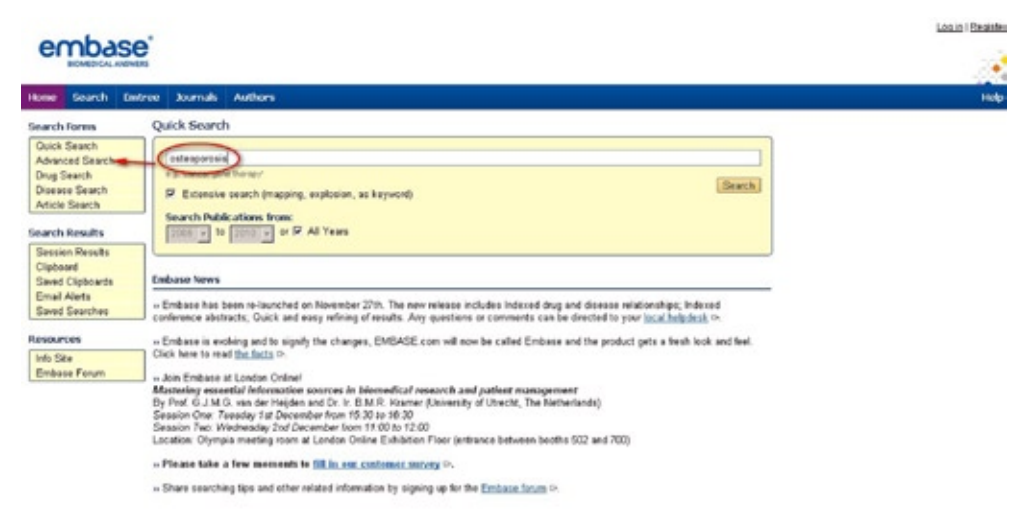

Przy konstruowaniu zapytania złożonego stosuje się operatory logiczne ( AND, OR, NOT), istnieje także możliwość zastosowania operatorów bliskości (NEAR, np. NEAR3 oznacza, że słowa występują w tekście w odległości nie większej niż 3 wyrazy).

**Użycie operatorów logicznych w PubMed ze wskazaniem na podgląd detali** 

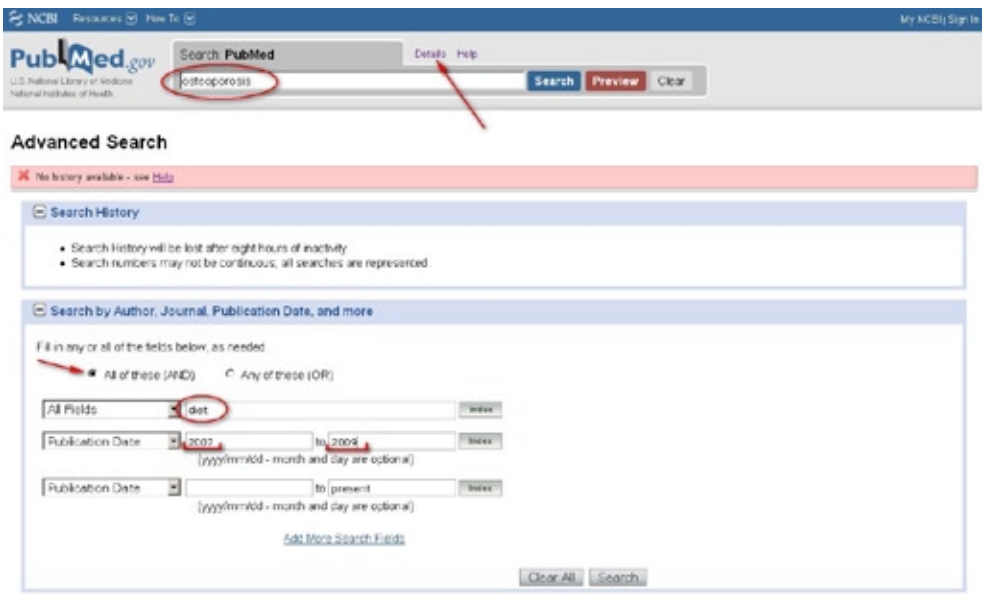

*Forum Bibl. Med. 2011 R. 4 nr 2 (8) 361*

#### **Detale wyszukiwania w PubMed**

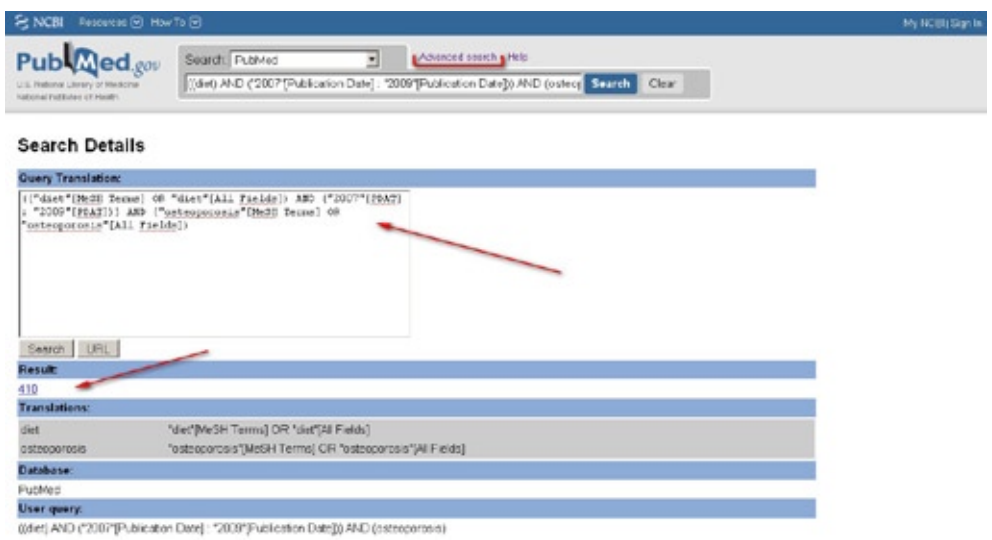

Aby zawęzić wynik wyszukiwania należy wprowadzić odpowiednie limity (np. język publikacji, zakres lat, typ dokumentu, grupa czasopism, płeć, wiek, etc.)

**Limity w PubMed**

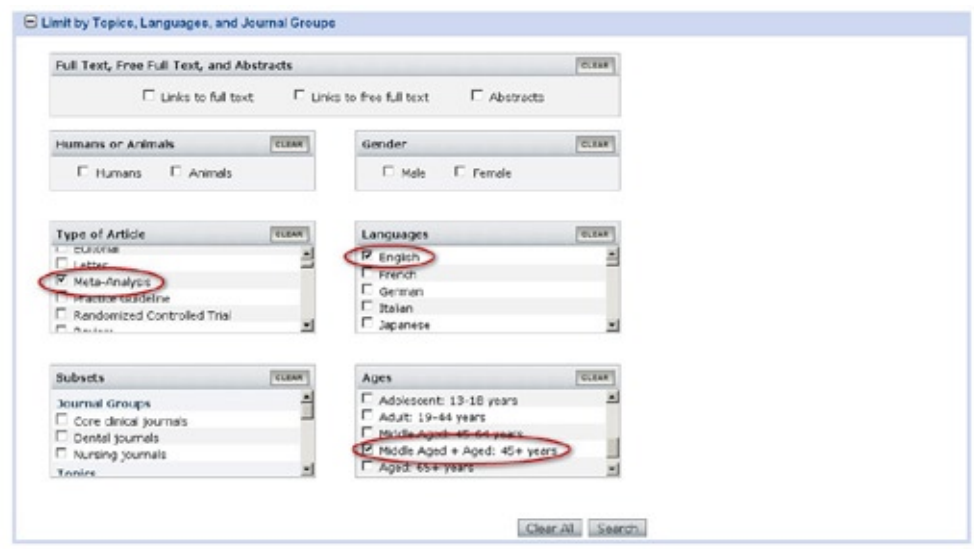

### **Limity w Embase**

Można także przeszukiwać poszczególne pola opisu bibliograficznego (np. pole tytułu, autora, czasopisma, abstraktu).

*362 Forum Bibl. Med. 2011 R. 4 nr 2 (8)*

#### embase<sup>®</sup>

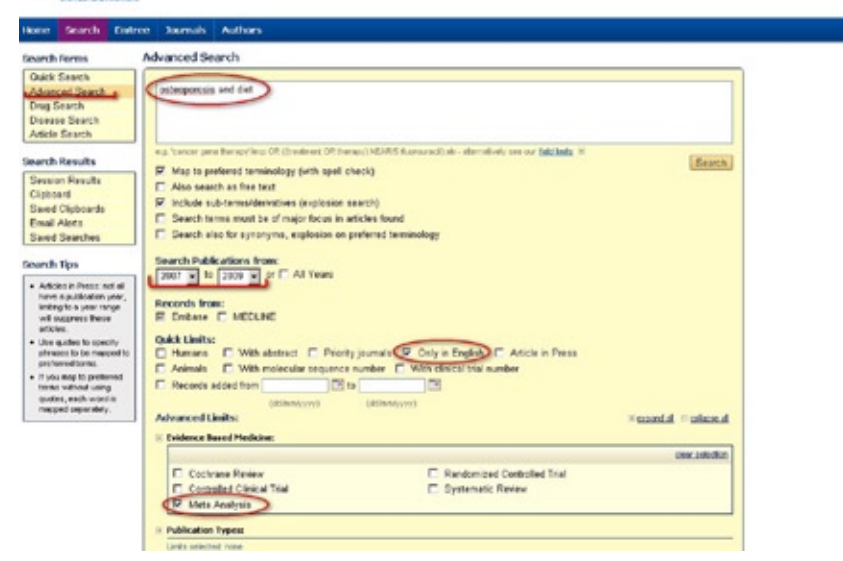

Formułując zapytanie należy wziąć pod uwagę fakt, że wyszukiwanie wg słów jest mało precyzyjne i daje zazwyczaj bardzo dużo wyników. Zatem rekomenduje się wyszukiwanie wg haseł MeSH (Medical Subject Headings) w Medline oraz wg haseł Emtree w Embase.

#### **Ekran słownika MeSH**

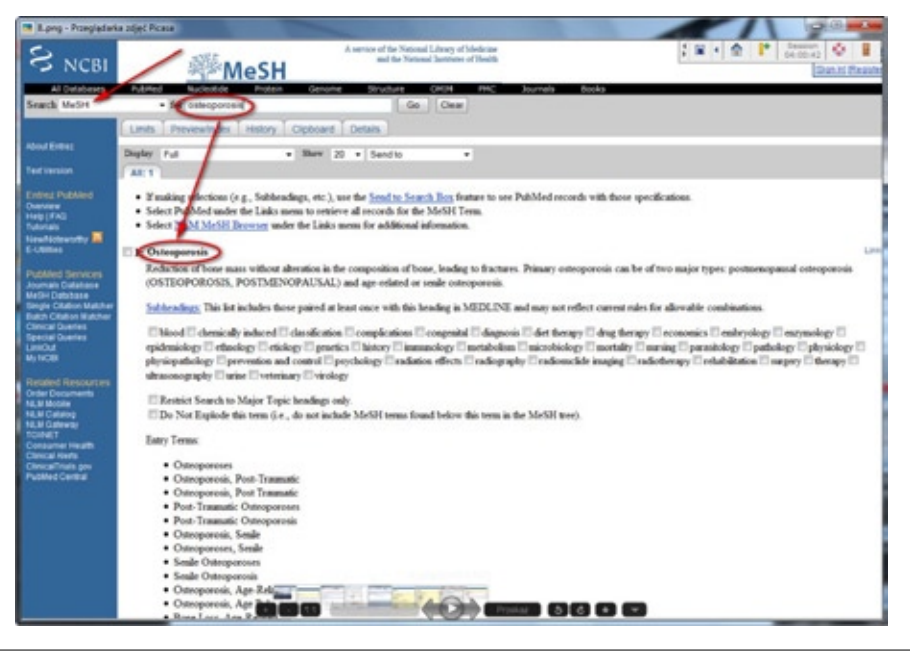

*Forum Bibl. Med. 2011 R. 4 nr 2 (8) 363*

#### **Ekran słownika Emtree**

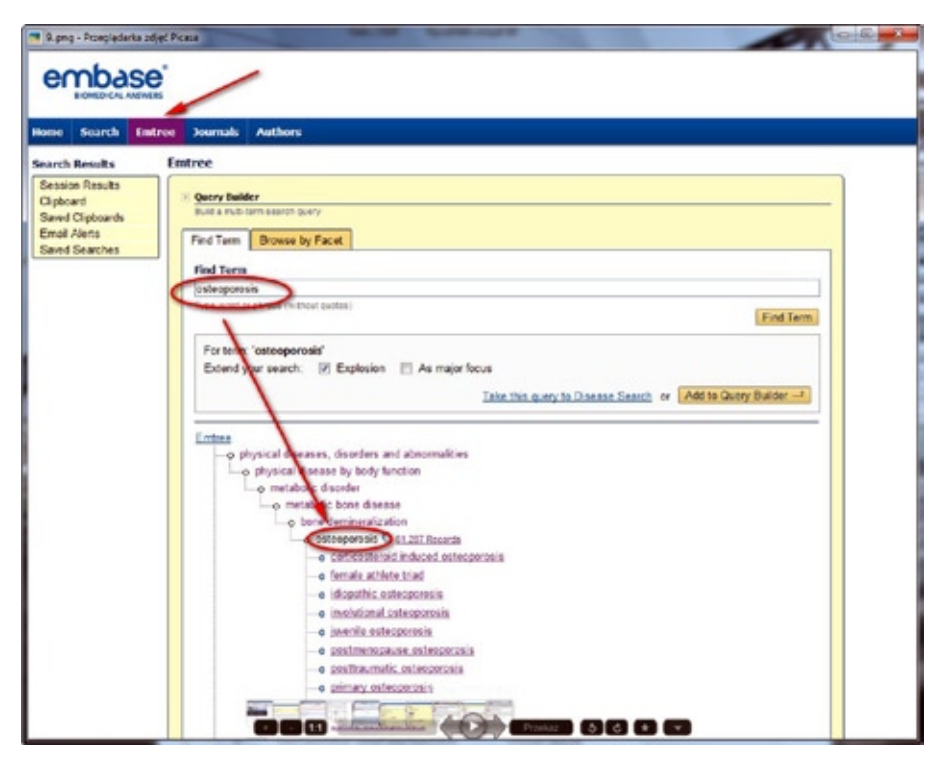

Korzystając z wyszukiwania przy pomocy haseł przedmiotowych (MeSH, Emtree) otrzymujemy wynik bardziej precyzyjny tzn. wszystkie wyszukane publikacje w części merytorycznej dotyczą interesującego nas zagadnienia, ponieważ każdy artykuł podlega analizie treści, po której przypisywane mu są hasła przedmiotowe.

Ogólnie rzecz biorąc strategia wyszukiwania z użyciem haseł przedmiotowych nie znajduje zastosowania tylko w przypadku najnowszej literatury dodanej do baz danych, która jeszcze nie została opracowana lub w przypadku bardzo rzadkich nowych terminów, które nie mają jeszcze odzwierciedlenia w słowniku.

Zasięg i zakres baz PubMed i Embase jest nieco inny: w Embase można wyszukać więcej publikacji z obszaru Europy oraz z zakresu farmakologii i toksykologii.

Warto pamiętać, że każda z baz zaopatrzona jest w przejrzyste narzędzie pomocy (*Help*), które wspiera odpowiedni sposób wyszukiwania.

Opisy bibliograficzne publikacji, do których możliwy jest dostęp elektroniczny zaopatrzone są w ikony-linki wydawców lub instytucji (najczęściej bibliotek), które wykupiły dostęp do danego czasopisma. Dotarcie do pełnego tekstu artykułu możliwe jest zatem po uiszczeniu opłaty lub po zalogowaniu się do bazy jako członek uprawnionej społeczności (np. danej uczelni).

Istnieje także pokaźna grupa wydawców, którzy udostępniają części lub całości swoich czasopism w formule wolnego dostępu (np.*open access*). Opis bibliograficzny danej pozycji zaopatrzony jest wtedy w odpowiednią ikonę-link.

#### Publined gov Search Publied South Clay a Settings, (7) Abstract Sencto<sub>(R)</sub> ... Limits Activated: only forms with links free full lest Oneg Des Devel Ther, 2003 Fue 6.2.265-00. Ambrisentan for the treatment of pulmonary arterial hypertension Casserty B. Klinger JR Driske of Pulmours Bedcine, The Nematel Foscolal of Rhode Island, Pavriacket, RL 05A. ssertian is an endothelin receptor antiagonist (ERA) that was recently approved for treatm erablicher with mitogenic, hyperhophic and pre-inflammativy properties that is upregulated in pulmonary hypertensive diseases. The biologic effects of ET are mediated A review of pulsonary article!<br>firmspx: rale a [vitio] Realth Rak To by 2 cell surface receptors termed ETIAI and ETIEI. ETIAI mediates the upsocordinder effect of ET on vascular proceds muscle, whereas ETIEI is expressed primarily on vacular enconellal cells where it induces ning oxide arefiel is and acts to clear ET from the circulation. Ambitierium is the first ETA) selective ERA approved for use in the<br>US. Recently published circul trais in patents Revise Endethelin receptor antagonismin<br>pulmonary arterial typerfi(Currillind Res. D) non-selectue (iRke. Its once daily dosing and lower incomparement annotherable sele potential advantages over shee SRAI, but tutter experience with this<br>agent is nowede to fully understand to have a carefully. This review Oral therapies for the treatment of pu<br>admiral hypert(Papil Foodh Coors Hou Master Antriumbe, an entitlede recepter<br>Austinctive endot (Expert Com Pharmacother, **PACO TRECE** PMD: 19820913 (PuMiled - in process) **In The encutivele system is pulmonery**<br>altypediessies. [Carolineans files, 2014] El Linkfur - more resources a Sea policie - La Sea all

#### **Ekran z ikonami darmowych dostępów**

#### **Wskazówki:**

Co można zrobić jeśli uzyskana liczba wyszukanych publikacji jest zbyt mała

- **●** Zastosować szersze wyszukiwanie: funkcja Explode, Explosion.
- **●** Nie zawężać wyszukiwania do wybranych określników: Subheadings none, ALL Subheadings.
- **●** Nie stosować ograniczenia do głównego tematu publikacji: major lub focus topic.
- **●** W wyszukiwaniu przez hasła (MeSH, Emtree) sprawdzić zasięg stosowania hasła (definicję, scope note), by znaleźć inne hasła lub też synonimy do zastosowania w wyszukiwaniu przez słowa.
- **●** W wyszukiwaniu przez słowa sprawdzić, czy przeszukano wszystkie możliwe synonimy i warianty pisowni, różnice w pisowni brytyjskiej i amerykańskiej, zastosować skrócenie słowa i maskowanie końcówki gwiazdką, nie zawężać wyszukiwania do słów z tytułu.
- **●** Nie stosować zbędnych limitów.
- **●** W wyszukiwaniu substancji chemicznych wykorzystać na przykład numery związków z klasyfikacji: CAS Registry number lub EC number.
- **●** Sprawdzić, jakie hasła zastosowano w rekordzie, który najlepiej pasuje do zapytania i przeszukać bazę według nich.

Co można zrobić jeśli uzyskana liczba wyszukanych publikacji jest zbyt duża

- **●** Ograniczyć wyszukiwanie do haseł głównych: Major topic, major fokus.
- **●** Rozważyć wyłączenie funkcji rozszerzonego wyszukiwania: Explode, Explosion.
- **●** Zawęzić wyszukiwanie do hasła z jedynie wybranymi określnikami, a nie z wszystkimi.
- **●** Wykorzystać limity: na przykład najnowsze publikacje, tylko prace przeglądowe, tylko w języku angielskim lub polskim, tylko pełne teksty itp.
- **●** W wyszukiwaniu przez słowa zawęzić do wyszukania słów z tytułu.
- **●** Zbudować bardziej szczegółową strategię wyszukiwawczą: dodać inne istotne hasła lub słowa.

#### **4. Sposoby dokumentowania przeszukiwań i personalizacja serwisów wyszukiwawczych Personalizacja serwisów wyszukiwawczych**

Personalizacja wyszukiwarek i serwisów internetowych będzie w przyszłości nabierała coraz większego znaczenia, dlatego warto zapoznać się z tą nową usługą.

#### **My NCBI**

http://www.ncbi.nlm.nih.gov/sites/myncbi/

Największa baza medyczna na świecie PubMed oprócz możliwości przeszukiwania literatury medycznej, posiada również specjalne funkcje umożliwiające dostosowania tej bazy do potrzeb indywidualnego użytkownika (personalizacja).

*My NCBI* ([National Center for Biotechnology Information](http://www.ncbi.nlm.nih.gov/guide/)) to narzędzie udostępniane na platformie NLM (National Library of Medicine), dające możliwość wszechstron-nego wykorzystania tej bazy. Wymagana jest jednorazowa bezpłatna rejestracja.

Usługa ta daje możliwości:

- **●** stosowanie odpowiednich strategii i filtrów do przeszukiwania,
- **●** zapisywanie wyników wyszukiwania na platformie serwisu i tworzenie własnej kolekcji literatury,
- **●** modyfikacja wyników przeszukiwania, dodawanie komentarzy przy wynikach,
- **●** konfiguracje interfejsu bazy do własnych potrzeb (stosowanie wyróżnień wyszukiwanych haseł).

Najbardziej użyteczną funkcją jaką oferuje My NCBI jest możliwość tworzenia alertów (powiadomień) do danej kwerendy wyszukiwawczej (zgodnie ze zdefiniowanym profilem wyszukiwawczym) i otrzymywanie wyników drogą mailową.

Usługa ta umożliwia przesyłanie użytkownikowi bieżących wyników wyszukiwania, zwalniając go z konieczności regularnego przeglądania bazy.

Pełna instrukcja (w języku angielskim) korzystania z serwisu:

http://healthlinks.washington.edu/howto/myncbi.html

Podobne usługi tego typu:

- **●** My BioMed Central http://www.biomedcentral.com/
- **●** Medscape Alert http://www.medscape.com/

W celu stworzenia alertu należy:

- **1.** Zalogować się na koncie *My NCBI.*
- **2.** Zdefiniować temat wyszukiwania.
- **3.** Zapisać rezultat wyszukiwania (Save Search).
- **4.** Wybrać i skonfigurować Alert.

#### **Wejście do usługi** *My NCBI* **z poziomu bazy PubMed**

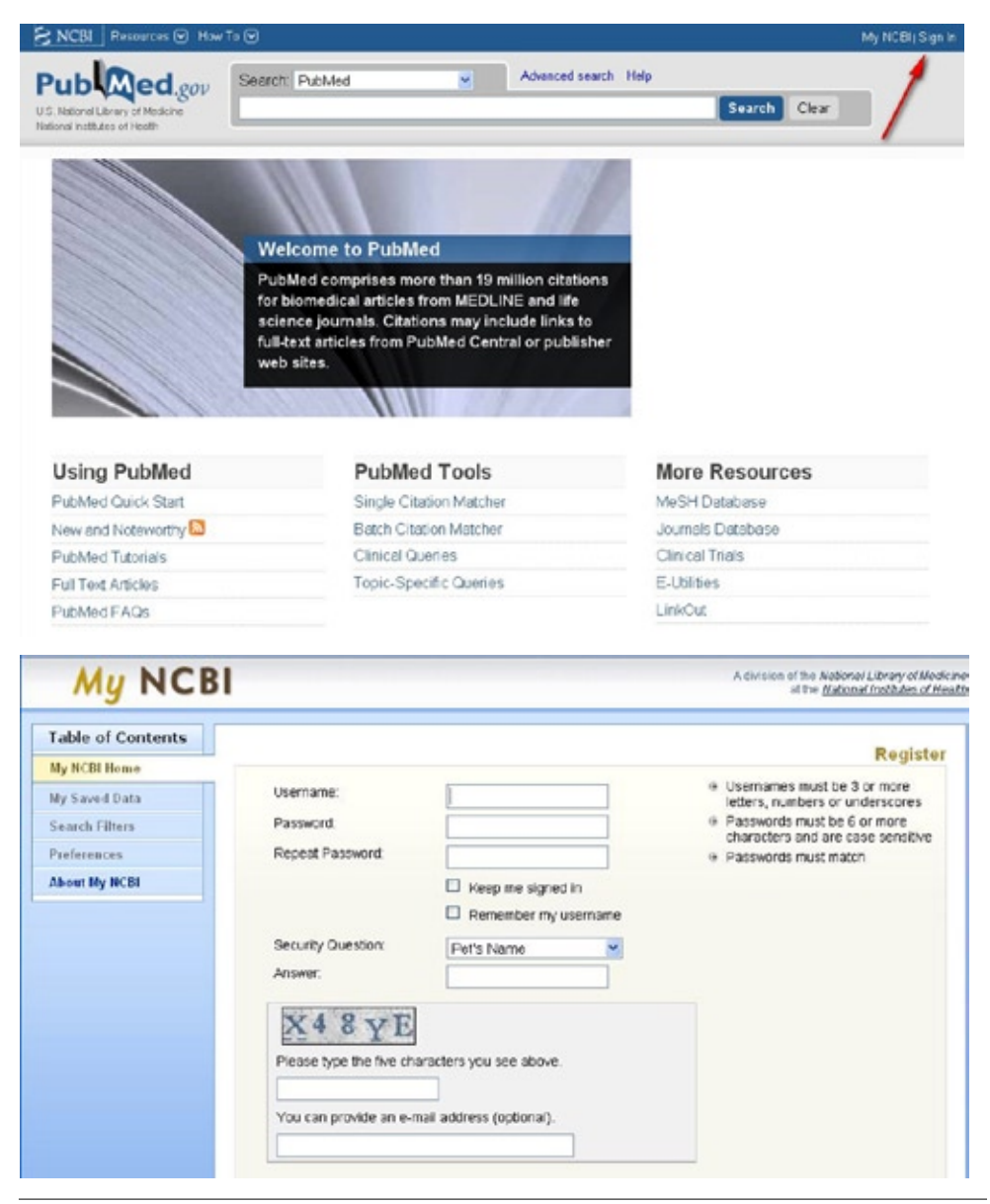

*Forum Bibl. Med. 2011 R. 4 nr 2 (8) 367*

#### **Definiowanie tematu wyszukiwania**

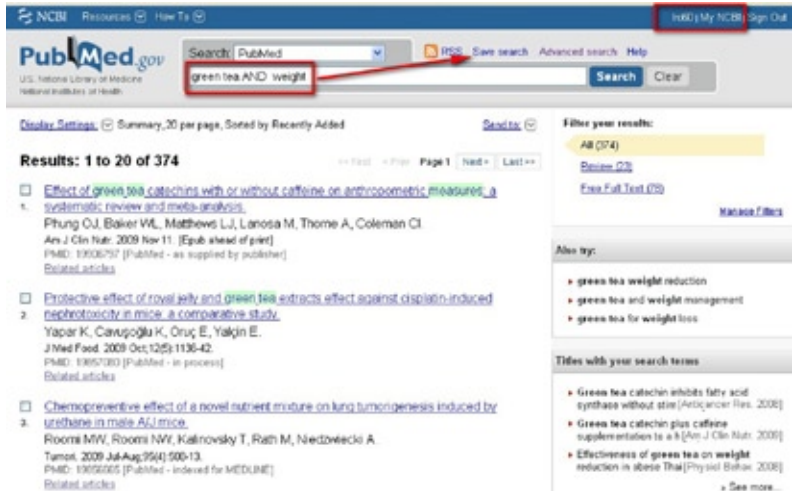

#### **Zapisywanie rezultatów**

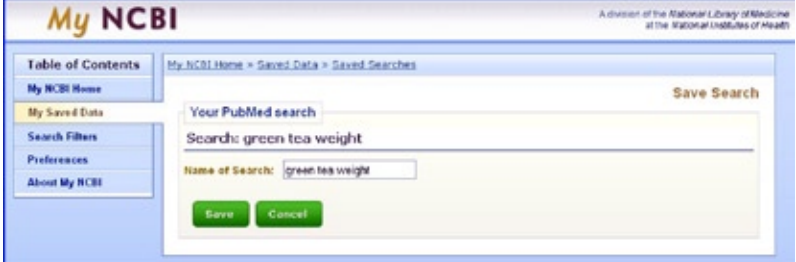

#### **Ustawienia Alertu w bazie PubMed**

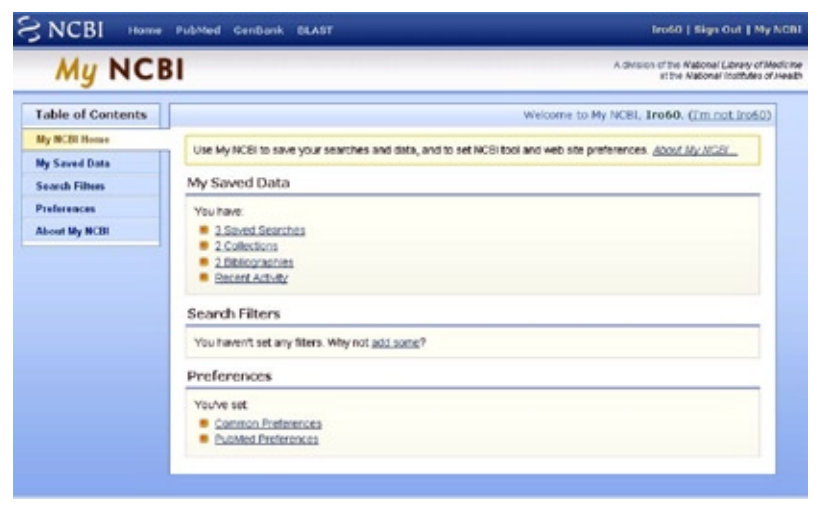

*368 Forum Bibl. Med. 2011 R. 4 nr 2 (8)*

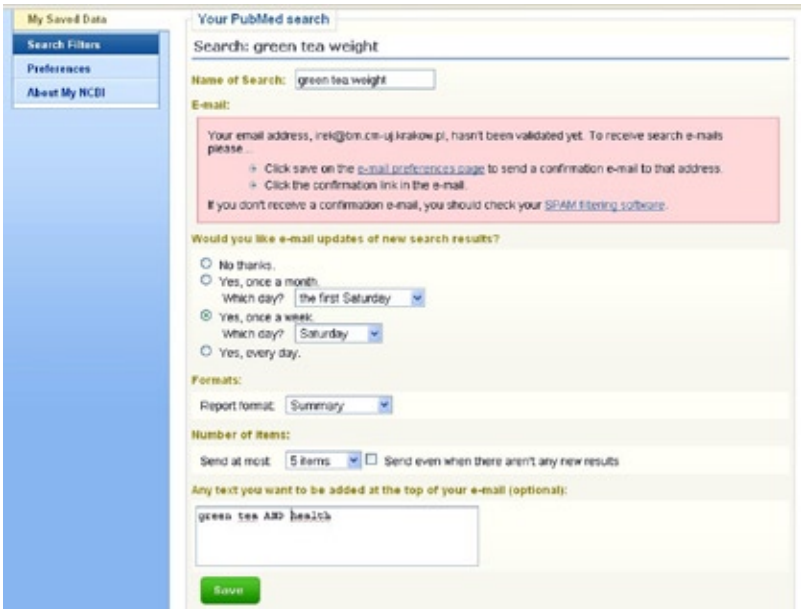

#### **Google (SearchWiki)**

www.google.pl

Najbardziej popularna wyszukiwarka internetowa *Google* uruchomiła nową usługę SearchWiki, umożliwiającą tworzenie indywidualnych profilów wyszukiwania dla danego użytkownika.

Dzięki temu rozwiązaniu każdy sam może zdecydować, które z wyświetlanych stron internetowych są dla niego najbardziej przydatne, tworząc własny ranking przeszukiwanych wyników. W celu korzystania z tej usługi należy dokonać bezpłatnej rejestracji na stronie Google.

SearchWiki posiada możliwości:

- **●** zmiany pozycji (rankingu) witryn w wynikach wyszukiwania,
- **●** usuwania witryn z wyników wyszukiwania,
- **●** dodawania własnych adresów stron, które lepiej pasują do wyszukiwanego hasła,
- **●** dodawania komentarzy do określonych wyników wyszukiwania.

Po dokonaniu selekcji wyświetlana jest również informacja, ile innych osób wyróżniło daną witrynę i jak inni użytkownicy dostosowali ją do własnych potrzeb.

Daje to możliwość dzielenia się opiniami i komentarzami na temat poszczególnych stron z innymi internautami.

## **Podobna usługa tego typu:**

**●** My Yahoo http://my.yahoo.com/
### **Rejestracja na stronie Google**

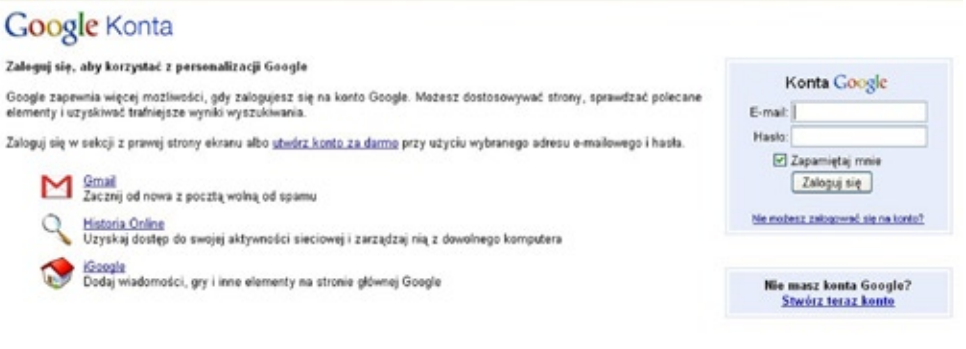

02009 Google - Strona główna Google - Zasady świadczenia usług - Ochrona danych osobowych - Pomoc

### **Personalizacja Google**

- 1, 2 zmiana pozycji (rankingu) witryn w wynikach wyszukiwania
- 3 usuwanie witryn z wyników wyszukiwania
- 4 dodawanie komentarzy do określonych wyników wyszukiwania

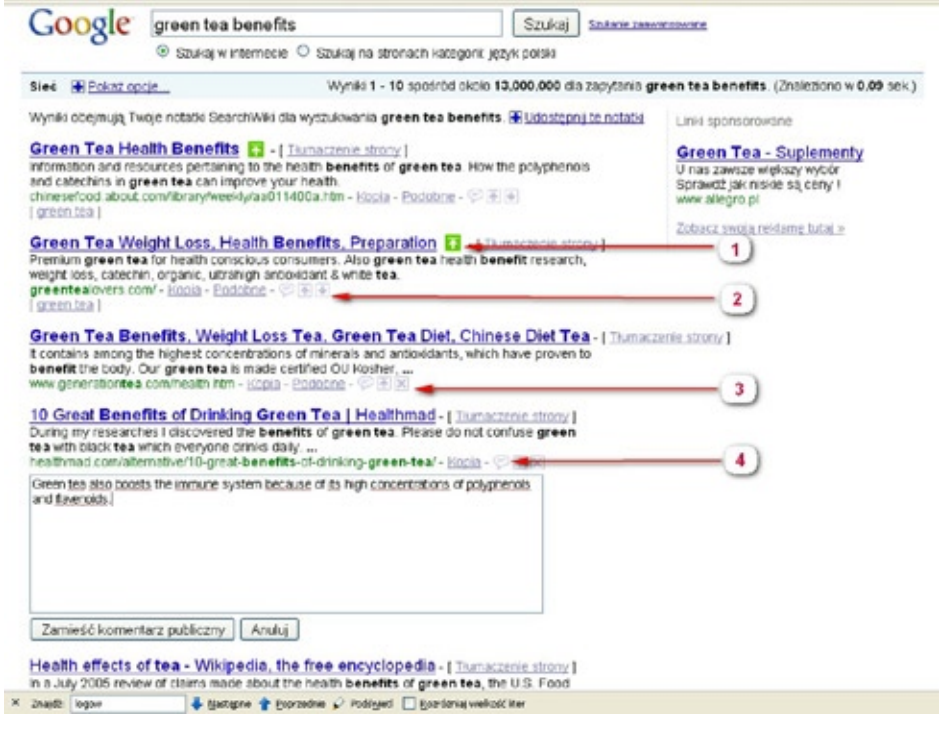

# **Personalizacja Google**

Dodawanie własnych adresów stron do wyszukiwanego hasła

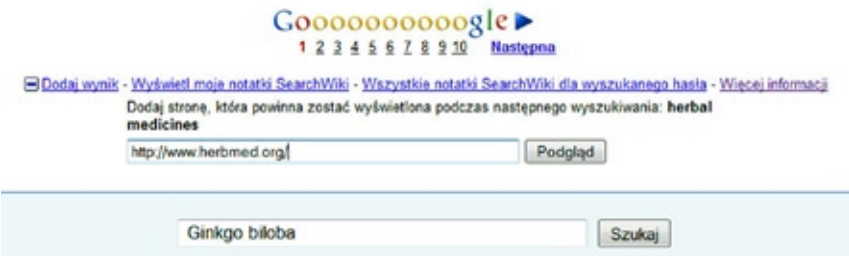

#### **Serwisy ułatwiające zarządzanie informacją osobistą**

**Internetowe zakładki** to użyteczne narzędzia do gromadzenia i indeksowania odnośników internetowych (adresów stron, artykułów elektronicznych, cytowań z baz danych). Narzędzia tego typu mogą być również wykorzystywane do przechowywania adresów stron często odwiedzanych lub tych, które mamy zamiar w przyszłości przeglądać.

W odróżnieniu od zakładek zapisywanych lokalnie w przeglądarce, zakładki internetowe są dostępne z każdego miejsca, dając również możliwość dzielenia się swoimi zakładkami z innymi użytkownikami tego serwisu. Współpracują również z popularnymi przeglądarkami (Mozilla Firefox, Internet Explorer).

*Connotea (http://connotea.org)* – stworzona przez Nature Publishing Group, należy do najbardziej popularnych serwisów tego typu. Korzystanie z *Connotea* wymaga założenia darmowego konta.

Usługa umożliwia:

- **●** indeksowanie stron internetowych oraz zestawień cytowań z serwisów i baz danych,
- **●** automatyczne pobieranie informacji bibliograficznych z wielu czasopism naukowych i stron internetowych (Blackwell Synergy, Nature, Science, Wiley Interscience),
- **●** grupowanie adresów stron w katalogach tematycznych i dodawanie do nich krótkiej charakterystyki oraz opisywanie ich słowami kluczowymi,
- **●** przeszukiwanie własnych, zgromadzonych dokumentów oraz każdej publicznej kolekcji umieszczonej w tym serwisie,
- **●** import zapisanych danych do innych programów.

Narzędzie posiada również funkcję konfiguracji do preferowanej przeglądarki internetowej (funkcja *Add. Connotea* i *My library*).

*Connotea* może być wykorzystywana do tworzenia zestawień bibliograficznych przez indywidualnych użytkowników, jak również przez ośrodki informacji naukowej.

Podobne usługi tego typu:

**●** Delicious

http://delicious.com/

#### **●** Myboo

http://www.myboo.pl/

*Intrukcja do korzystania z programu Connotea: http://www.ujk.edu.pl/infobroker/ index\_pliki/lab3.pdf*

## **Zarzadzanie zasobami Connotea**

1 - wejście do kolekcji My library

2 - dodawanie adresów Add a bookmark

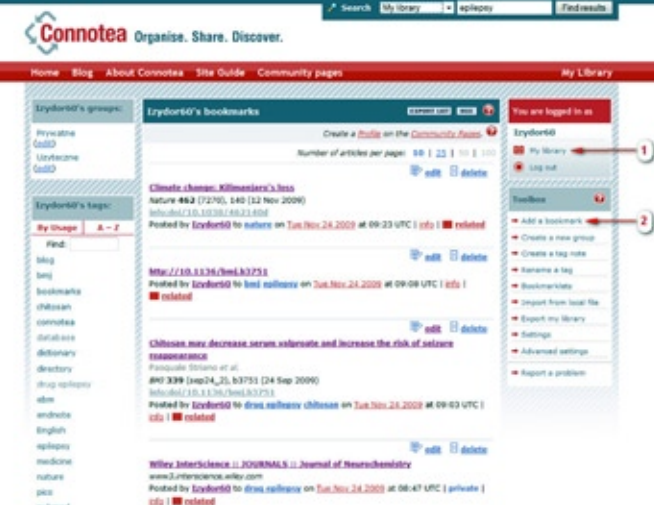

**Automatyczne pobieranie informacji bibliograficznych z wielu czasopism naukowych** 

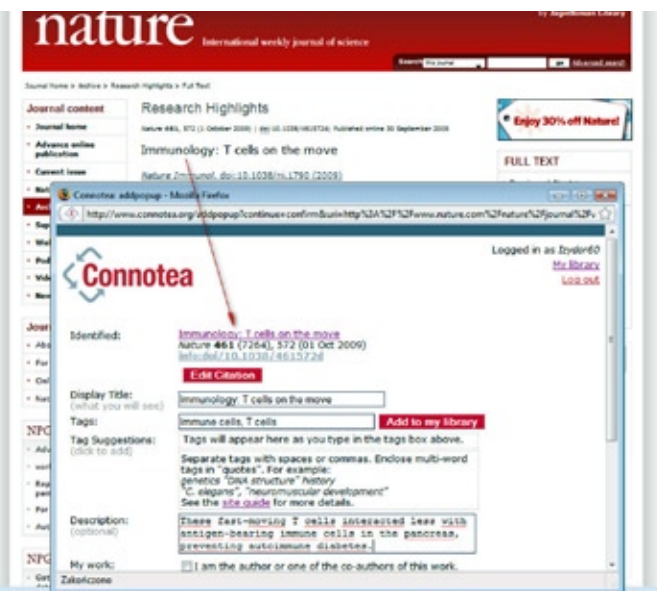

*372 Forum Bibl. Med. 2011 R. 4 nr 2 (8)*

### **BiblioExpress**

## *http://www.biblioscape.com/biblioexpress.htm*

BiblioExpress (darmowa wersja komercyjnego programu Biblioscape) - to program służący do zarządzania bibliografią oraz organizowania własnych danych i wykorzystywania ich w pracy naukowej. Stanowi alternatywę dla drogich komercyjnych programów tego typu (RefWorks, EndNote). Może również służyć do gromadzenia literatury z Internetu oraz jako przeglądarka danych bibliograficznych.

Program posiada funkcje:

- **●** gromadzenia opisów bibliograficznych dokumentów (artykuł, wydawnictwo zwarte, strona internetowa, itd.),
- **●** katalogowania i przetwarzania informacji bibliograficznej,
- **●** wyszukiwania według słów kluczowych (autor, tytuł, wydawca, miejsce wydania, itp.),
- **●** dodawania komentarzy i słów kluczowych do poszczególnych opisów bibliograficznych,
- **●** formatowania dokumentów w kilku podstawowych stylach (ACS, APA, MLA),
- **●** eksportowania i importowania danych.

BiblioExpress współpracuje z edytorami tekstu (np. Word) i może być wykorzystywany do redagowania dokumentów oraz do tworzenia przypisów bibliograficznych.

Podobne programy tego typu:

**●** Zotero

http://www.zotero.org/

**●** Scholars Aid Lite

http://www.scholarsaid.com/

Tworzenie i gromadzenie opisów bibliograficznych dokumentów. Możliwość formatowania dokumentów w kilku podstawowych stylach (ACS, APA, MLA)

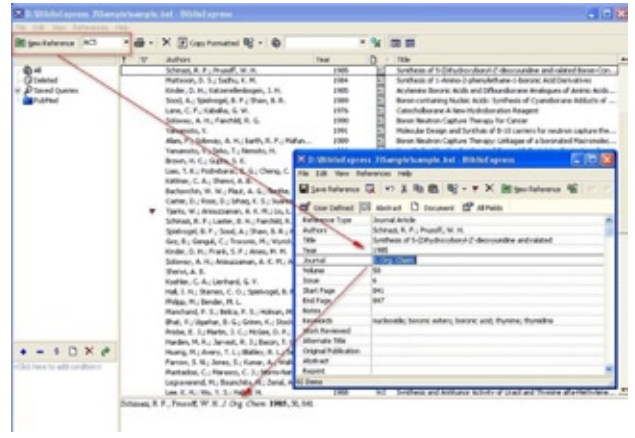

*Forum Bibl. Med. 2011 R. 4 nr 2 (8) 373*

Rekordy bibliograficzne mogą być pogrupowane według dowolnych kolumn, można podzielić je na wielu poziomach

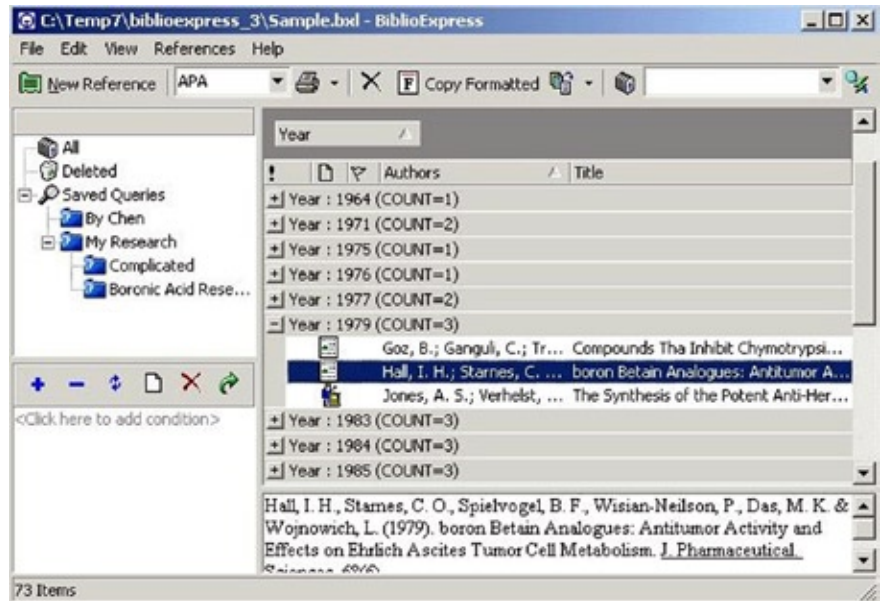

Współpraca programu z edytorami tekstu (Word) do redagowania dokumentów oraz do tworzenia przypisów bibliograficznych

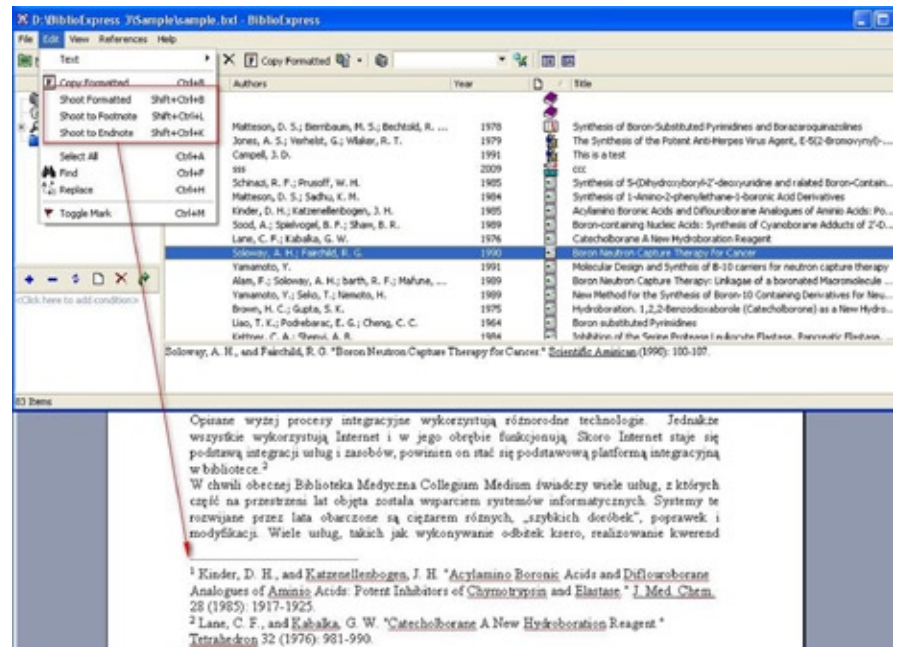

# **Moduł IV. Podstawy Evidence Based Medicine**

# **1. Definicja i historia EBM**

Terminu "Evidence Based Medicine" po raz pierwszy użył w 1991 roku profesor medycyny i epidemiologii Gordon Guyatt podczas kursów dla studentów prowadzonych na Wydziale Medycznym Mc Master University w Kanadzie. Podczas tych zajęć szczególną uwagę zaczęto zwracać na rolę i umiejętność znalezienia wiarygodnych badań klinicznych (zwłaszcza badań z randomizacją) i wskazywano na ich znaczenie przy podejmowaniu decyzji klinicznych.

Do rozpowszechnienia idei EBM przyczyniła się głównie narastająca liczba publikacji medycznych o zróżnicowanym poziomie merytorycznym i różnej wartości informacyjnej. Większość z nich stosowała różnorodną metodykę badań, które wymagały przyjęcia jednolitych oraz precyzyjnych zasad opracowania i oceny wyników.

W Polsce używanych jest wiele terminów dla określenia Evidence Based Medicine,  $m$  in  $\cdot$ 

- **●** Medycyna Oparta na Dowodach (MOD)
- **●** Medycyna Oparta na Dowodach Naukowych (MODNa)
- **●** Praktyka Medyczna Oparta na Wiarygodnych i Aktualnych Publikacjach (POWAP)
- **●** Medycyna Oparta na Faktach
- **●** Medycyna Oparta na Potwierdzonych Danych
- **●** Praktyka Dyktowana przez Wiarygodne i Aktualne Publikacje
- **●** Praktyka Biorąca pod Uwagę Wiarygodne i Aktualne Publikacje

Różnorodność terminologii wynika z trudności w precyzyjnym przetłumaczenia na język polski słowa "evidence", które nie ma odpowiednika w języku polskim.

# **Definicja EBM**

EBM to celowe i proste zastosowanie najnowszych i najbardziej rzetelnych danych naukowych w podejmowaniu decyzji dotyczących opieki zdrowotnej nad pacjentem.

System EBM może być stosowany w każdej sytuacji i przez każdego lekarza. Czynnikiem inicjującym jest problem, który może dotyczyć diagnozy, leczenia, zagadnień organizacyjnych lub ekonomicznych.

Definicję EBM można też przedstawić za pomocą równania:

# **doświadczenie kliniczne + dane naukowe (hierarchia) + system wartości (indywidualny i społeczny) = > decyzja**

Praktykowanie EBM obejmuje cztery podstawowe kroki:

- **●** zadanie pytania klinicznego,
- **●** wyszukanie i selekcję potrzebnych danych naukowych,
- **●** krytyczną ocenę wiarygodności i przydatności klinicznej dostępnych danych,
- **●** podjęcie decyzji klinicznej w odniesieniu do pacjenta.

Podstawowym elementem metodologii EBM są tzw. umiejętności informacyjne. Umiejętności informacyjne to wiedza fachowa i biegłość w poszukiwaniu informacji (czego nie zapewnia tradycyjne wykształcenie medyczne) i które odnoszą się do merytorycznej zawartości informacji a nie do umiejętności informatycznych.

### **2. Publikacje o charakterze dowodów naukowych i ich hierarchia**

Istnieje hierarchiczny porządek dobrej jakości dowodów naukowych branych pod uwagę przy podejmowaniu decyzji klinicznych:

- **●** systematyczny przegląd randomizowanych badań klinicznych,
- **●** randomizowane badania kliniczne,
- **●** meta-analiza,
- **●** kontrolowana próba kliniczna (prospektywne badanie kohortowe z kontrolą),
- **●** badanie kliniczno-kontrolne (case-control study, retrospektywne),
- **●** serie pacjentów bez kontroli,
- **●** opisy przypadków,
- **●** opinie ekspertów.

#### **3. Źródła EBM**

Źródłem o najwyższej jakości jest publikacja o charakterze przeglądu systematycznego randomizowanych badań klinicznych. Punktem wyjścia jest dobrze sformułowane pytanie kliniczne. Opiera się ona na szczegółowym opracowaniu wszystkich dostępnych dowodów i badań w oparciu o bazy medyczne oraz na ocenie klinicznej jakości metodologicznej tych prac.

Idea EBM od szeregu lat propagowana jest również w Polsce.

W tym celu utworzono Polski Instytut Evidence Based Medicine (PIEBM: http:// ebm.org.pl/show.php?aid=15258), który rozpowszechnia idee i zasady EBM, mające służyć racjonalizacji i podniesieniu opieki zdrowotnej w Polsce.

Instytucją naukowo-badawczą, wykorzystującą w swej działalności tylko informacje oparte o zasady EBM, dotyczące skuteczności oraz bezpieczeństwa zastosowania nowych rozwiązań technologicznych w ochronie zdrowia jest Agencja Ochrony Technologii Medycznych (AOTM:http://www.aotm.gov.pl/index.php).

Źródła danych naukowych stosujących zasady Evidence Based Medicine:

- **●** zagraniczne:
	- Cochrane Library,
	- PubMed (serwis USA National Library of Medicine and the National Institutes of Health),
	- ACP Journal Club,
	- ACP Medicine,
	- ACS Surgery,
	- DynaMed,
	- UpToDate,
	- EBM Online,
	- Bandolier.
- **●** polskie:
- Medycyna Praktyczna,
- Medycyna Faktów.

#### **4. Zasady wyszukiwania przeglądów systematycznych w bazach bibliograficznych**

## **Cochrane Library**

Zasoby bazy Cochrane Library ułatwiają podejmowanie decyzji dotyczących świadczeń zdrowotnych. Zgromadzone przeglądy systematyczne pomagają wiarygodnie określić jaka jest skuteczność i bezpieczeństwo danego postępowania medycznego.

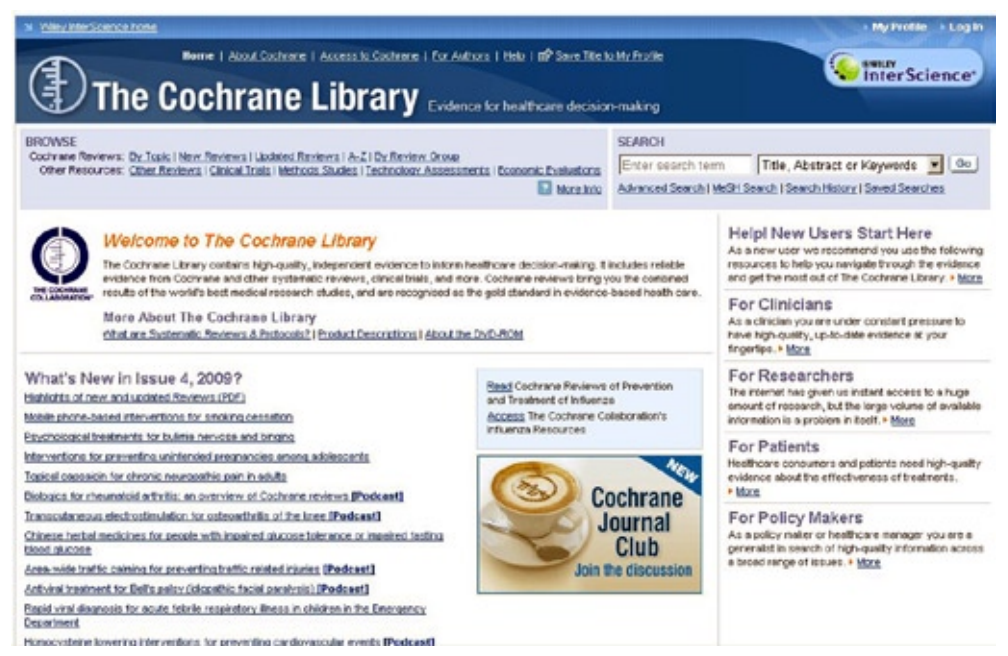

Przeglądy systematyczne w bazie Cochrane można wybrać przeglądając listę "Nowe Przeglądy" (New Reviews), listę "Zaktualizowane Przeglądy" (Updates Review) lub Listę A-Z, w której ujęte są wszystkie przeglądy indeksowane w bazie ułożone w porządku alfabetycznym.

Istnieje również możliwość wyboru przeglądów systematycznych według kryterium tematycznego (Topics).

Do przeglądów systematycznych w bazie Cochrane można dotrzeć, używając:

- **●** wyszukiwania podstawowego (Basic Search),
- **●** wyszukiwania zaawansowanego (Advanced Search),
- **●** wyszukiwania wg MESH.

Zarówno w wyszukiwaniu podstawowym, jak i w zaawansowanym, można stosować niżej wymienione kryteria:

- cały tekst (all text),
- rytuł rekordu (record title),
- autora (author),
- słowa kluczowe (keywords),
- tytuł, abstrakt lub słowa kluczowe (title, abstract or keywords),
- tabele (tables),
- typ publikacji (publication type),
- źródło (source),
- DOI (Digital Object Identifier).

Przykład

Szukanie przeglądów systematycznych (Systematic Review) oraz abstraktów przeglądów systematycznych sumujących i oceniających jakość badań "Abstracts of Reviews of Effects (Other Reviews)" na temat ptasiej grypy (Influenza in Birds).

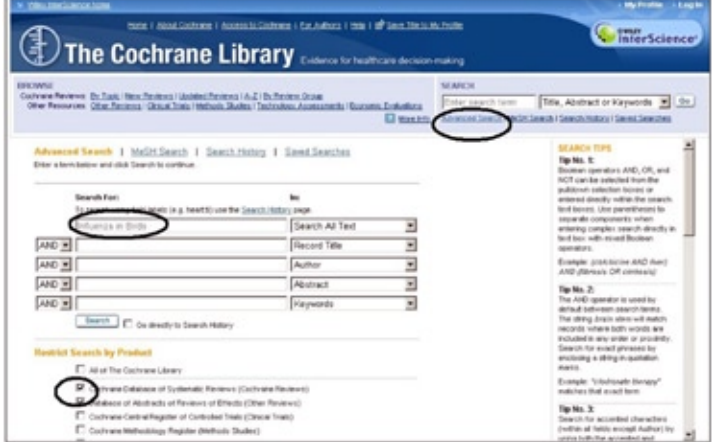

Wyniki: 3 przeglądy systematyczne dotyczące ptasiej grypy.

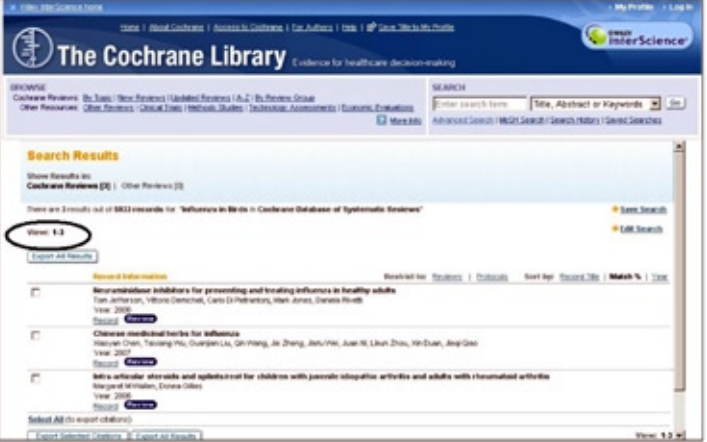

*378 Forum Bibl. Med. 2011 R. 4 nr 2 (8)*

Wybór z listy jednego z przeglądów systematycznych.

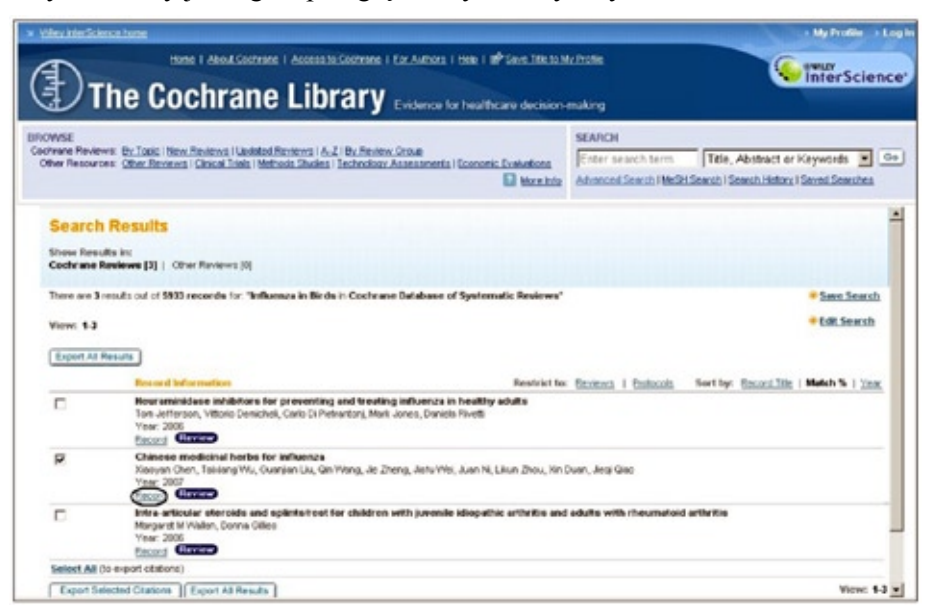

Każdy przegląd systematyczny indeksowany w bazie Cochrane opracowany jest według ustalonego schematu zawierającego: cel badania, pytanie kliniczne, metodykę badania, interwencję, wyniki i wnioski. Opracowanie zawiera wszystkie niezbędne informacje potrzebne do wykorzystania wyników badania w praktyce klinicznej.

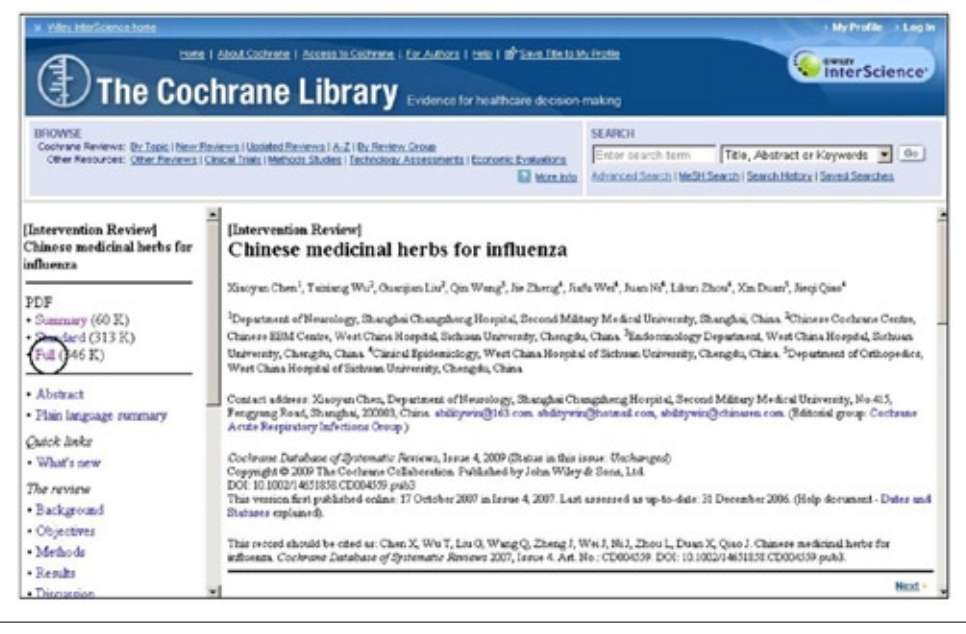

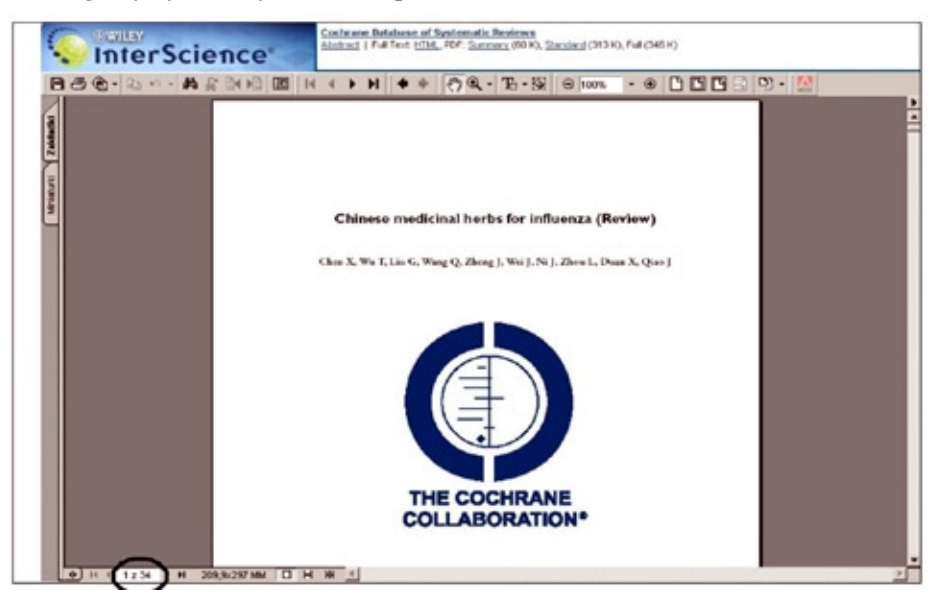

Przeglądy systematyczne dostępne są w formacie HTML lub PDF.

Otrzymany pełen tekst przeglądu systematycznego stanowi podsumowanie dotychczasowej wiedzy i badań na dany temat.

Do przeszukiwań przeglądów systematycznych **w serwisie PubMed** służy narzędzie **Clinical Queries.**

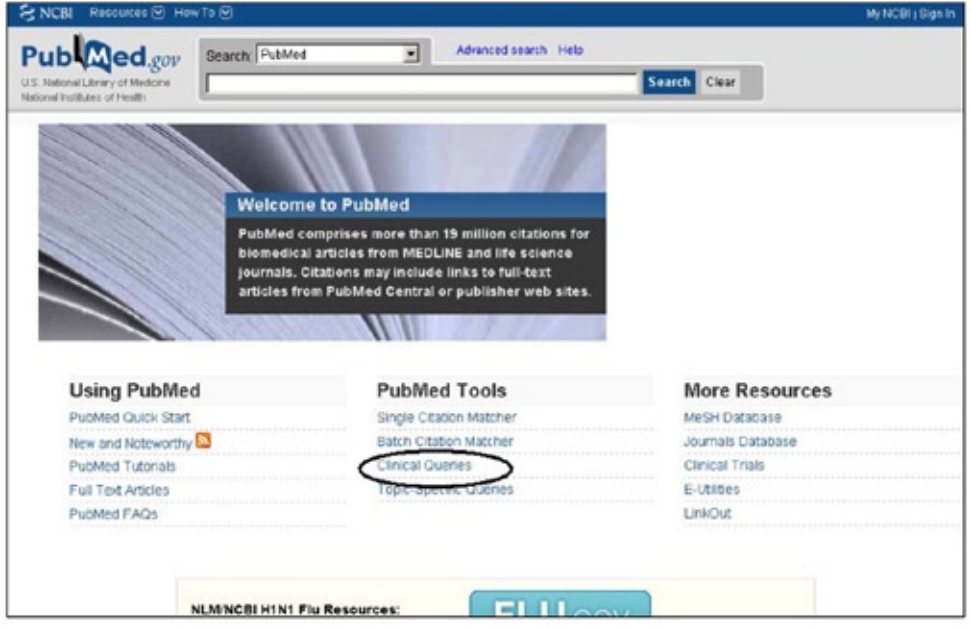

*380 Forum Bibl. Med. 2011 R. 4 nr 2 (8)*

Po otwarciu Clinical Queries należy wybrać Find Systematic Reviews. Wybrane narzędzie wyszukiwawcze umożliwia wyszukanie nie tylko przeglądów systematycznych, ale również meta-analiz, przeglądów badań klinicznych, rekomendacji i innych prac przygotowanych w oparciu o zasady Evidence Base Medicine oraz artykuły z tych czasopism, które specjalizują się w opracowywaniu prac przeglądowych dla lekarzy klinicystów.

Chcąc wyszukać potrzebne materiały, należy w okno wyszukiwawcze wpisać szukaną frazę (Influenza in Birds) i użyć klawisza Go, aby rozpocząć poszukiwania w bazie.

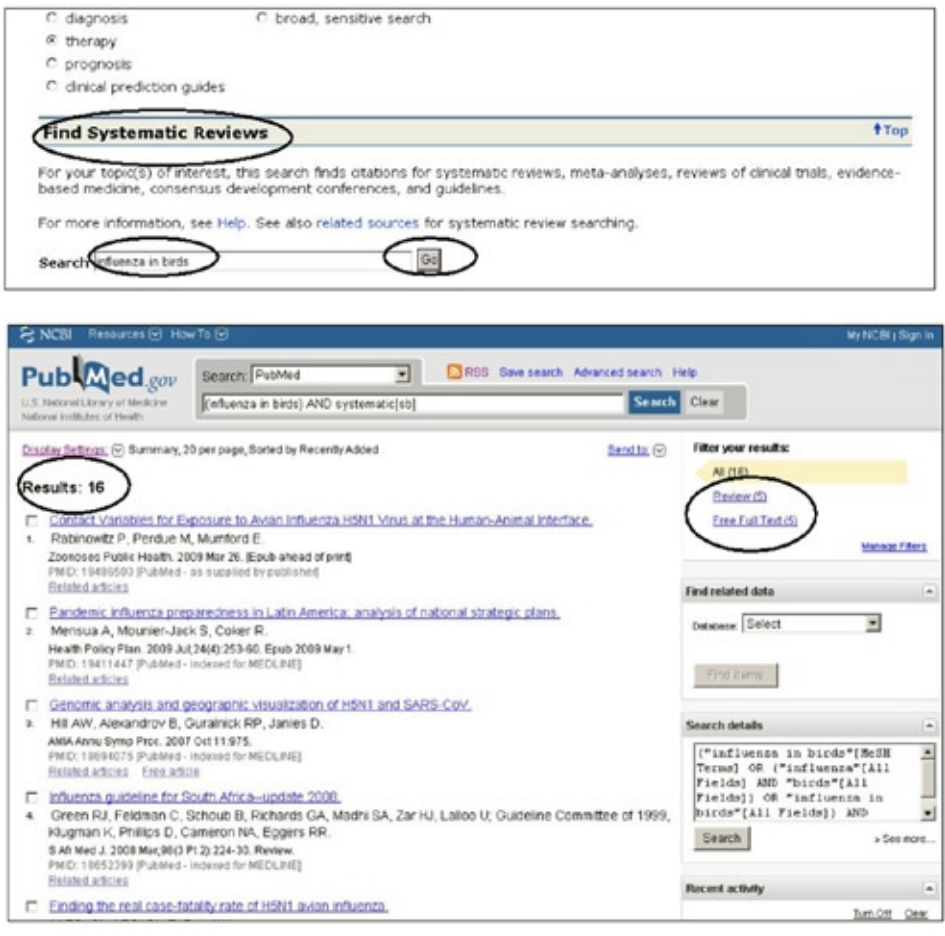

W wyniku wyszukiwania otrzymano 16 prac opracowanych zgodnie z zasadami Evidence Based Medicine, w tym 5 prac przeglądowych oraz 5 prac z dostępem do pełnego tekstu.

Dodatkowe informacje, takie jak prace na podobny temat (Related Articles) oraz inne źródła medyczne (LinkOut - more resources), oferujące dodatkowe wiadomości zamieszczone są przy poszczególnych rekordach.

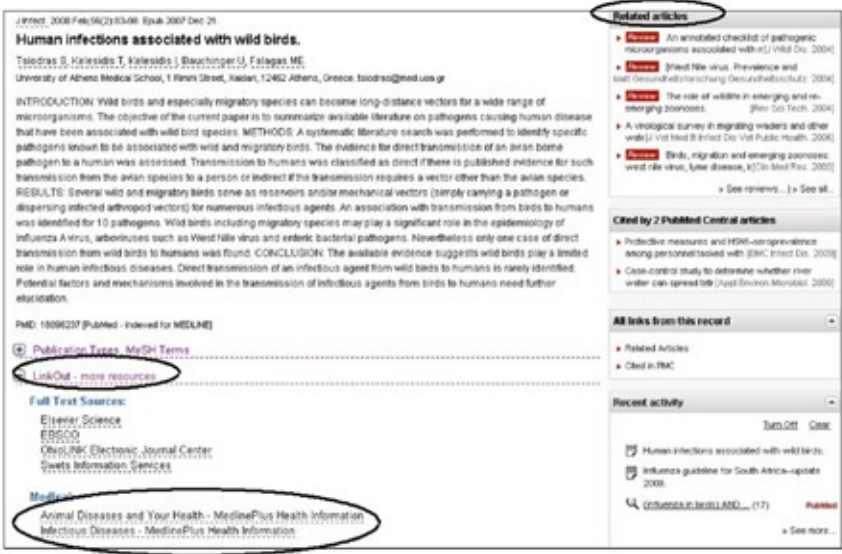

#### **Moduł V. Wyszukiwanie informacji w sieci**

#### **1. Wyszukiwarki naukowe i katalogi**

**Wyszukiwarki naukowe** – specjalistyczne narzędzia wyszukiwawcze, spełniające podobna funkcję do zwykłych wyszukiwarek (Google, Yahoo), indeksujące zasoby naukowe (głównie specjalistyczne bazy danych). Od popularnych wyszukiwarek (np. Google) różnią się sposobem indeksowania - dane nie są indeksowane automatycznie, ale "ręcznie" – przez fachowców weryfikujących i opisujących treść stron WWW lub materiałów dostępnych w Internecie. Ma to swoje plusy i minusy. Podstawowy minus takiego rozwiązania jest taki, że sposób ten pozwala opracować znacznie mniej danych w takim samym czasie i wymaga znacznie większego nakładu pracy niż w przypadku wyszukiwarek tradycyjnych. Jednak najważniejszą zaletą takiego rozwiązania jest relewantność (trafność) uzyskanego wyniku wyszukiwania oraz często znacznie wyższy poziom merytoryczny. Efekt ten uzyskiwany jest właśnie dzięki "ręcznemu" tematowaniu materiałów oraz ich selekcji.

#### **Do najpopularniejszych należą:**

- **●** Scirus
	- indeksuje 480.000 stron naukowych, m.in. w domenach edu, org, gov (np. PubMed Central, Nature Publishing Group, strony uczelni wyższych, strony Open Access, raporty techniczne NASA),
- m.in.: doniesienia naukowe, informacje techniczne, recenzje, patenty, preprinty, informacje o naukowcach, informacje o czasopismach,
- posiada narzędzia pozwalające na eliminowanie treści nienaukowych.

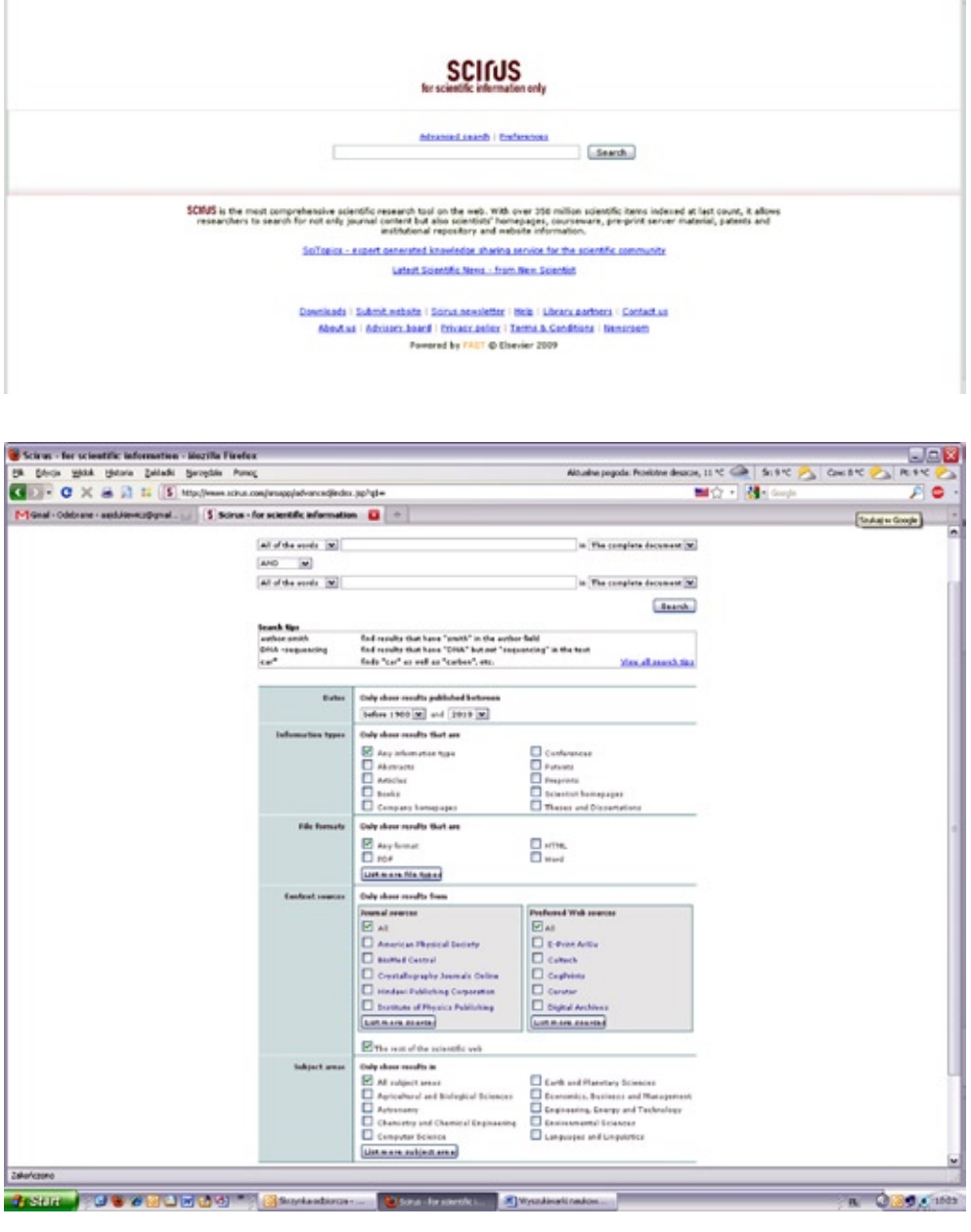

*Forum Bibl. Med. 2011 R. 4 nr 2 (8) 383*

Istnieje możliwość wyszukiwania prostego oraz zaawansowanego. **Wyszukiwanie proste** działa podobnie jak w popularnych wyszukiwarkach, natomiast **wyszukiwanie zaawansowane** pozwala m. in. na tworzenie złożonych zapytań, pozwalających uzyskać precyzyjne informacje.

**●** Google Scholar

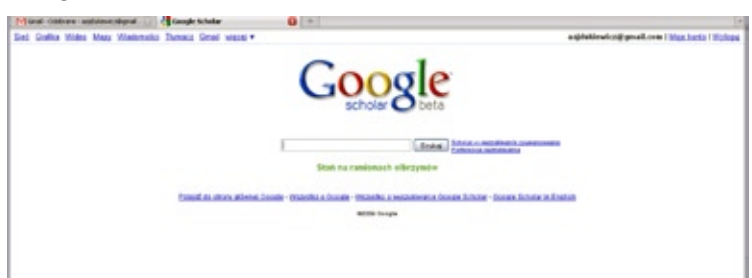

**●** Google Books

Wyszukiwarka książek znajdujących się w księgarniach i bibliotekach na całym świecie.

Książki udostępniane są w dwóch wariantach: pełna treść książki lub wybrane fragmenty (rozdziały lub mniejsze fragmenty).

**●** Galaxy

Wyszukiwarka oprócz tradycyjnego okna wyszukiwania posiada indeks tematyczny podzielony na kilka grup. Oprócz podziału na podstawowe grupy taktyczne istnieje też podział na poszczególne regiony geograficzne świata. Wyszukiwarka posiada dział "Science" ale nie jest to jej podstawowy dział.

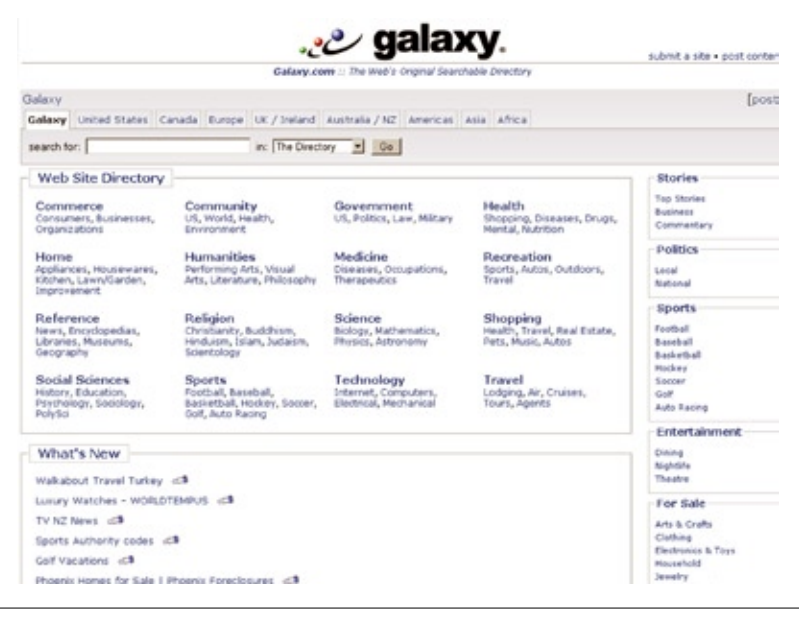

*384 Forum Bibl. Med. 2011 R. 4 nr 2 (8)*

**●** Search4Science

Wyszukiwarka daje dostęp do prac naukowych według słów kluczowych. Obecnie posiada ponad 220,000. Powstaje w Oslo w Norwegian company search4science.

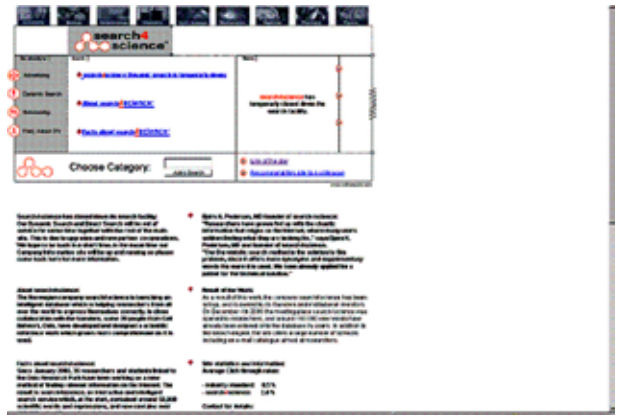

**●** Sciseek

Wyszukiwarka naukowych stron internetowych oprócz tradycyjnego okna wyszukiwania posiada katalog stron internetowych z podziałem na podstawowe dziedziny naukowe oraz szczegółowe poddziedziny danej nauki. Wyszukiwanie przy pomocy tradycyjnego okna wyszukiwania daje zawężony do stron indeksowanych w wyszukiwarce wynik. Dzięki temu, jak zapewniają twórcy wyszukiwarki, informacja jest bardziej relewantna.

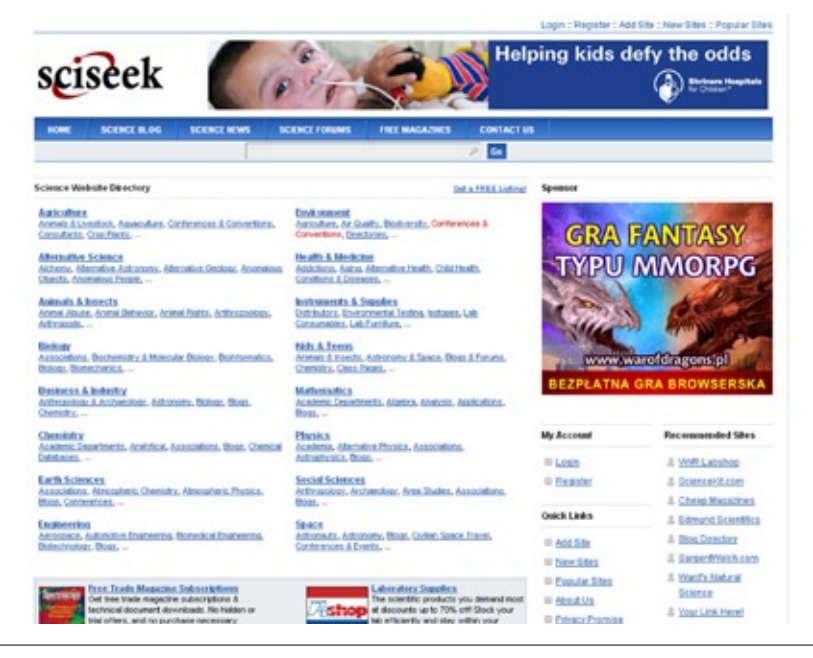

*Forum Bibl. Med. 2011 R. 4 nr 2 (8) 385*

**Katalogi stron www** - jeden z rodzajów organizacji adresów i kategoryzacji stron internetowych. Moderowane ręcznie zbiory adresów internetowych, grupowane tematycznie.

W katalogach autorzy stron lub inne osoby zgłaszają stronę, zazwyczaj z krótkim opisem, po czym zostaje ona, zwykle po przejrzeniu, wpisana na listę pod danym hasłem.

Największym katalogiem jest **DMOZ**. Jest on tworzony przez ochotników z całego świata (kilkadziesiąt tysięcy osób). Cała treść tego katalogu jest dostępna jako *open content* w pliku XML i można z niej korzystać w dowolnych celach, pod warunkiem, że umieści się link powrotny na stronę DMOZ.

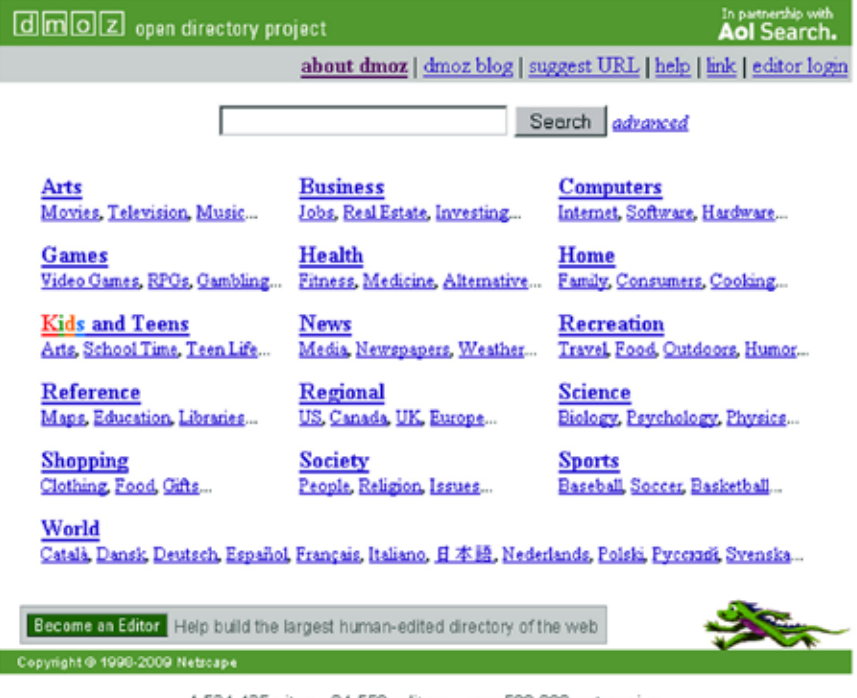

4,524,425 sites - 84,558 editors - over 590,000 categories

#### **2. Biblioteki cyfrowe i repozytoria**

**Biblioteka cyfrowa** (także: internetowa, wirtualna, elektroniczna), archiwum cyfrowe lub repozytorium wiedzy - technologia umożliwiająca udostępnianie w Internecie obiektów w formie elektronicznej, takich jak książki, mapy, dokumenty, zdjęcia, pocztówki, grafikę, obiekty audio-wideo, obiekty muzealne, archiwalia itp.

Biblioteki cyfrowe najczęściej są związane z bibliotekami, których zasób stanowią zbiory tych bibliotek. Istnieją także biblioteki związane z innymi instytucjami, mającymi na celu upowszechnianie informacji.

Jedną z większych bibliotek cyfrowych jest **American Memory Historical Collections** – ogromny cyfrowy zasób dotyczący historii i kultury Stanów Zjednoczonych koordynowany przez Bibliotekę Kongresu. Skład tego zasobu to imponujący zbiór dokumentów przechowywanych w Bibliotece Kongresu, który oprócz druków zawiera także: rękopisy, filmy, plakaty, mapy, nagrania dźwiękowe, broszury, fotografie itp. Do projektu należą również zbiory innych bibliotek, archiwów i instytucji, co w chwili obecnej daje zbiór liczący ponad dziewięć milionów jednostek. Całość zawarta jest w ponad 100 tematycznych kolekcjach, z których każda obejmuje materiały dotyczące jakiegoś wydarzenia czy działalności osób mających wpływ na historię i kulturę Stanów Zjednoczonych.

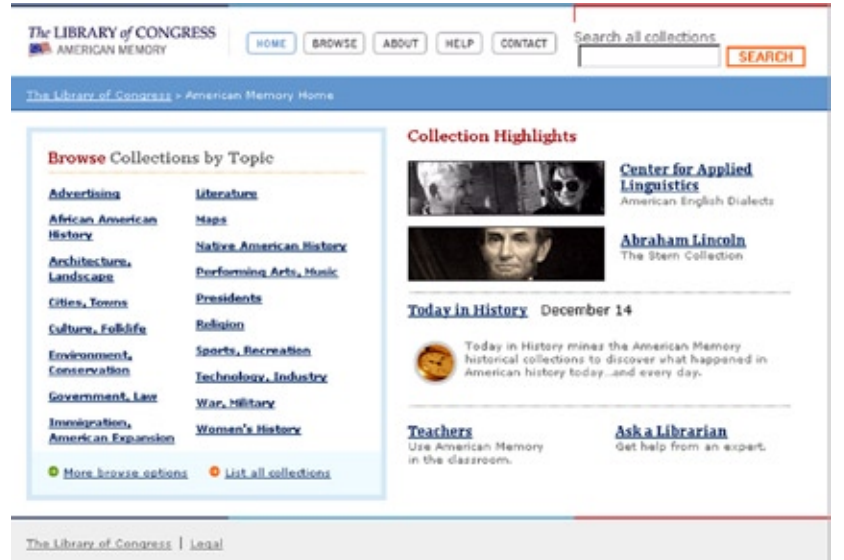

Wśród polskich bibliotek cyfrowych prym wiodą serwisy regionalne i akademickie, oparte na platformie **dLibra**, których zbiór stanowią elektroniczne wersje zasobów bibliotek tworzących. "dLibra" to dziecko Poznańskiego Centrum Superkomputerowo-Sieciowego, służące do tworzenia bibliotek cyfrowych, które oprócz tradycyjnych funkcji bibliotek posiada także inne narzędzia takie jak na przykład kontrola dostępu. Jest w pełni kompatybilna z różnymi schematami opisu (Dublin Core, MARC). Domyślnym opisem systemu jest podstawowy zestaw elementów Dublin Core.

W 2002 roku Poznańska Fundacja Bibliotek Naukowych przy współpracy z Poznańskim Centrum Superkomputerowo-Sieciowym stworzyła **Wielkopolską Bibliotekę Cyfrową**.

Najważniejsze założenia WBC to:

**●** zwiększenie dostępności materiałów dydaktycznych Uniwersytetu, a co za tym idzie zwiększenie efektywności pracy z tymi materiałami,

- **●** zwiększenie dostępności prac naukowych badaczom nie tylko z kraju, ale także spoza jego granic,
- **●** dzięki stworzeniu cyfrowych kopii najcenniejszych źródeł (bibliotecznych i archiwalnych) zwiększenie ich dostępności,
- **●** obniżenie kosztów udostępniania źródeł informacji w bibliotekach.

Podobną politykę doboru materiałów do zasobu prezentują pozostałe regionalne biblioteki cyfrowe wykorzystujące platformę dLibra (Dolnośląska Biblioteka Cyfrowa, Kujawsko-Pomorska Biblioteka Cyfrowa**,** Zielonogórska BC, Małopolska BC, Śląska BC, Jeleniogórska BC, Podlaska BC, Podkarpacka BC).

Wśród instytucjonalnych bibliotek cyfrowych zbudowanych na platformie dLibra najstarsza to Biblioteka Cyfrowa Politechniki Łódzkiej i Biblioteka Cyfrowa Uniwersytetu Wrocławskiego powołane do życia w grudniu 2005 roku.

Powszechnie panująca definicja bibliotek cyfrowych nie ogranicza stosowania tego terminu jedynie do otwartych bibliotek cyfrowych, do których dostęp nie jest obwarowany względami finansowymi, nie możemy zatem wykluczyć z tej grupy **Biblioteki Wirtualnej Nauki**. Analizując zatem zawartość zasobów dotyczących medycyny i jej nauk pokrewnych w BWN, jej przewaga nad otwartymi biblioteki cyfrowymi jest miażdżąca. Czy otwarte biblioteki cyfrowe będą mogły w przyszłości konkurować z płatnymi bibliotekami, oferującymi tak duży zasób najnowszych pozycji naukowych? Nadzieję na taki stan, daje nam przynależność Polski do struktur Unii Europejskiej, która nakłada na państwa członkowskie konieczność zmian w tej dziedzinie. Daje to nadzieje na zaistnienie drugiego z wyżej opisanych nurtów ewentualnych zmian, dających otwartym bibliotekom cyfrowym możliwość włączania coraz nowszych i bardziej aktualnych zbiorów.

Niektóre polskie Biblioteki Cyfrowe:

- Bałtycka Biblioteka Cyfrowa,
- Biblioteka Cyfrowa Politechniki Łódzkiej eBiPoL,
- Biblioteka Cyfrowa Politechniki Warszawskiej,
- Biblioteka Cyfrowa Uniwersytetu Wrocławskiego,
- Cyfrowa Biblioteka Narodowa Polona,
- Dolnośląska Biblioteka Cyfrowa (DBC),
- e-biblioteka Uniwersytetu Warszawskiego,
- Kujawsko-Pomorska Biblioteka Cyfrowa,
- Małopolska Biblioteka Cyfrowa,
- Morska Biblioteka Cyfrowa,
- Podkarpacka Biblioteka Cyfrowa,
- Śląska Biblioteka Cyfrowa,
- Wielkopolska Biblioteka Cyfrowa,
- Polska Bibliografia Literacka.
- Biblioteka Wirtualna Federacji FIDES

### **Zbiory**

Zbiory Polskich bibliotek cyfrowych to głównie materiały których nie obejmuje już prawo autorskie, dokumenty do których właściciele praw autorskich (najczęściej autorzy) udostępnili bibliotece oraz dokumenty do których prawa autorskie należą do instytucji będącej jednocześnie właścicielem biblioteki (na przykład prace doktorskie). Głównym problemem przy tworzeniu bibliotek a potem przy ich rozwijaniu jest konflikt jaki powstaje między autorami i wydawcami a twórcami bibliotek. Ci pierwsi dążą do osiągnięcia zysku z posiadanych przez siebie prac naukowych, ci drudzy chcieli by mieć możliwość udostępnienia jak największej liczby jak najlepszych prac naukowych nieodpłatnie co oczywiście leży w konflikcie z interesem ekonomicznym tych pierwszych. W oczywisty sposób hamuje to rozwój bibliotek cyfrowych.

## **3. Open Access**

"Wolny, powszechny, trwały i natychmiastowy dostęp dla każdego do cyfrowych form zapisu danych i treści naukowych oraz edukacyjnych."

Model **Open Access** (OA) to przede wszystkim artykuły z czasopism naukowych, których wydawcy udostępniają bądź całą treść czasopisma, bądź wybrane fragmenty – artykuły.

Główną cechą zasobów OA jest to, że są udostępniane bezpłatnie w Internecie, z możliwością drukowania, zapisywania, kopiowania i przesyłania innym użytkownikom. Wymogiem jaki musi spełnić użytkownik jest konieczność wskazania źródła, w przypadku wykorzystania informacji zawartych w zasobie OA, czyli cytowania.

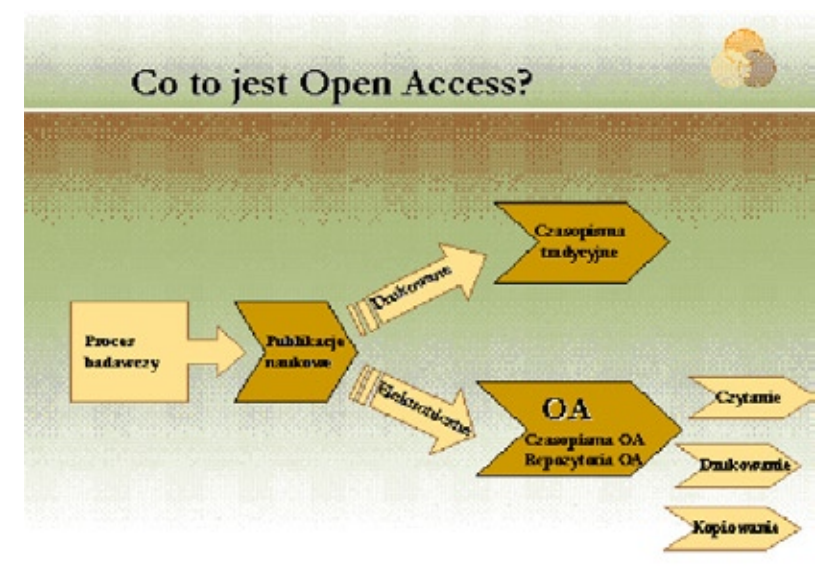

Źródło: J. P r z y ł u s k a : Repozytoria Open Access a dostęp do wiedzy medycznej. http:// konferencja.biblio.cm.umk.pl/index.php?id=171

Koszt udostępnienia artykułu, czy innej publikacji, ponoszony jest z różnych źródeł, może to być autor, jego instytucja macierzysta, bądź sponsor lub stowarzyszenie.

Istnieje kilka form OA, są to np.:

- **●** Pełny OA, dający dostęp do kompletnej zawartości czasopism,
- **●** Opóźniony OA, obarczony embargiem czasowe opóźnienie dostępu,
- **●** Krótkoterminowy OA,
- **●** OA dla wybranych treści.

Przykładowe medyczne serwisy OA:

**FreeMedicalJournals**(www.FreeMedicalJournals.com) – 430 tytułów czasopism pełnotekstowych

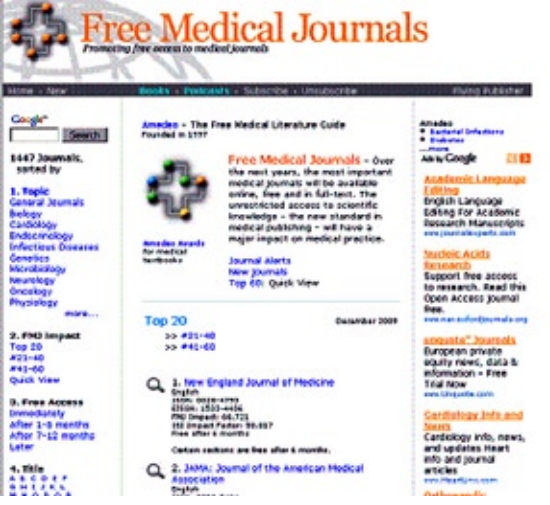

**DOAJ - Directory of Open Access Journals** (www.doaj.org) – 2 800 tytułów czasopism naukowych

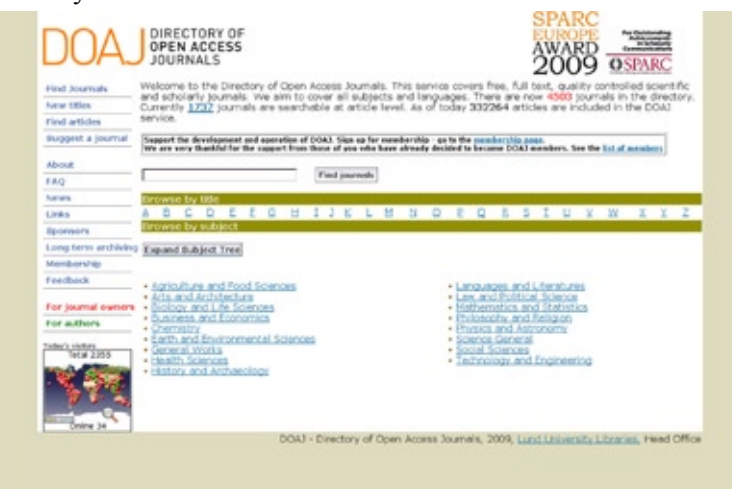

**BioMed Central** (www.biomedcentral.com) - 60 tytułów czasopism pełnotekstowych

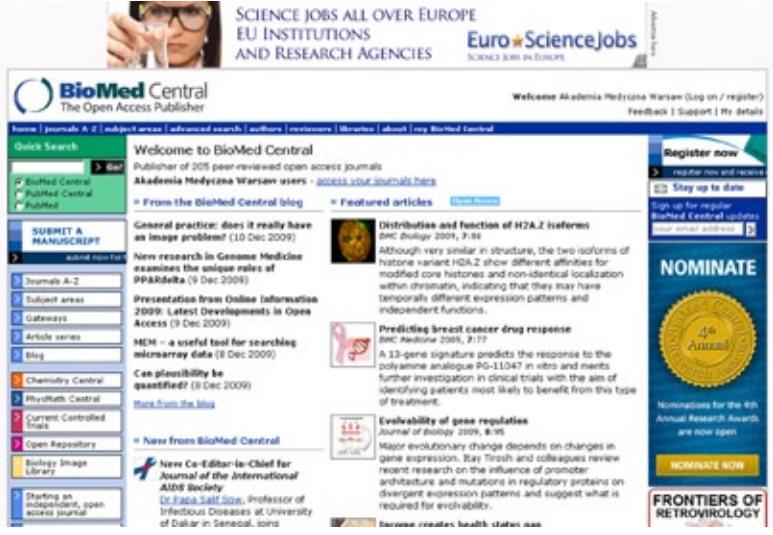

**PubMed Central** (www.pubmedcentral.nih.gov) - 160 tytułów czasopism pełnotekstowych

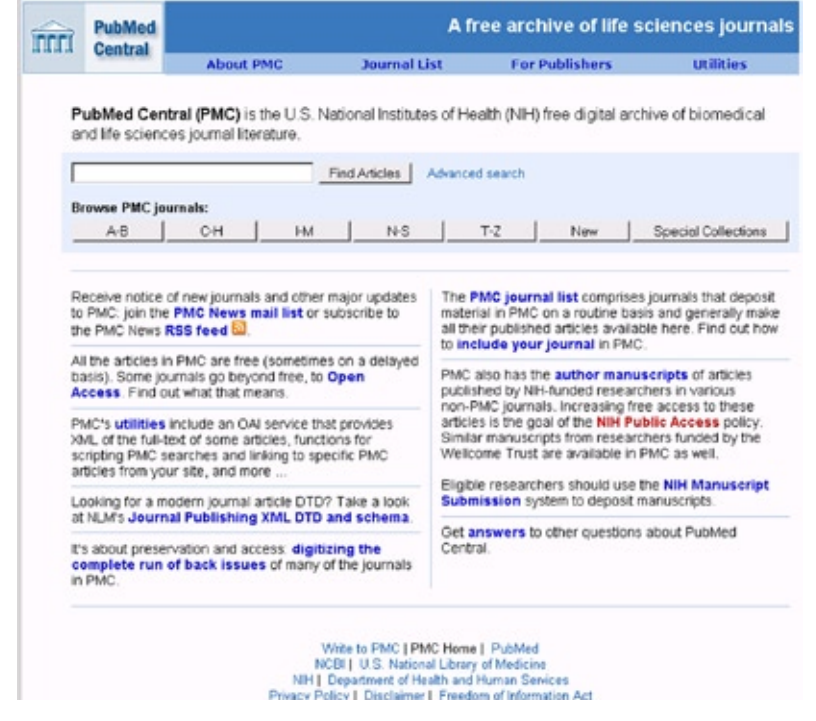

#### **4. Ukryty Internet (Deep Web)**

**Ukryty Internet** (zwany również głębokim, niewidzialnym) to zasób nieindeksowany przez popularne wyszukiwarki, a tym samym niedostępny poprzez te wyszukiwarki. Zasób ten stanowią:

- zawartość baz danych,

- strony i pliki w innych niż popularny format HTML,
- strony nie posiadające żadnych odsyłaczy z innych stron,
- strony dynamiczne (tworzone w czasie rzeczywistym), np. rozkłady jazdy,
- strony z ograniczonym dostępem,
- strony i pliki w sieciach wewnętrznych (intranetowych),
- strony z błędnymi metadanymi.

Istnieje również druga grupa zasobów, teoretycznie widocznych dla wyszukiwarek, jednak w praktyce niedostępnych, są to:

- strony na dalszych "miejscach" na liście rezultatów,
- strony "utracone" z powodu źle sformułowanego pytania,
- strony "utracone" z powodu niewykorzystania wszystkich możliwości wyszukiwarek (formularze zaawansowane),
- strony, które łatwiej znaleźć korzystając z wyspecjalizowanych narzędzi, np. katalogów tematycznych, wyszukiwarek specjalnych.

Jakiego rodzaju informacje dostępne są w *Ukrytym Internecie*?

Możemy tu znaleźć miedzy innymi:

- publikacje i raporty naukowe, dysertacje (pełne teksty lub abstrakty),
- artykuły z gazet i czasopism (pełne teksty lub abstrakty),
- dokumenty rządowe,
- archiwa materiałów źródłowych i referencyjnych,

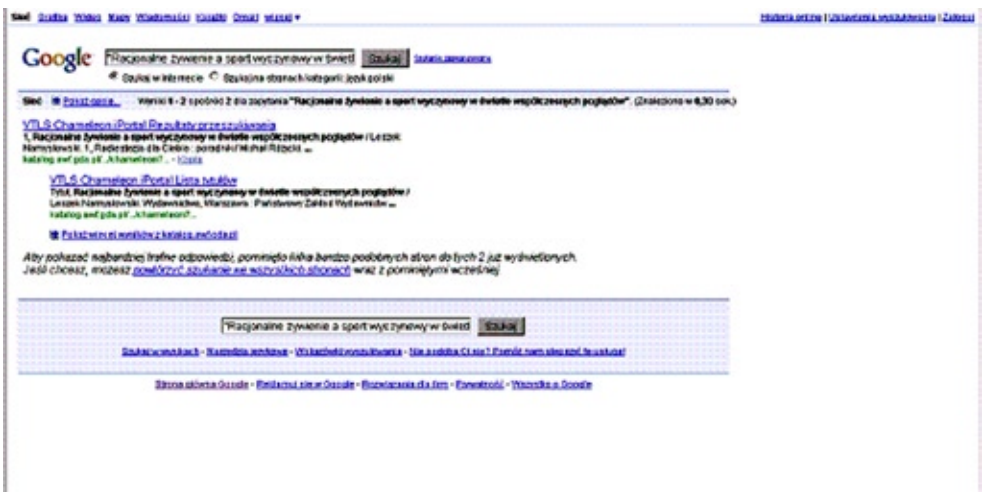

- zasoby biblioteczne (katalogi, biblioteki cyfrowe, publikacje pracowników uczelni),
- repozytoria Open Access,
- szara literatura,
- dane, wzory, grafiki,
- słowniki i encyklopedie, bazy teleadresowe,
- zasoby graficzne, dźwiękowe, multimedialne.

**Opis książki dostępnej w katalogu jednej z bibliotek, niewidoczny w wyszukiwarce**

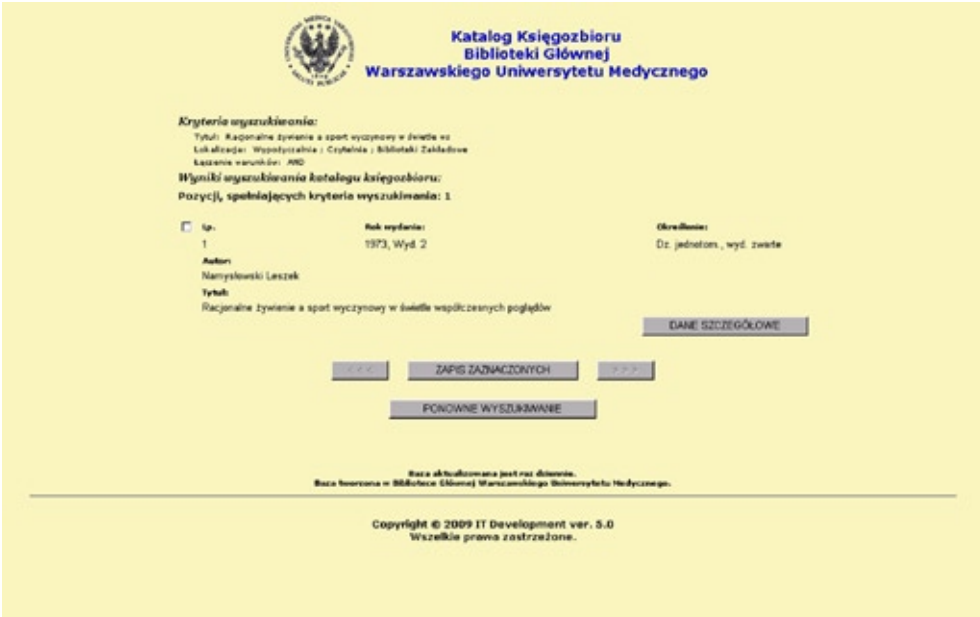

Szacuje się że zasoby niewidoczne to 400-500-krotność zasobów widocznych. Jak dotrzeć do tych zasobów?

- **1.** Korzystać nie tylko z wyszukiwarek, ale także różnego typu baz danych.
- 2. "Pytać" popularne wyszukiwarki o bazy danych, wpisując w polu wyszukiwawczym "*baza danych*" wybrane zagadnienie.
- **3.** Korzystać z wyszukiwarek deep Web.
- **4.** Korzystać z katalogów stron WWW.
- **5.** Korzystać z katalogów i baz bibliotecznych.

# **5. Kryteria oceny źródeł internetowych**

Jest wiele powodów, dla których trzeba uważnie oceniać informacje znalezione na stronach internetowych. Przede wszystkim dlatego, że Internet oferuje niezliczone ilości danych z całego świata. Większość znalezionych podczas rutynowego przeszukiwania dokumentów, stworzonych jest przez autorów anonimowych, korporacje lub organizacje, których przesłaniem jest przekonanie czytelnika do dokonania zakupów lub do własnych teorii. Jest więc koniecznością doskonalenie umiejętności oceniania znalezionych źródeł internetowych.

W Internecie nie ma edytorów (w przeciwieństwie do publikacji drukowanych), którzy oceniają jakość prezentowanych prac. Kiedy wykorzystujemy źródła drukowane dostępne w bibliotece, wiemy, że były oceniane przez naukowców, wydawców, ekspertów lub bibliotekarzy. Inaczej rzecz się ma ze stronami internetowymi. Tutaj każdy może zamieścić swoje prace, w związku z tym znajdujemy bardzo różne jakościowo informacje. Tak więc, znakomite merytorycznie źródła znajdą się tuż obok tych jakościowo wątpliwych. Użytkownik Internetowy musi być tego świadomy przy wybieraniu i opieraniu się na źródłach online w trakcie prowadzenia własnych prac badawczych aby efektem pracy była wiarygodna publikacja.

Według profesjonalistów zajmujących się tym problemem dobrym rozwiązaniem jest zastosowanie kilku kryteriów, które pomogą ocenić jakość i przydatność źródeł internetowych:

- **1.** Źródło/Autor
- **2.** Dokładność
- **3.** Aktualność
- **4.** Obiektywizm
- **5.** Prezentacja
- **6.** Cel

#### **Źródło/Autor**

To kryterium ocenia informacje o pochodzeniu dokumentu, autorze lub właścicielu strony. Słownik języka polskiego definiuje autora jako*" twórcę dzieła literackiego, naukowego, dzieła sztuki"* (Słownik języka polskiego, 2005, s. 29)*.* Autorem nazywa także "sprawcę, inicjatora czy projektodawcę" czegoś. Powinno identyfikować kwalifikacje osoby odpowiedzialnej za dokument i jej osiągnięcia w danej dziedzinie, a więc jej wiarygodność.

Warto pokusić się o odpowiedź, czy autor jest szanowanym ekspertem w twojej dziedzinie, a jego nazwisko jest uznane w naukowych kręgach. Przeszukaj dostępne w bibliotece bazy danych lub Google Scholar, żeby sprawdzić inne publikacje napisane przez tego autora. Prześledź w bazach, znanych jako citation tracker (np.: Scopus, Web of Science, czy Google Scholar) czy inni naukowcy cytowali jego prace. Jeżeli nie można zlokalizować autora lub organizacji odpowiedzialnej za stronę bądź ostrożny w wykorzystaniu jej jako źródło w swoim piśmiennictwie bowiem twórca anonimowy nie jest twórcą miarodajnym.

Innym elementem jest analiza URL (Uniform Resource Locator) czyli ujednoliconego formatu adresowania zasobów. Określa nadawcę informacji. Może podpowiedzieć użytkownikowi czy jest to strona osoby prywatnej, czy instytucji. Znak nieskończoności " $\sim$ " wskazuje często na stronę osoby prywatnej, sugerując, że przedstawione opinie będą raczej przedstawiać osobisty punkt widzenia niż obiektywny. Instytucje wydawnicze, lub dostawcy/pośrednicy elektronicznych publikacji zamieszczają swoją nazwę w adresie URL, np. www.ceml.com.pl Clinical and Experimental Medical Letters; http://www.ebscohost.com EBSCO; http://www. abe.com.pl/html/polish/ A.B.E. Marketing; http://www.sciencedirect.com/ Science **Direct.** 

Drukowane dokumenty są uważane za bardziej wartościowe niż te znalezione w sieci, ale wiele agencji i wydawnictw umieszcza swoje publikacje jako elektroniczną formę drukowanych pozycji. Ważne jest w związku z tym, gdzie publikacja w Internecie jest ulokowana: czy w czasopiśmie elektronicznym; na serwerach instytucji naukowych akademickich lub korporacyjnych; czy stronach prywatnych.

Pytania dodatkowe pomagające w ocenie:

- **●** Czy autor publikacji jest czytelnie przedstawiony?
- **●** Czy zostały przedstawione kwalifikacje i osiągnięcia autora?
- **●** Czy jest on ekspertem w danej dziedzinie?
- **●** Czy ten autor jest wzmiankowany przez innego eksperta z tej dziedziny?
- **●** Czy dokument podaje informacje biograficzne o autorze, zawierające jego tytuł, stanowisko, adres, afiliację?
- **●** Czy zawiera informacje kontaktowe, np.: adres e-mail?
- **●** Czy strona reprezentuje grupę, organizację non-profit, korporację, a może agencje rządowe? Czy jest czytelnie podany kontakt?
- **●** Czy jest podane kto jest odpowiedzialny za utworzenie i/lub aktualizację strony?

# **Dokładność**

Analiza tego kryterium powie nam o jakości uzyskanych informacji. A więc, jeżeli wybrane publikacje pochodzą z czasopism to czy są to czasopisma naukowe, np.: Nature, Lancet, JAMA, czy z czasopism popularnonaukowych czy opiniotwórczych jak Newsweek czy Times. Jeżeli autorami są profesorowie, naukowcy możemy założyć, że są ekspertami w danej dziedzinie. Jeżeli są to dziennikarze, anonimowi autorzy, laicy musimy weryfikować uzyskane informacje. Zamieszczona bibliografia czyli lista piśmiennictwa dowodzi rzetelności zebranego materiału, której nie mają artykuły opublikowane w czasopismach popularnonaukowych. Edytorstwo sugeruje, że materiał poddany był systemowi recenzowania przez ekspertów w danej dziedzinie. Język danej publikacji pokazuje czy autor używa specjalistycznego słownictwa. Artykuł powinien zawierać abstrakt czyli streszczenie oryginalnego tekstu. Warto zwrócić uwagę na sposób prezentacji materiału, czy zebrane dane są zinterpretowane, a wykorzystana metodologia z tabelami i wykresami - logicznie wyjaśniona. Rzadko dodawane są reklamy. Podana informacja gdzie dane czasopismo jest indeksowane, np.: Medline, Embase, Biosis – pokazuje jak prestiżowy jest to materiał.

Pytania dodatkowe pomagające w ocenie:

- **●** Czy dokument jest częścią recenzowanej publikacji?
- **●** Czy fakty przedstawione w materiale mogą być zweryfikowane poprzez zamieszczone piśmiennictwo lub inne poważane źródła?
- **●** Opierając się na twojej dotychczasowej wiedzy i doświadczeniu czy uważasz, że przedstawiony materiał jest wart uwzględnienia w twojej pracy?
- **●** Czy jest wyraźnie stwierdzone kto jest odpowiedzialny za przedstawione informacie?
- **●** Czy podane informacje, np.: statystyki, tabele, wykresy są wyraźne i przejrzyste?

# **Aktualność**

Jest to jedno z najważniejszych kryteriów, ponieważ w naukach biomedycznych wiele badań i danych zmienia się drastycznie w ciągu krótkiego okresu czasu. Jak aktualna jest znaleziona strona jest bardzo istotne ponieważ przy jej wykorzystywaniu chcesz wiedzieć czy ta strona jest modyfikowana regularnie. Daty pokazujące aktualizację i prawa autorskie znajdują się zwykle na dole strony. Także, jeśli klikniesz prawym przyciskiem myszy w pustym miejscu na stronie, a później na "Pokaż informacje o stronie", możesz znaleźć informacje, kiedy i kto ją stworzył, a także kiedy była aktualizowana. Jeśli znajdziesz interesujące informacje poprzez wyszukiwarki takie jak Google, Yahoo – należy być świadomym następujących rzeczy: w jaki sposób wyszukiwarka decyduje o porządku w jakim układają się dokumenty, w jaki sposób szuka zadanych kwerend i aktualizuje informacje. Uważaj na strony "w opracowaniu" (under construction), nawet jeżeli zawierają ciekawe informacje, to mogą się one zmienić w krótkim okresie czasu.

Pytania dodatkowe pomagające w ocenie:

- **●** Czy jest umieszczona data kiedy dokument został utworzony?
- **●** Czy jest wyraźnie zaznaczona ostatnia aktualizacja strony?
- **●** Czy są jakieś wskazówki mówiące o tym, że dany materiał jest aktualizowany często lub regularnie?
- **●** Czy linki do innych stron umieszczone na stronie są aktualizowane i aktywne?

# **Obiektywność**

Przez obiektywność rozumiemy *bezstronność, brak uprzedzeń, umiejętność oceny rzeczywistości w sposób realistyczny, niezależny od osobistych upodobań i emocji. W rozpoznawaniu prawdy opieranie się na rzeczowości, przedmiotowości, uznawaniu niezależności treści wiedzy od podmiotu poznającego, adekwatności i sprawdzalności faktów, podobnie jak uznanie istnienia rzeczywistości niezależnie od własnego istnienia, woli i stopnia zaangażowania się w nią.*

Wiele dziedzin nauki ma do czynienia z kontrowersyjnymi zagadnieniami. Trzeba pamiętać, że każdy z nas ma własną opinię w danej kwestii. Z powodu swojej struktury

Internet pozwala na publikowanie różnych zdań i opinii na dowolny temat. Trzeba uważać na takie, które są tendencyjne. Wiele dobrze zaprojektowanych i będących wzorcem stron zawiera linki do innych prezentujących te same opinie stron. Daje to możliwość porównania podanych informacji. Również umieszczenie linków do publikacji reprezentujących kontrastowo różne opinie i teorie pozwala stwierdzić, że autor nie jest stronniczy i stara się pokazać różne strony problemu.

Jeżeli strona zawiera reklamy, należy poszukać związku między treścią a reklamami, czy są ze sobą powiązane. Czy sponsor tej reklamy mógł sponsorować badania, których wyniki przedstawione są na danej stronie.

Pytania dodatkowe pomagające w ocenie:

- **●** Czy strona zawiera reklamy, jeśli tak, to jakie i czy są one oddzielone od treści?
- **●** Czy podane informacje są tendencyjne, czy przedstawione z naukowej perspektywy?
- **●** Jakiego języka używa autor? Prowokacyjnego, podżegającego, czy bezstronnego i rzeczowego?

#### **Prezentacja**

To kryterium odpowie nam na pytanie czy dokument jest kompletny, łatwy do nawigowania i dobrze zaprojektowany. Czy łatwo dostać się do strony i po niej poruszać? Musisz zorientować się, czy znaleziona publikacja w swoim zamierzeniu jest wyczerpująca i traktuje zawarty materiał całościowo i obszernie, czy też wybiórczo. Jeżeli jest to kompletny dokument elektroniczny, czy jest dostępna jego wersja drukowana. Czy zawarte wykresy są przejrzyste i funkcjonalne, a zaprezentowane źródła są uporządkowane i logicznie przedstawione. Czy kolory tekstu i tła kontrastują ze sobą na tyle, że czytanie nie sprawia trudności. Czy można łatwo wydrukować taką stronę nie zużywając za dużo papieru, a więc czy odległości między wierszami nie są zbyt odległe. Jeżeli jest to strona multimedialna, to czy wybór takiego formatu jest adekwatny do kontekstu i czy jest wymóg zainstalowania programu bez specjalnych trudności. W przypadku pakowanych plików, czy jest jasno wyjaśnione, w jaki sposób dostać się do nich. Czy zostały uwzględnione potrzeby osób niedowidzących i czy zainstalowano opcję powiększenia czcionki?

Pytania dodatkowe pomagające w ocenie:

- **•** Czy istnieją jakieś wskazania, że strona jest niekompletna albo "under construction"?
- **●** Czy istnieje drukowana wersja wskazująca, że jest to cała praca czy tylko jej część umieszczono w Internecie?

# **Cel**

Przeanalizowanie tego kryterium pozwoli zdecydować czy dana strona jest na tyle wartościowa, że pomoże w twoich pracach badawczych. Co było intencją nadawcy/ autora i kto jest odbiorcą treści tej publikacji? Czy informacje w niej zawarte są na

tyle wiarygodne, że można ją umieścić jako źródło? Dodatkowym aspektem jest przeanalizowanie, czy strona przedstawia zagadnienie całościowo czy zamierzeniem autora było skupienie się na "wyjątkach" pracy lub na cytatach wyjętych z kontekstu. Trzeba się upewnić, że nie pominięto żadnych istotnych faktów w pracy.

Pytania dodatkowe pomagające w ocenie:

- **●** Jaki jest cel utworzenia strony? Promowanie i sprzedaż produktu? Założenia polityczne? Dowcipy?
- **●** Na co położony jest nacisk przy prezentowaniu zawartych informacji? Czy na rozwiązania techniczne, zagadnienia akademickie, kliniczne, teoretyczne, popularyzatorskie, podstawowe, czy zaawansowane?
- **●** Czy zaprezentowana strona jest źródłem całościowym, czy skupia się na wąskim zakresie informacji?
- **●** Kto jest zamierzonym odbiorcą informacji?

Przeanalizowanie wszystkich wyżej wymienionych kryteriów, a więc rzetelne odpowiedzenie sobie na postawione pytania sprawią, że wybrane przez Ciebie źródła internetowe staną się wiarygodnymi źródłami w pracy badawczej.

Praca badawcza, a więc przegląd dostępnych, ciągle zwiększających się i zmieniających swoją formę źródeł elektronicznych, to żmudna praca wymagająca od użytkownika konsekwencji w wyborze adekwatnych i relewantnych źródeł w tworzeniu publikacji.

Łatwość i szybkość publikacji materiałów w sieci, powoduje, że wyniki naszego wyszukiwania stanowią informacje o różnym stopniu uporządkowania, dokładności czy wartości. Dlatego do znalezionych przez Internet zasobów należy podchodzić z dużą rozwagą i krytycyzmem. Oto najważniejsze obszary weryfikacji źródeł internetowych i pytania, na które należy odpowiedzieć w trakcie procesu selekcji materiałów znalezionych w sieci:

# **Wiarygodność**

Odpowiedzialność i uczciwość:

- ۷ Czy podana jest wyraźnie informacja o właścicielu strony (nazwisko/nazwa, adres, adres elektroniczny osoby lub organizacji odpowiedzialnej za treści)?
- ۷ Czy strona daje możliwość skontaktowania się z webmasterem strony i zgłoszenia uwag?
- ۷ Czy autor jest autorytetem w danej dziedzinie?
- ۷ Czy na stronie znajdują się odnośniki do biografii i spisu publikacji autora?
- ۷ Czy linki ze strony prowadzą do serwisów o sprawdzonej jakości?
- ۷ Czy sformułowano zasady doboru publikowanego materiału?
- ۷ Czy można ustalić powiązania autora z organizacjami, które reprezentuje (ustalić czy organizacje mają charakter polityczny, edukacyjny, komercyjny)?
- ۷ Czy można określić, że autor strony posługuje się prawdziwym nazwiskiem/ pseudonimem?
- ۷ Czy można określić status prawny organizacji/instytucji które reprezentuje autor strony tj. ustalić, czy ich dane figurują tylko w sieci?
- ۷ Czy można ustalić, czy strona reprezentuje całą organizację, czy tylko jakąś jej cześć – np. klinikę, wydział?
- ۷ Czy na stronie znajduje się informacja bądź znak potwierdzający aprobatę instytucji macierzystej?
- ۷ Czy jednoznacznie określony został cel utworzenia strony (np. informacyjny, edukacyjny, promocyjny, komercyjny)?
- ۷ Czy podana jest informacja o tym, kto jest adresatem zawartości strony?
- ۷ Czy podane jest źródło informacji prezentowanej na stronie?
- ۷ Czy podane są referencje i kwalifikacje osób lub organizacji do umieszczania na stronie danej informacji?
- ۷ Czy strona jest polecana przez wiarygodne serwisy WWW?

Obiektywność:

- ۷ Czy zastosowany jest charakterystyczny styl informacyjny czyli obiektywny, a nie propagandowy czy perswazyjny?
- ۷ Czy brak ukrytego celu reklamowego?
- ۷ Czy określony jest punkt widzenia prezentowany w źródle (czy jest to konkretne stanowisko na dany temat czy też przedstawione są różne opinie)?
- ۷ Czy brak emocjonalnego nacechowania publikowanych treści?

Relewantność:

- ۷ Czy informacja umieszczona na stronie WWW odpowiada potrzebom odbiorcy i ma dla niego istotne znaczenie?
- ۷ Czy na stronie znajduje się POMOC dla użytkownika?
- ۷ Czy na stronie znajduje się dział FAQ (Frequently Asked Questions)?
- ۷ Czy strona internetowa posiada różne wersje językowe?

Dokładność:

- ۷ Czy wyodrębniono na stronie treści adresowane do profesjonalistów i dla każdego odbiorcy ?
- ۷ Czy opublikowany materiał nie zawiera skrótów i uogólnień?
- ۷ Czy nie ma błędów językowych, ortograficznych lub gramatycznych, które mogłyby świadczyć o braku kontroli i nieprofesjonalnym podejściu do publikowanej informacji?

Kompletność:

- ۷ Czy informacja zawiera optymalną liczbę danych, która wystarcza, by móc przetworzyć ją w konkretną wiedzę?
- ۷ Czy w odnośnikach do innych źródeł znajdują się wartościowe pozycje i wiarygodne serwisy WWW poszerzające omawiane zagadnienia?

Czy zamieszczone linki działają?

Przystawalność:

- Czy zamieszczone informacje znajdują potwierdzenie w innych źródłach elektronicznych i tradycyjnych?
- Czy informacja jest interpretowana we właściwym kontekście?

Aktualność:

- Czy podana jest informacja kiedy strona została utworzona?
- Czy publikowane materiały mają datę zamieszczenia/powstania?
- Czy treści zawarte na stronie są systematycznie aktualizowane (zwłaszcza nowości i statystyki)?
- Czy podana jest informacja o ostatniej aktualizacji strony?

Spójność i format (odpowiedniość formy):

- Czy została zachowana równowaga pomiędzy formą a treścią, pomiędzy grafiką a tekstem?
- Czy elementy graficzne, multimedialne służą lepszemu zrozumieniu treści?
- Czy na stronie zaakcentowano ważne elementy (kontakt, aktualności, komunikaty)
- Czy grafika jest oryginalna i profesjonalna?
- Czy zastosowano strukturyzację treści działy, sekcje, podsekcje?

Dostępność:

- Czy strona jest łatwo dostępna, łatwa do znalezienia, prosta w obsłudze?
- Czy interfejs jest dostosowany do poziomu użytkownika?
- Czy nawigacja jest czytelna i intuicyjna?

Bezpieczeństwo:

- Czy zachowane są zasady i procedury ochrony danych osobowych?
- Czy zgodne są one z obowiązującym aktualnie prawem?

W procesie weryfikacji źródeł internetowych istotną rolę odgrywa **analiza poszczególnych elementów adresu adresu URL** (Uniform Resource Locator), która jest istotna, żeby określić właściciela czy nadawcę informacji, a także zbadać zgodność adresu z treścią strony. Elementy adresu URL to np.:

- kody państw np.: .pl, .de
- komercyjny charakter strony .com
- organizacje i stowarzyszenia .org
- serwisy rządowe lub państwowe .gov
- instytucje edukacyjne .edu
- serwisy społecznościowe .net
- jednostki i organizacje militarne .mil

۷ nazwa właściciela strony - umieszczona przeważnie w pierwszej części adresu.

Narzędzia przydatne w procesie oceny stron www:

- **● Wayback Machine** http://www.archive.org/web/web.php narzędzie archiwizujące historię stron WWW,
- **● Alexa. The Web Information Company** http://www.alexa.com narzędzie wykorzystujące mechanizmy analizy danych (m.in. liczby odwiedzin, liczby podlinkowań do strony, recenzji), umożliwiające ocenę stron WWW.

# **6. Użytkownik jako współtwórca treści w sieci (Web2, wikipedia, tagi)**

**Web 2.0** prezentuje nową koncepcję interaktywnego Internetu, nie związaną z pojawieniem się nowej technologii, ale rozciągającą się raczej w sferze mentalnej ispołecznej. Podstawą Web 2.0 jest aktywność użytkowników sieci, przejawiająca się w tworzeniu społeczności internetowych, których uczestnicy wyszukują informacje, oceniają je, dzielą się nimi, a także sami te informacje tworzą.

Charakterystyczne cechy Web 2.0:

- **● uwolnienie danych/informacji** ukryte dotąd zasoby udostępniane są szerokiemu ogółowi. Są odkrywane na nowo, badane i wykorzystywane w różnorodny sposób. Dostęp do informacji staje się raczej prawem niż niechętnie przyznawanym przywilejem.
- **● aktywne uczestnictwo** tradycyjny Internet, w którym użytkownik otrzymywał to, co dostarczał mu dostawca, odchodzi w przeszłość. Dzisiejsza rzeczywistość to współtworzenie blogów, uczestnictwo w forach dyskusyjnych (grupy dyskusyjne całkiem dobrze funkcjonowały jeszcze przed pojawieniem się terminu Web 2.0, ale dopiero od tego momentu przypisuje im się duże znaczenie jako elementowi wiążącemu społeczności), a nawet współużytkowanie plików (sharing files).
- **● aplikacje ukierunkowane na użytkowników** priorytetem jest lokalizacja i gromadzenie zasobów zgodnie z potrzebami użytkowników, a nie oferowanie tylko informacji w formie i treści proponowanej przez właścicieli zasobów czy pośredników.
- **● modularność aplikacji** użytkownik wybiera jej elementy, zgodnie ze swoimi potrzebami, spośród dostępnego zbioru modułów. Każda aplikacja Web 2.0 może stać się elementem (modułem) innej, kolejnej.
- **● współdzielenie** idea Web 2.0 mieści w sobie udostępnianie kodów, czy pomysłów, a więc nawiązuje do idei Open Source.
- **● budowanie społeczności** nowy Internet powinien ułatwiać porozumiewanie się poprzez znoszenie barier ograniczających dwustronną wymianę informacji.
- **● inteligencja** aplikacje korzystają z wiedzy o tym, gdzie i co robi użytkownik, by uruchomić usługi odpowiadające jego potrzebom, by uzyskać potrzebne informacje.

Z nurtem Web 2.0 wiążą się nieodzownie wymienione niżej pojęcia:

- **● kanał RSS**  umożliwia przekazywanie nagłówków wiadomości w postaci pełnych czy skróconych notatek, informując np. o nowych publikacjach. Jego ogromną zaletą jest możliwość otrzymywania informacji w jednym miejscu z wielu źródeł jednocześnie.
- **● blog** rodzaj [strony internetowej](http://pl.wikipedia.org/wiki/Strona_internetowa) zawierającej określoną liczbę odrębnych, samodzielnych, uporządkowanych chronologicznie wpisów, których twórcą jest właściciel bloga. Blogi umożliwiają zazwyczaj [archiwizację](http://pl.wikipedia.org/wiki/Archiwizacja) oraz [kate](http://pl.wikipedia.org/wiki/Tag_(znacznik))[goryzowanie](http://pl.wikipedia.org/wiki/Tag_(znacznik)) wpisów, a także komentowanie wpisów przez czytelników danego bloga. Ogół blogów traktowany jako medium komunikacyjne nosi nazwę [blogosfery](http://pl.wikipedia.org/wiki/Blogosfera).
- **● serwery społeczności sieciowych** w rodzaju MySpace, gdzie użytkownicy zakładają konta, własne strony - przestrzenie, na których zamieszczają informacje o sobie, zdjęcia, muzykę, klipy wideo, grafiki. Nieodłącznym elementem profilu jest lista znajomych osób oraz rozbudowana sekcja komentarzy.
- **● serwisy internetowe stworzone do gromadzenia i udostępniania zdjęć**, materiałów audio i video np. Flickr, YouTube.
- **● powiadamianie użytkownika,** np. w postaci e-maila o interesujących go informacjach, materiałach, programach.
- **● komunikaty i powiadomienia personalne** (za pomocą wiadomości e-mail czy okienka z tekstową wiadomością) o zarezerwowaniu lub przetrzymaniu materiałów czy innego rodzaju przypomnienia.
- **● interaktywne serwisy Webowe** programy umożliwiające kontakt on-line, w rodzaju czatu.
- **• personalizacja interfejsu użytkownika**, czy inaczej "profil użytkownika", pozwalające m.in. na otrzymywanie elektronicznych newsletterów czy zmianę zawartości i wyglądu interfejsu użytkownika, a także tworzenie zakładek (typu "ulubione"), filtrowanie informacji i tworzenie własnych kolekcji.
- **● stosowanie tagów** stosowanie znaczników w [informatyce](http://pl.wikipedia.org/wiki/Informatyka) oznacza to stosowanie znaków lub [słów kluczo](http://pl.wikipedia.org/wiki/S%C5%82owo_kluczowe_(informatyka))wych przypisanych do określonego fragmentu informacji, na przykład tekstu lub pliku multimedialnego. Tagi to nazwy kategorii, które służą do klasyfikowania zawartości strony WWW (na przykład artykułów w serwisie lub wpisów w [dzienniku](http://pl.wikipedia.org/wiki/Blog)). Tagowanie elementów serwisu umożliwia czytelnikowi szybki wybór interesujących go informacji. Zakres oraz proporcje używanych tagów są niekiedy przedstawiane za pomocą tzw. [chmur tagów.](http://pl.wikipedia.org/wiki/Chmura_znacznik%C3%B3w)
- **● Wikipedia**  internetowa encyklopedia oparta na idei swobodnego dostępu i możliwości edycji. Każdy może nie tylko korzystać z niej za darmo, ale także zostać autorem lub edytorem haseł. Publikowane hasła, często niedoskonałe, o surowej formie, zawierające błędy lub przekłamania, są stopniowo ulepszane

podczas procesu zbiorowej i rozproszonej redakcji przez czytelników. Wśród niewątpliwych zalet Wikipedii można wymienić jej obszerność, szybkość publikowanych haseł, ich aktualność, linkowanie do terminów powiązanych. Wiele wątpliwości wciąż jednak budzi wiarygodność publikowanych w encyklopedii informacji. Podsycają je dodatkowo incydenty takie jak słynna sprawa spreparowania hasła dla fikcyjnej postaci Henryk Batuty. Według informacji figurującej w Wikipedii przez kilkanaście miesięcy, miał on być polskim komunistą z początku XX wieku, a jego imię nadano jednej z warszawskich ulic.

# **7. Bezpieczeństwo w sieci**

To, co uważamy za dobrodziejstwo Internetu – bogactwo informacji, łatwa dostępność i atrakcyjność, stało się również źródłem wielu zagrożeń, a czasem także działań o charakterze przestępczym. Jesteśmy na nie narażeni jako poszukiwacze informacji oraz użytkownicy bogatej oferty usług internetowych. Ewolucja Internetu wiąże się z dalszym przyrostem tych zagrożeń. Oto najważniejsze, które skategoryzowano i opisano na obecnym etapie rozwoju Internetu:

Oszustwa dotyczące stron WWW:

- **● Doorway page**  strona internetowa specjalnie stworzona, by przekierować użytkownika do innego miejsca.
- **● Link farm**  grupa stron internetowych przekierowujących linki wzajemnie, tak by stworzyć pozory odniesień. To podbija ich wartość w wyszukiwarkach.
- **● Google bomb**  bombardowanie Google linkami zwrotnymi. Linki z odpowiednim hasłem np. "Kretyn" umieszcza się w różnych serwisach WWW tak, by prowadziły np. do strony Leppera.
- **● Pozycjonowanie stron**  w związku z ogromnym zainteresowaniem pozycją danej strony w wyszukiwarce zaczęto stosować różnorodne metody pozycjonowania m. in. takie, których nie akceptują twórcy wyszukiwarek lub nie są zgodne z zaleceniami dla tworzących strony, gdyż "zaśmiecają" wyniki wyszukiwania. Te metody zaczęto nazywać nieetycznymi. Są to na przykład: duże nagromadzenie słów kluczowych, ukrywanie słów kluczowych, np. użycie tekstu w kolorze tła, umieszczenie na niewidocznym elemencie lub w miejscu zwykle nie oglądanym przez użytkownika.
- **● Keyword stuffing**  podnoszenie rankingu stron przez umieszczanie popularnych słów kluczowych w metadanych, nie odzwierciedlających tematyki stron.
- **● Cloaking**  osłanianie, maskowanie. Spamowanie wyszukiwarek, oszukiwanie robotów. Jeśli na stronę wchodzi np. Googlebot\*, to widzi stronę poprawną, jeśli inny użytkownik może zobaczyć zupełnie co innego.
- **●** Googlebot **[robot internetow](http://pl.wikipedia.org/wiki/Robot_internetowy)y**, który skanując zawartość stron www, indeksuje je za pomocą odnośników, tworząc w ten sposób indeks dla **[wyszukiwarki](http://pl.wikipedia.org/wiki/Wyszukiwarka_Google)  [Googl](http://pl.wikipedia.org/wiki/Wyszukiwarka_Google)e**.

### **Pułapki fałszywych informacji**

Wymienione niżej rodzaje oszustw nie są produktem doby Internetu, jednak dzięki możliwościom, jakie stwarza korzystanie z sieci, zwielokrotnieniu ulega ich zasięg i szybkość rozpowszechniania.

**Miejska legenda** - plotka, która ma znamiona poprawnej informacji, przekazywanej z ust do ust, często urasta do wielkiej legendy i opowieści. Z czasem staje się mitem, w który wierzymy.

**Falsyfikacja** - podrabianie czegoś, przedstawianie czegoś niezgodnie z prawdą. Fałszowanie rzeczywistości.

**Fałszerstwa naukowe** - zamierzone tworzenie dokumentów sprawiających na pozór wrażenie wartościowych prac naukowych. Czasem powstają one przy użyciu specjalnie zaprogramowanych do tego celu aplikacji, przygotowujących automatycznie falsyfikaty - tzw. bogus papers.

# **Kradzież i używanie poufnej informacji:**

- **● Phishing**  w branży komputerowej, oszukańcze pozyskanie poufnej informacji osobistej, jak hasła, czy szczegółów dotyczących karty kredytowej, przez udawanie osoby godnej zaufania, której te informacje są pilnie potrzebne. Jest to rodzaj ataku opartego na inżynierii społecznej.
- **● Kradzież tożsamości** to celowe używanie danych personalnych innej osoby, adresu zameldowania, numeru PESEL, najczęściej w celu osiągnięcia korzyści majątkowej. Kradzież tożsamości zwana jest także defraudacją tożsamości, gdyż chodzi o podszywanie się pod czyjeś dane, a nie "usunięcie" danych ofiary.

# **Złośliwe oprogramowanie:**

- **● Wirus komputerowy**  najczęściej prosty [program komputerowy](http://pl.wikipedia.org/wiki/Oprogramowanie), który w sposób celowy powiela się bez zgody użytkownika. Wirus komputerowy do swojej działalności wymaga nosiciela w postaci programu komputerowego, czy [poczty elektronicznej.](http://pl.wikipedia.org/wiki/Poczta_elektroniczna) Wirusy wykorzystują słabość zabezpieczeń [systemów](http://pl.wikipedia.org/wiki/System_komputerowy)  [komputerowych](http://pl.wikipedia.org/wiki/System_komputerowy) lub właściwości systemów oraz niedoświadczenie i beztroskę użytkowników.
- **● Robak komputerowy**  [program komputerowy,](http://pl.wikipedia.org/wiki/Oprogramowanie) podobny do [wirusa kompu](http://pl.wikipedia.org/wiki/Wirus_komputerowy)[terowego.](http://pl.wikipedia.org/wiki/Wirus_komputerowy) Główną różnicą między wirusem, a robakiem jest to, że podczas gdy [wirus](http://pl.wikipedia.org/wiki/Wirus_komputerowy) potrzebuje nosiciela, czyli programu komputerowego, to robak jest pod tym względem samodzielny, a rozprzestrzenia się we wszystkich sieciach podłączonych do zarażonego komputera poprzez wykorzystanie luk w systemie operacyjnym lub naiwności użytkownika. Oprócz replikacji, robak może pełnić dodatkowe funkcje, takie jak niszczenie plików, czy wysyłanie poczty (z reguły spam).
- **● Koń trojański** program komputerowy podszywający się pod przydatne lub atrakcyjne aplikacje. Najczęściej komunikuje się ze swoimi twórcami, umożliwiając im różne działania na zaatakowanym komputerze. Trojany Roz-

powszechniane są przy pomocy zwykłych, użytecznych w pracy aplikacji. Mogą nimi być fragmenty kodów w licencjonowanych produktach lub całych większych programach, jak np. edytorach tekstu.

- **● Oprogramowanie szpiegowskie (spyware)**  oprogramowanie umożliwiające kontrolowanie komputera bez wiedzy jego użytkownika. Zbierają one informację o użytkowniku i przesyłają te dane do odpowiednich serwerów.
- **● Rootkits** aplikacje służące do ukrywania niebezpiecznych programów typu wirusy, konie trojańskie, programy szpiegujące, dzięki czemu mogą pozostawać nie wykryte przez oprogramowanie zabezpieczające.

# **Moduł VI. Wybrane elementy redagowania pracy naukowej**

# **1. Metodologia pracy naukowej**

Właściwy wybór tematu i przygotowanie się do pisania pracy naukowej wymaga postawienia sobie kilku pytań:

- **● jaka jest moja specjalizacja**,
- **● jakie są moje zainteresowania**,
- **● czemu ma służyć moja praca** (tzn. należy podjąć takie zagadnienie, które do tej pory nie było opisane, wymaga rozstrzygnięcia danego problemu lub było już opisane, ale pojawiły się nowe źródła, które pozwalają na inne spojrzenie na postawiony temat. Wymaga to określenia problemu, który chcemy omówić w naszej pracy.),
- **● znajomość języków obcych**,
- **● ograniczenia w temacie** (dotyczy ona posiadanej bazy źródłowej oraz możliwości dotarcia do niej),
- **●** skonstruowanie prowizorycznego **planu pracy**  pozwala to autorowi dotrzeć do właściwego sformułowania tematu pracy, czyli tytułu – należy tu dodać, że tytuł naszej pracy nie może być tytułem rozdziału lub paragrafu. Plan pracy musi zawierać pewne elementy, które będą się różnić i zmieniać, zależnie od charakteru pracy – np. czy jest to praca magisterska, doktorska, artykuł, książka lub od wymogów redakcji, wydawcy książki itp.).

Praca powinna być napisana **stylem naukowym**, który ma następujące cechy:

- a) logiczność wywodów,
- b) zwięzłość,
- c) fachowość terminologii,
- d) precyzja określeń,
- e) swoboda prezentacji.

Należy zwracać także uwagę na **interpunkcję**, **akapity**, na właściwe używanie **skrótów** (np. czasopism) i **cytatów**. Innym problemem są **tabele** i **wykresy**, które powinny być czytelne i zamieszczone w odpowiednich miejscach tekstu (lub jako aneksy).
### **2. Struktura publikacji naukowych, typy i zawartość publikacji**

"**Praca naukowa** określana jest jako ogół czynności, które mają służyć rozwiązaniu problemu naukowego, przy czym za pracę naukową uznaje się zarówno poznanie nowych faktów naukowych, krytykę prawd dotychczas obowiązujących, jak i udostępnienie osiągnięć naukowych. Udostępnienie tych osiągnięć stanowi podstawę do prowadzenia dalszych badań, ale może być również źródłem krytycznych ocen przedstawionej pracy naukowej".

Spotykamy różne prace, które mają lub mogą mieć charakter naukowy, są to np.:

- **‒** artykuły w czasopismach,
- **‒** książki,
- **‒** prace licencjackie i magisterskie (te nie zawsze muszą zachowywać kryteria naukowości, tzn. m. in. wnosić coś nowego do nauki),
- **‒** prace doktorskie i habilitacyjne.

**Prace naukowe**, ze względu na cel, któremu mają służyć, można podzielić na:

- **● prace teoretyczne,** czyli te w których autor opierając się na wynikach, przyjętych prawdach naukowych, opracowanych przez siebie i innych dąży do uporządkowania logicznego i naukowego twierdzeń i wniosków. Prace te wielokrotnie są podstawą formułowania nowych problemów naukowych i podejmowania nowych prac badawczych,
- **● prace doświadczalne**, w których warsztatem jest eksperyment i dotyczą one głównie nauk przyrodniczych. Istotą eksperymentu jest określenie zależności pomiędzy zjawiskami wywołanymi lub zmienionymi przez badacza w taki sposób, aby można było obserwować skutki takiej zmiany, a uzyskane w eksperymencie wyniki wielokrotnie przyczyniały się do poznania nieznanych dotychczas prawd,
- **● prace metodologiczne,** dotyczące jednego tylko elementu badań, jakim jest opracowanie i uzasadnienie nowych, a więc dotychczas nie stosowanych metod badawczych, a także krytyka badań dotychczas stosowanych,
- **● prace badawcze,** które polegają na odkrywaniu nowych faktów i na wyjaśnianiu zjawisk na podstawie własnych badań naukowych oraz badań cudzych wcześniej już wykonanych. Częstym ich elementem są prace doświadczalne. Mogą one również być indywidualne lub zbiorowe,
- **● prace przyczynkowe** polegające na wykonaniu cząstkowych badań w zakresie większego problemu badawczego, przy czym przyczyniać się one powinny do postępu wiedzy naukowej,
- **● prace indywidualne**  prace naukowe, w których jedna osoba opracowuje metodykę badań, przeprowadza badania i przedstawia ich wyniki. Przykładem takich prac są rozprawy doktorskie lub habilitacyjne,
- **● prace zbiorowe**  praca grupy osób, np. z różnych ośrodków naukowych, pozwala to m.in. na wykonanie potrzebnych specjalistycznych badań w wielu placówkach,
- **● prace koncepcyjne**, które stanowią zazwyczaj wstępny etap badań naukowych, a więc hipotez roboczych czy opracowania problematyki i organizacji badań. **Publikacje medyczne** dzieli się tradycyjnie na prace:
- **‒** doświadczalne,
- **‒** oryginalne,
- **‒** poglądowe,
- **‒** kazuistyczne.

**"Prace doświadczalne i oryginalne** muszą posiadać wstęp, który powinien być ograniczony do przedstawienia wagi podjętego problemu badawczego i celowości wykonanych badań, opis materiału obejmującego dane o obiekcie badań, a w badaniach wykonanych u ludzi liczbę badanych, ich wiek, jego granicę średnią i odchylenia standardowe, kryteria rozpoznawcze, grupy badanej i kontrolnej".

**"Prace poglądowe** powinny stanowić syntezę doniesień z piśmiennictwa na omawiany temat z własną analizą, interpretacją i oceną badań innych autorów".

**"Prace kazuistyczne** stanowią opisy przypadków wnoszące nowe dane rozszerzające wiedzę o etiologii, patofizjologii i leczeniu".

## **Struktura publikacji naukowej**

Właściwie zbudowany plan pracy pozwala nam sformułować tytuł naszej pracy. Wszystkie publikacje naukowe komponowane są zasadniczo według tego samego schematu, choć bywają pewne odejścia od ustalonych norm.

Ogólny układ pracy (spis treści) wygląda następująco:

- **‒ strona tytułowa pracy** (m.in. autor, tytuł pracy, nazwa uczelni, miejsce i rok napisania pracy – dotyczy to np. pracy magisterskiej);
- **‒ spis treści** (plan pracy);
- **‒ wykaz skrótów** (jeżeli istnieje taka potrzeba);
- **‒ wstęp** (jest to pewna forma rozmowy autora z czytelnikiem ukazująca:
	- a) cel pracy dlaczego podjęto taki problem,
	- b) aktualny stan badań na ten temat,
	- c) na czym opiera się nasza praca podanie np. źródeł historycznych jakie wykorzystano w pracy (w historii medycyny),
	- d) przedstawienie wybranej metody np. analiza, synteza itp.
	- e) podział pracy (jaki jest układ pracy, co omówiono itp.);
- **‒ treść pracy** (części, rozdziały, paragrafy);
- **‒ zakończenie**, które powinno zawierać:
	- a) krótkie streszczenie całości,
	- b) przedstawienie wyników badań,
	- c) co zostało poruszone i jakie są dalsze propozycje badawcze;
- **‒ bibliografia** (jakie publikacje wykorzystano w prezentowanej pracy np. źródła, opracowania);
- **‒** praca może ewentualnie także zawierać **aneksy** (załączniki) dodatki mające uzupełnić tekst pracy, dzieła (np. tekst źródłowy - w pracy z historii medycyny).

### **3. Aparat naukowy**

**Opis bibliograficzny** – uporządkowany zespół danych o dokumencie służących do jego identyfikacji (PN-89/N-01224).

**Cytowanie** – przytoczenie tekstu z powołaniem się na źródło.

**Przypisy** – notki, objaśnienia tekstu lub jego uzupełnienia umieszczone u dołu strony, na końcu rozdziału lub na końcu pracy.

**Bibliografia załącznikowa (references)** – uporządkowana, sporządzona według określonych zasad lista pozycji piśmienniczych wykorzystanych przez autora.

## **Opis bibliograficzny książki**

Elementy opisu:

autor (autorzy) lub redaktor (red. / ed.)

tytuł książki

miejsce wydania, wydawca, rok wydania

ISBN (nie zawsze stosowany)

Przykłady:

1. Kozak S.: Patologie w środowisku pracy: zapobieganie i leczenie. Warszawa: Difin, 2009. ISBN 978-83-7641-029-6

2. Opolski K., Dykowska G., Możdżonek M.: Zarządzanie przez jakość w usługach zdrowotnych: teoria i praktyka. Wyd. 2. Warszawa: CeDeWu, 2009.

3. Latkowski J.B., Lukas W. (red.): Medycyna rodzinna: repetytorium. Warszawa: Wydawnictwo Lekarskie PZWL, 2007. ISBN 978-83-200-3302-1

4. Byrne P. (ed.): Ethics and law in Heath care and research. Chichester: John Wiley & Sons, 1990.

## **Opis bibliograficzny rozdziału w książce**

Elementy opisu:

autor rozdziału (autorzy) lub redaktor (red. / ed.)

tytuł rozdziału

przyimek W: / In:

autor książki (autorzy) lub redaktor (red./ ed.)

tytuł książki

miejsce wydania, wydawca, rok wydania

zakres stron rozdziału (s. / p.)

ISBN (nie zawsze stosowany)

Przykłady:

1. Kowalski M.: Wady wrodzone kończyn. W: Kiwerski J. (red.): Rehabilitacja medyczna. Warszawa: Wydawnictwo Lekarskie PZWL, 2005, s. 263-280.

2. Dayton D.W., McKone T.E., Knezovich J.P. et al.: Assessment of exposure to genotoxic substances. In: Brusick D.J. (ed.): Methods for genetic risk assessment. Boca Raton: Lewis Publishers, 1994, p. 29-63.

**Opis bibliograficzny artykułu w czasopiśmie**

Elementy opisu:

autor (autorzy) tytuł artykułu tytuł czasopisma/skrót tytułu czasopisma rok, tom, numer zeszytu, zakres stron artykułu

Przykłady:

1. Szosland D., Marcinkiewicz A.: Postępowanie orzecznicze u kierowców chorych na cukrzycę w wybranych krajach pozaeuropejskich. Med. Pr., 2009, 60(6), 543-548.

2. Gautrin D, Castano R. Deciphering the clinical spectrum of occupational rhinitis. Occup Environ Med. 2009;66(11):715-6.

3. Pokrywka A., Kwiatkowska D., Gorczyca D. Możliwe przyczyny obecności metabolitów nandrolonu w moczu. Arch. Med. Sądowej Kryminol. 2009;59(2):155- 158.

### **Opis bibliograficzny dokumentów elektronicznych**

*Książki, bazy danych, programy komputerowe*

Elementy opisu:

autor (autorzy)

tytuł

[typ nośnika] (np. online, CD-ROM, dyskietka)

miejsce wydania, wydawca, data wydania, data aktualizacji,

[data dostępu] (dla dokumentów online)

warunek dostępu (dla dokumentów online adres internetowy)

Przykłady:

1. Kręcicki T., Zaleska-Kręcicka M., Niewęgłowski R.: Atlas endoskopii ucha [CD-ROM]. Warszawa: Blackhorse Publ., 2001.

2. Health statistics – Atlas on mortality in the European Union. [online] Luxembourg: Office for Official Publications of the European Communities, 2009. [dostęp: 19 stycznia 2010]. Dostępny w World Wide Web:

http://epp.eurostat.ec.europa.eu/cache/ITY\_OFFPUB/KS-30-08-357/EN/KS-30- 08-357-EN.PDF

*Artykuły z czasopism* Elementy opisu: autor (autorzy) tytuł artykułu

tytuł czasopisma

[typ nośnika] (np. online, CD-ROM, dyskietka)

[data dostępu] (dla dokumentów online)

warunek dostępu (dla dokumentów online adres internetowy lub DOI - Digital Object Identifier)

Przykłady:

1. Malik M., Zarzycka D., Iłżecka J., Jarosz J.M.: Wartość zdrowia jako czynnik motywacyjny do działań prozdrowotnych. Zdrowie Publiczne [online] 2009, 119(1);33-39. [dostęp: 19 stycznia 2010]. Dostępny w World Wide Web: http://www.zdrowiepubliczne.pl/artykul/szczegoly/id/2413

2. Hunter AG. The elements of morphology: Ear-An initial approach for the incisura. Am J Med Genet A (2010). DOI: 10.1002/ajmg.a.32718

3. Platts-Mills TAE, (2005) Asthma Severity and Prevalence: An Ongoing Interaction between Exposure, Hygiene, and Lifestyle. PLoS Med 2(2): e34. doi:10.1371/journal.pmed.0020034

## **Cytowania**

Cytowanie – przytoczenie tekstu, tabeli, ryciny, zdjęcia z powołaniem się na źródło. W przypadku cytowania większych fragmentów należy uzyskać zgodę na ich przedruk od właściciela praw autorskich (autora lub wydawcy).

## **Przypisy**

Komentarze, objaśnienia, uwagi dodawane przez autora lub wydawcę do tekstu dzieła, umieszczane zwykle u dołu stronicy, na końcu rozdziału lub dzieła. Przypisy muszą być kolejno ponumerowane.

Najczęściej stosuje się przypisy dopowiadające, zawierające objaśnienia i komentarze oraz przypisy bibliograficzne podające źródło uzyskania informacji.

Przykład - przypis jako komentarz, objaśnienie (**przypis dopowiadający**): Tekst:

Z biegiem lat kandydaci zaczęli uzyskiwać zezwolenia na równoczesne zdawanie bakalaureatu i magisterium, po uiszczeniu odpowiednio wyższych opłat. W drugiej połowie XVIII w. do bakalaureatu z filozofii nie przywiązywano już w Lipsku żadnej wagi (12).

Przypis:

12. Ostatnie egzaminy na stopień bakałarza filozofii przeprowadzono w latach 1759 i 1763, później w księgach immatrykulacyjnych nie ma o nich wzmianki. Erler II, t. 3, s. XVIII

Przykład - przypis jako informacja, skąd autor uzyskał informacje (**przypis bibliograficzny**):

Tekst:

Zapewne książę zaakceptował projekt Kołłątaja i przedłożył go Komisji, która 29 kwietnia 1783 r. mianowała Weichardta profesorem patologii i praktyki lekarskiej w Szkole Głównej Krakowskiej, powołując jednocześnie Jana Szastera na profesora farmacji i materii medycznej (43).

Przypis:

43. T. Wierzbowski: Protokoły posiedzeń Komisji Edukacji Narodowej 1781-1785. Warszawa 1915, s. 109

Jeżeli cytujemy czasopismo, to podajemy opis bibliograficzny czasopisma, a jeżeli jest to wydawnictwo zbiorowe, cytujemy pozycję, stosując: "W:").

W pracy stosujemy także skróty dotyczące przypisów (wybór):

1. **ibid.** = **ibidem**, co oznacza: **tamże**;

- 2. **id.** = **idem**, co oznacza: **tenże** (ten sam autor);
- 3. **eadem** = co oznacza: **taż** (ta sama autorka);
- 4. **loc. cit.** = **loco citato**, w miejscu poprzednio wzmiankowany;
- 5. **op. cit.** = **opus citatum/opere citato**, dzieło wcześniej wzmiankowane/ w dziele – wcześniej – wzmiankowanym (lub używa się: **dz. cyt.** = dzieło cytowane);
- 6. **cyt. za** = **cytuję za**, jest to tekst, który nie został zaczerpnięty bezpośrednio ze źródła, ale przepisany;

Przykłady

a) Gdy w przypisach wymieniamy źródło po raz pierwszy, podajemy pełny opis, w następnych przypisach stosujemy formę skróconą (op. cit. lub loc.cit.):

Tekst I:

Co Weichardt chciał wyrazić Klementowi, Stollemu i Lindenowi? (54).

Przypis I:

54. F. Giedroyć: Służba zdrowia w dawnem wojsku polskiem. Warszawa 1927, s. 513

Tekst II:

Szkołę warszawską otwarto w 1789 r. w Szpitalu św. Łazarza. Według Giedroycia jej organizatorami byli lekarze wojskowi – Jacek Dziarkowski, Walenty Gagatkiewicz i Jan Gotfryd Sthol, a według Stanisława Sokoła i Teresy Ostrowskiej – Walenty Gagatkiewicz i Paweł Czenpiński, którego po śmierci w 1793 r. zastąpił Michał Bergonzoni. Szkoła ta, która miała na celu "kształcenie dla wojska uzdolnionych chirurgów" została zamknięta w 1793 r. Dwa lata później otwarto ją ponownie, ale już po kilku miesiącach, gdy Prusacy zajęli Warszawę, zlikwidowano ostatecznie. Istniała tylko pięć lat z około roczna przerwą, a więc niewiele dłużej niż kursy Weichardta w Tulczynie (20).

Przypis II:

20. F. Giedroyć: Służba zdrowia... op.cit., s. 347-348; S. Sokół: Historia chirurgii polskiej. Cz. 1: Chirurgia okresu cechowego. Warszawa 1967, s. 50; T. Ostrowska: Szkoła chirurgiczna w Warszawie (1789-93, 1795-96). Przyczynek do dziejów szkoły. Arch. Hist. Med. 1980, 43, 1, 25

- b) Jeżeli autor w przypisie:
	- **‒** powołując się na źródło, które cytował w poprzednim przypisie (np.: F. Giedroyć: Służba zdrowia w dawnem wojsku polskiem. Warszawa 1927, s. 5), może w następnym przypisie zastosować skrót polski: Tamże, s. 15 (lub łaciński: Ibidem, s. 15);
	- **‒** natomiast powołując się w kolejnym przypisie na tego samego autora, ale na inną pozycję (inny tytuł), (np.: S. Gajda: Podstawy badań stylistycznych nad językiem naukowym. Warszawa 1982, s. 20) może zastosować skróty Tenże (Idem) lub w odniesieniu do autorki: Taż (Eadem), (np.: Tenże, Współczesna polszczyzna naukowa. Opole 1990, s. 50);

## **Układ bibliografii załącznikowej**

**Bibliografia załącznikowa** (literatura przedmiotu) jest bardzo istotnym elementem pracy naukowej. Pozwala uzyskać informację o publikacjach, na jakich oparł się autor, co wykorzystał w swojej pracy.

**Bibliografia** - spis książek, druków, czasopism, artykułów oraz dokumentów, uporządkowany według określonych kryteriów, zawierający najważniejsze dane o każdej wymienionej w niej pozycji (autor, tytuł, miejsce, rok wydania itd.).

W zależności od charakteru pracy, zestawienia bibliograficzne będą się różnić. Występują one na końcu całej pracy lub po zakończeniu każdego rozdziału. Mogą mieć układ alfabetyczny lub chronologiczny. W pracach o charakterze historycznym (np. z historii medycyny) podział może być następujący: źródła rękopiśmienne, źródła drukowane, opracowania.

Przygotowanie piśmiennictwa cytowanego w pracy musi być zgodne z wymogami redakcji. W całej publikacji stosuje się jednolite zasady opisu bibliograficznego. Najczęściej bibliografie załącznikową tworzy się w systemie **Harvard** (alfabetyczny) lub **Vancouver** (wg kolejności cytowań). Wymagania dla bibliografii w czasopismach biomedycznych opracował Międzynarodowy Komitet Redaktorów Czasopism Medycznych **(**Uniform Requirements for Manuscripts Submitted to Biomedical Journals, [http://www.icmje.org/urm\\_main.html\)](http://www.icmje.org/urm_main.html).

#### **System Harvard**

Ogólne zasady:

- **‒** cytowane prace ułożone są w porządku alfabetycznym na końcu pracy w bibliografii,
- **‒** przywoływania w tekście zawierają nazwisko pierwszego autora i rok wydania cytowanej publikacji (np.: Z wcześniejszych doniesień [Higgins 1978] wynika, że...).

Jeśli praca, którą przytaczamy, ma dwóch, trzech lub więcej autorów, wszystkich wymieniamy przy powoływaniu się po raz pierwszy. W ponownym cytowaniu tej samej pracy wymieniamy tylko nazwisko pierwszego autora, z dopiskiem "i inni". Jeśli powołujemy się na dwie różne prace tych samych autorów, lecz umieszczonych w różnej kolejności, za każdym razem podajemy pełen wykaz nazwisk.

W pracach anonimowych powołujemy się w tekście na nazwę czasopisma (np. Br. Med. J. 1969). Zapis w bibliografii umieszczonej na końcu pracy wygląda wówczas następująco: Br. Med. J. Psychogenic dyspnoe, 1969, 4, 382.

### **System Vancouver**

Ogólne zasady:

- **‒** cytowane prace są numerowane według porządku pojawiania się ich w pracy (np.: Liczni autorzy [1, 5, 7, 8] twierdzą, że...), a na końcu pracy zamieszczony jest spis numeryczny wszystkich prac w porządku alfabetycznym lub zgodnie z kolejnością cytowania ich w pracy (tekście),
- **‒** w przypadku wielokrotnego cytowania tej samej publikacji zachowuje się pierwszy numer odwołania do niej bez względu na miejsce ponownego cytowania.

System ten został zaakceptowany w 1978 r. przez Międzynarodowy Komitet Redaktorów Czasopism Medycznych w Vancouver.

## **Styl mieszany**

W stylu mieszanym cytowania są numerowane na końcu pracy w porządku alfabetycznym i przywoływane według tej numeracji w tekście.

Pisząc jakąkolwiek pracę, należy konsekwentnie stosować zapis przytoczeń źródłowych, choć jak wiemy istnieje wiele norm. Konsekwencja, dokładność, staranność oraz jednolitość – to cechy dobrej pracy naukowej.

## **4. Narzędzia wspomagające tworzenie bibliografii**

Bibliografia, jako integralna część publikacji naukowej, jest niezbędna ponieważ:

- 1. Demonstruje dogłębność w zbieraniu materiałów do publikacji, udowadniając, że autor wyczerpująco zapoznał się z literaturą naukową w danym temacie. Wskazuje, że autor pracy posiada wiedzę i zrozumienie danego tematu, co podwyższa wiarygodność jego publikacji.
- 2. Pozwala autorowi udokumentować pomysły i wyniki badań innych naukowców, a więc tym samym uniknąć posądzenia o plagiat.
- 3. Pozwala innym czytelnikom identyfikować i odnaleźć materiały, które wykorzystano w publikacji. Wielu odbiorców polega na podanej literaturze fachowej, żeby posłużyć się w swoich pracach relewantnym piśmiennictwem.

Przedstawimy teraz kilka definicji i pojęć związanych z bibliografią i jej tworzeniem, które pozwolą autorom na zrozumienie dlaczego bibliografia jest tak ważnym elementem publikacji:

*Bibliografia [\(gr.](http://pl.wikipedia.org/wiki/J%C4%99zyk_grecki) biblion albo biblos = książka, graphein = pisać) – Uporządkowany spis (wykaz, zestawienie) dokumentów, dobranych wg pewnych kryteriów, spełniający określone zadania informacyjne. (Encyklopedia wiedzy o książce, 1971, s.155)*

*Bibliografia załącznikowa (krypto-bibliografia), spis bibliograficzny dołączony do wydawnictwa lub utwory, zawierajacy wykaz wykorzystanych przez autora źródeł lub lekturę uzupełniającą. (Encyklopedia wiedzy o książce, 1971, s.178)*

*...grupowanie opisów identyfikujących poszczególne dokumenty na końcu książki w postaci odrębnego wykazu, tzw. bibliografii (literatury przedmiotu), tytułowanej Bibliografią, Piśmiennictwem, Wykazem literatury, Literaturą itp. (Osuchowska, 2005, s.168)*

*Opis bibliograficzny – wymienione w ustalonej kolejności cechy dokumentu wyraźnie go charakteryzujące i odróżniające od innych dokumentów. (Encyklopedia wiedzy o książce, 1971, s. 1678).* 

*Opis bibliograficzny – zespół informacji niezbędnych do identyfikacji opisywanego dokumentu oraz informacji uzupełniających, które mogą być dodawane dla bliższego scharakteryzowania dokumentu. Norma PN-73 N-01152. (Wikipedia wolna encyklopedia, hasło opis bibliograficzny http://pl.wikipedia.org/wiki/Opis\_ bibliograficzny)*

*Cytat - Powołanie się (ustne czy na piśmie) na cudzą wypowiedź lub tekst pisany, którego nieodzowną cechą musi być dosłowne przytoczenie powołanego tekstu, zrównoczesnym wskazaniem jego źródła i określeniem dokładnego miejsca w źródle. Cytat może być powtórzeniem jednego lub kilku wyrazów, całych zdań, a nawet dużych ustępów tekstu. (Encyklopedia wiedzy o książce, 1971, s.439)*

*Plagiat - Przywłaszczenie cudzego utworu lub pomysłu twórczego, wydanie cudzego utworu pod własnym nazwiskiem;, także: dosłowne zapożyczenia z cudzych dzieł podane jako oryginalne i własne. (Uniwersalny słownik języka polskiego, 2006, hasło: plagiat)*

Jeżeli cokolwiek jest cytowane, parafrazowane lub odnosi się do pracy kogoś innego, trzeba wskazać jego źródło używając przypisów albo w nawiasach, albo dolnych, albo końcowych. Wykaz bibliografii jest zawsze umieszczany na końcu artykułu.

#### **Programy wspomagające tworzenie bibliografii**

Dyscypliny akademickie używają różnych formatów bibliograficznych, np. AMLA, APA, MLA, Chicago, czy Turabian. Rozwiązaniem, który format wykorzystać, jest skonsultowanie się ze swoim profesorem lub wydawcą, który styl preferuje.

Poprawne zapisywanie bibliografii w odpowiednim formacie wymaga od autora poświęcenia czasu i uwagi. Zostały więc stworzone specjalne programy, które wspomagają autorów w organizowaniu, przechowywaniu i wykorzystywaniu opisów bibliograficznych i tworzeniu bibliografii zwane menadżerami bibliografii. Osobiste programy takie jak RefWorks, EndNote, czy Reference Manager istnieją na rynku już wiele lat jako narzędzie dla naukowców i studentów w tworzeniu osobistych zbiorów bibliograficznych opisów, które można importować z baz danych, formatować w różnych stylach, przechowywać, wykorzystywać w następnych pracach, oraz

udostępniać się innym profesjonalistom. Są to jednak programy komercyjne, wymagające własnych nakładów finansowych lub dostępu z macierzystej Uczelni (Kessler, 2005, s.310).

Istnieją też darmowe serwisy WWW, które formatują indywidualne opisy. Strony te nie oferują jednak tak wiele funkcji, np.: użytkownicy nie mogą importować opisów bibliograficznych z baz danych, tylko muszą je wpisywać manualnie, a wybór stylów jest limitowany. Często też nie można swoich rekordów przechowywać "na zawsze", bowiem obowiązuje użytkownika limit czasowy.

Głównym zadaniem użytkownika jest zrozumienie działania tych programów i przetestowania ich na własny użytek. Należy sprawdzić, czy te programy rzeczywiście działają w sposób w jaki są reklamowane i czy tworzą bibliografie w oczekiwany sposób (Kessler, 2005, s.311).

#### **Wybrane programy**

RefWorks (ProQuest, LLC.) http://www.refworks.com/

Program do zarządzania, gromadzenia, przechowywania i udostępniania różnego rodzaju informacji, jak również do generowania cytatów i bibliografii. RefWorks umożliwia użytkownikom tworzenie własnych baz danych i wykorzystywanie ich do różnych prac badawczych. Posiada opcję importu literatury fachowej zarówno z pli-ków tekstowych, jak i z baz danych online. Osobiste bazy danych mogą być wykorzystywane do zarządzania, przechowywania i dzielenia się informacjami bibliograficznymi. Specjalna opcja włączona do czytnika pozwala na tworzenie linków do ulubionych RSS i importownia danych z tych kanałów bezpośrednio do RefWorks. Użytkownik może łatwo przeszukiwać swoją bazę danych (szybkie i zaawansowane wyszukiwanie) dzięki temu, że RefWorks tworzy indeksy podczas importowania rekordów.

Dzięki udostępnieniu RefWorks online uprawnieni użytkownicy mają dostęp do programu z każdego miejsca i w każdej chwili. Program ten jest kompatybilny z Windows, Mac, Unix, a najnowsze aktualizacje są umieszczone na serwerze RefWorks, także automatycznie wszyscy użytkownicy mają dostęp do najnowszej wersji. Zawiera instrukcje w formie PDF (http://www.akmearchive.pl/broszury/ refworks/rw\_qsg\_pl.pdf, po polsku) lub lekcji wideo, a także lekcje na żywo w formacie Webinar.

**EndNote** (Thomson Reuters) http://www.endnote.com/

Program dla naukowców, pisarzy, studentów, bibliotekarzy zaprojektowany do tworzenia i zarządzania bazami bibliograficznymi i przechowywania zapisanych w nich rekordów. Wykorzystuje się go do przeszukiwania online baz danych (takich jak Web of Science, Ovid, PubMed) i importu zarówno różnorodnych informacji bibliograficznych jaki i plików PDF w dowolnym języku. Dzięki funkcji EndNote Web istnieje możliwość współpracy i dzielenia się swoją biblioteką bibliograficzną z innymi użytkownikami. Opracowany został zarówno dla systemu Windows jak i Macintosh. Współpracuje z edytorami tekstu, np.: MS Word, OpenOffice, oraz Corel WordPerfect, co umożliwia wstawianie na bieżąco cytowań i wykazów bibliografficznych w tworzony tekst. Istnieje możliwość wyboru formatu bibliograficznego z setek dostępnych formatów. Producent oferuje lekcje w formie Webinar oraz filmów wideo.

Ponieważ RefWorks i EndNote są wiodącymi, komercjalnymi programami do tworzenia osobistych baz bibliograficznych, poniżej przedstawiamy porównanie tych programów skompilowane przez University of Washington Libraries w 2008 r.1

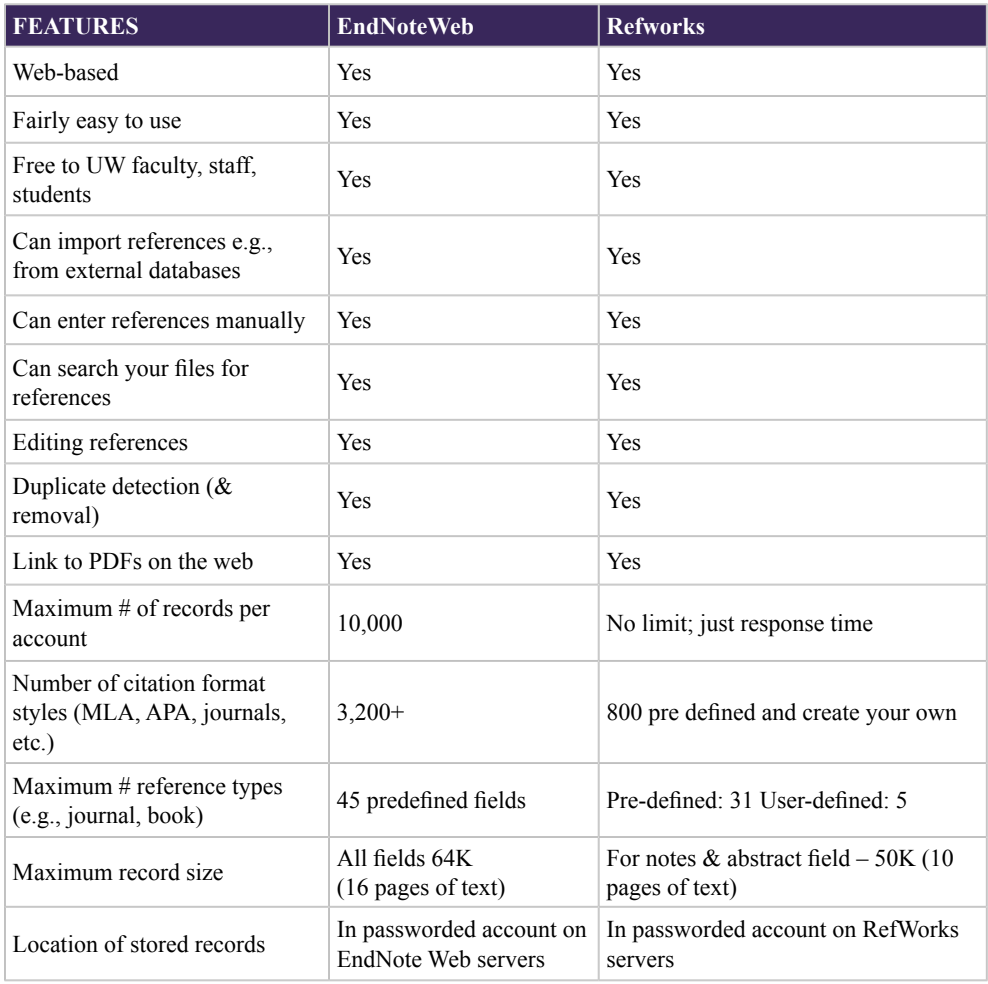

#### **Compare RefWorks and EndNoteWeb**

<sup>1</sup> http://guides.lib.washington.edu/content.php?pid=69943&sid=518591

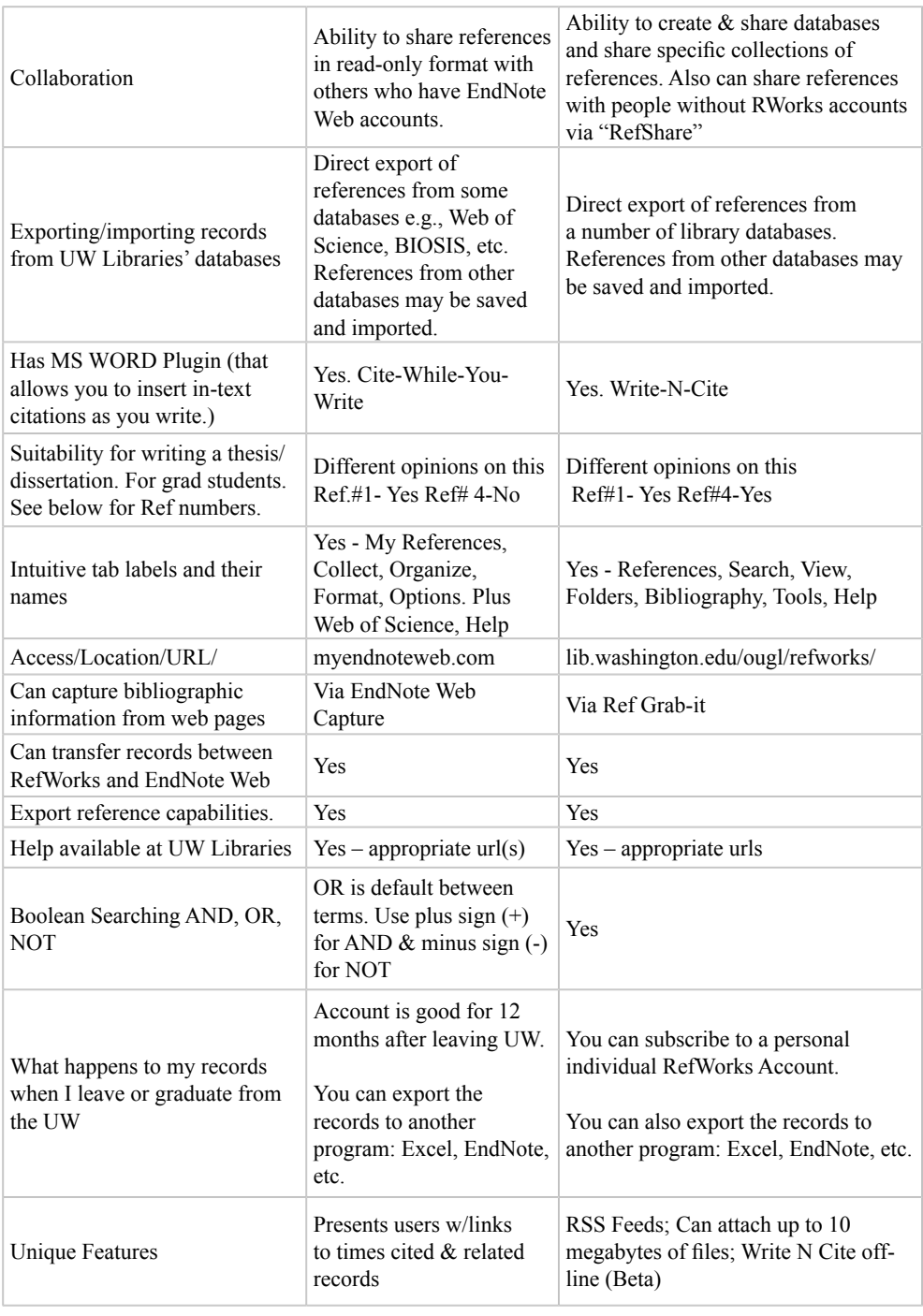

#### **Reference Manager** (Thomson Reuters) http://www.refman.com/

Komercyjna baza danych do zarządzania zbiorami bibliografii. Przygotowuje i wstawia do pisanego tekstu sformatowane przypisy i opisy bibliograficzne. W trakcie przeszukiwania online baz danych organizuje informacje bibliograficzne i tworzy opisy bibliograficzne. Posiada opcję udostępniania swoich zbiorów innym użytkow-nikom. Ma funkcję załączania i przechowywania plików PDF w osobistej bazie biblio-graficznej. Najnowsza wersja jest kompatybilna z edytorem tekstu Word 2007, co umożliwia tworzenie przypisów i bibliografii w trakcie pisania tekstu. Do innych funkcji należy np.: eliminowanie duplikatów oraz sprawdzanie błędów ortograficznych. Serwis oferuje instrukcje w formacie PDF i krótkie filmy wideo.

Użytkownik znajdzie na stronach internetowych wiele darmowych serwisów służących do zarządzania osobistą bibliografią, poniżej kilka z nich.

**KnightCite** (Hekman Library of Calvin College)

http://www.calvin.edu/library/knightcite/index.php

Generator opisów bibliograficznych. Zarejestrowani użytkownicy mają opcję zapisania swoich opisów bibliograficznych na własnym koncie oraz edytowania i eksportu opisów do swoich dokumentów jako pliki RTF lub doc. Serwis udostępnia trzy główne akademickie style: MLA, APA, Chicago.

**Bibme** (Carnegie Mellon University) http://www.bibme.org/

Umożliwia tworzenie opisów bibliograficznych między innymi do książek, czasopism, stron internetowych, filmów. Posiada funkcję wyboru stylów: APA, MLA, Chicago, Turabian. Trzeba być zarejestrowanym użytkownikiem, żeby zapisać rekordy na swoim koncie oraz eksportować bibliografię do edytora tekstu Word.

**Citation Machine** (David Warlick of The Landmark Project)

http://citationmachine.net/

Strona do formatowania bibliografii. Oferuje możliwość wyboru stylu: MLA, APA, Turbian, Chicago. Użytkownik musi manualnie wpisać do formularza informacje bibliograficzne, a po kliknięciu *Make Citations* i wygenerowaniu opisu bibliografficznego wyciąć i wkleić go do swojego tekstu.

**Zotero (**George Mason University) http://www.zotero.org/

Jest to darmowy open-source menadżer bibliografii. Wymaga rejestracji. Pracuje na przeglądarce Firefox. Zapisuje, przechowuje, organizuje i formatuje w wielu stylach informacje bibliograficzne. Dostępne są samouczki w formie filmów wideo i tekstowej. Pozwala na dostęp do serwisu tylko z tego stanowisku, na którym dokonano instalacji programu.

**Connotea** (Nature Publishing Group) http://www.connotea.org/

Serwis wymaga rejestracji. Zapisuje i organizuje linki do bibliografii. **Nie tworzy opisów bibliograficznych**. Użytkownik może importować i eksportować do i z osobistych menadżerów bibliografii. Istnieje opcja udostępniania swoich zbiorów biblio-graficznych innym użytkownikom serwisu. Umożliwia dostęp do bibliografii z każdego komputera, który ma dostęp do Internetu.

## **BibSonomy** University of Kassel, Germany

http://www.bibsonomy.org/

Niemiecki serwis udostępniony też w wersji angielskiej. Wymaga rejestracji. Sposób działania podobny do Conotei. Zbiera i zapisuje informacje bibliograficzne do stron internetowych oraz publikacji. Posiada funkcje udostępniania swoich zbiorów innym użytkownikom. Umożliwia eksport zebranych informacji bibliograficznych w wybranym formacie z rozwijalnej listy.

Prezentacja powyżej wymienionych programów ma na celu przybliżenie wszystkim zainteresowanym gamy narzędzi do tworzenia bibliografii, które mogą ułatwić pisanie różnego rodzaju prac, a przede wszystkim pozwalają zaoszczędzić cenny czas, który autor spędza przy sporządzaniu długich wykazów bibliograficznych. Należy jednak podkreślić, że wykorzystanie komputerowych programów nie zwalnia autorów z zapoznania się z poprawnym stylem pisania bibliografii. Wiedza ta pozwoli autorowi wychwycić błędy, których nawet najlepszy menadżer bibliografii nie uniknie.

# **5. Zasady i standardy publikowania oraz wymagania redakcyjne**

**Publikacja naukowa** jest to dokumentacja oryginalnych badań naukowych i wynikających z nich wniosków w postaci artykułu w czasopiśmie naukowym lub w formie książki, opracowana zgodnie z zasadami i standardami publikowania oraz wymaganiami redakcyjnymi.

# **Kodeks dobrych obyczajów w publikacjach naukowych**

Informacja zawarta w publikacji naukowej powinna być obiektywna i rzetelna, a jej przekaz czytelny i zwięzły. Wskazówki, których przestrzeganie obowiązuje każdego autora, zawiera "Kodeks dobrych obyczajów w publikacjach naukowych" opracowany przez Komitet Porozumiewawczy FID/IFLA/ISO w 1962 r. Szczegółowe zalecenia dotyczą struktury i formalnego układu artykułu naukowego w zależności od typu publikacji (np. oryginalna, poglądowa, doniesienie wstępne). Praca może być publikowana tylko w jednym czasopiśmie z wyraźnym odróżnieniem wkładu własnego autora od wykorzystanych prac innych autorów (prawidłowe przypisy i cytowanie piśmiennictwa). Zabieganiu plagiatom, przywłaszczaniu części lub całości cudzych prac służy nadzór redakcyjny, składanie oświadczeń dotyczących praw autorskich, recenzowanie prac i umożliwienie dostępu do pierwotnych wyników badań.

Przed nierzetelnością w publikacjach chroni stosowanie zasad zawartych dokumentach:

**●** Kodeks dobrych obyczajów w publikacjach naukowych. Wiadomości Lekarskie 1997 50;62

Sen 2001;1:51-54, www.sen.viamedica.pl

- **●** Kodeks. Dobre praktyki w szkołach wyższych http://www.frp.org.pl/?page=projekty\_frp\_w\_toku&projekt=6
- **●** Jakość publikacji naukowej. Sen 2002;2(2):79-81
- **●** Dobre Obyczaje w Nauce. Zbiór Zasad i Wytycznych. PAN Warszawa 2001, Komitet Etyki w Nauce. http://www.ken.pan.pl/images/stories/pliki/pdf/down.pdf
- **●** Dobra praktyka badań naukowych http://www.fnp.org.pl/files/dobra\_praktyka.pdf

#### **Typy publikacji w czasopismach medycznych**

Oryginalna/źródłowa publikacja naukowa (primary/oryginal scientific publication) – opisuje badania własne autora lub zespołu naukowego, jest pierwszym publicznym ogłoszeniem wyników w sposób umożliwiający powtórzenie i ocenę przeprowadzonych badań.

**Praca poglądowa (review)** – zawiera analizę i podsumowanie (przegląd) dotychczasowego stanu wiedzy na podstawie wcześniej opublikowanych prac oraz przedstawia dyskusję, wnioski i dalsze zalecenia dotyczące określonego problemu badawczego.

Inne ważniejsze typy publikacji: opis przypadku, doniesienie wstępne, list do redakcji, artykuł redakcyjny.

#### **Struktura publikacji w czasopismach medycznych**

Tekst główny - wstęp, metody badań, wyniki, wnioski

Wstęp – przedstawienie celu pracy, omówienie obecnego stanu wiedzy i zasadnienie podjęcia badań.

Metody badań – omówienie zastosowanych metod, dobór materiału badawczego, aparatury i technik postępowania; opis przeprowadzonych badań powinien być przedstawiony w sposób pozwalający na powtórzenie i weryfikację badań.

Wyniki – prezentacja wyników w postaci uporządkowanej w tekście, tabelach i na wykresach.

Wnioski – omówienie wyników i przedstawienie wniosków wynikających z przeprowadzonych badań w nawiązaniu do wcześniej założonego celu badań.

#### **Formalny układ artykułu naukowego**

Tytuł pracy – najpełniej informuje o treści artykułu, jest zrozumiały w spisie treści czasopisma i opracowaniach bibliograficznych, przydatny do indeksowania i wyszukiwania w bazach.

Nazwiska autorów – zgodnie z regułami umożliwiającymi poprawne indeksowanie i identyfikację autora w międzynarodowych systemach dokumentowania wiedzy.

Afiliacja – nazwa instytucji reprezentowanej przez autora, zgodnie z regułami umożliwiającymi poprawne indeksowanie w bazach i identyfikację jednostki prowadzącej badania.

Abstrakt – zwięzłe streszczenie zawierające konkluzję artykułu (problem, metody, wyniki, podsumowanie); dla czasopism w języku polskim indeksowanych w zagranicznych bazach bibliograficznych streszczenie anglojęzyczne jest podstawowym źródłem informacji o przeprowadzonych badaniach.

Słowa kluczowe – odzwierciedlają hasłowo treść artykułu; polski słownik terminów medycznych http://slownik.mesh.pl/ ułatwia stosowanie anglojęzycznych haseł zgodnych z językiem informacyjno-wyszukiwawczym MeSH (Medical Subject Headings, http://www.nlm.nih.gov/mesh/meshhome.html).

Tekst główny – zawiera zazwyczaj wstęp, metody badań, wyniki, wnioski.

Bibliografia załącznikowa - lista publikacji, na które powołano się w artykule; opis bibliograficzny zgodny z zaleceniami redakcji (instrukcje dla autorów).

Dodatkowe elementy publikacji – informacja o źródle finansowania badań, podziękowania, deklaracja bezstronności, załączniki.

## **Wymagania redakcyjne**

Zasady przygotowania prac i wymagania techniczne w czasopismach biomedycznych określane są szczegółowo przez redakcje czasopism jako instrukcje dla autorów.

## **Instrukcje dla autorów:**

- **●** w czasopismach polskich: Arianta Naukowe i Fachowe Polskie Czasopisma Elektroniczne http://www1.bg.us.edu.pl/bazy/czasopisma/,
- **●** w czasopismach zagranicznych: Instructions to Authors in the Health Science http://mulford.meduohio.edu/instr/,
- **●** dla czasopism nie wymienionych powyżej na stronach internetowych redakcji czasopism lub w wydaniu drukowanym czasopisma.

## **Przydatne adresy i publikacje**

Ujednolicone wymagania dla czasopism biomedycznych - Uniform Requirements for Manuscripts Submitted to Biomedical Journals http://www.icmje.org/urm\_main. html

Lekarski poradnik językowy - Jak napisać artykuł naukowy - http://lpj.pl/uj\_wym. htm

Struktura publikacji naukowych http://writing.wisc.edu/Handbook/ScienceReport. html

Zasady i standardy publikowania - Consolidated Standard of Reporting Trials http://www.consort-statement.org/

## **6. Etyka w publikacjach naukowych**

Artykuł dr Ewy Szczęsnej pod w/w tytułem został ogłoszony drukiem na łamach *Forum Bibliotek Medycznych* 2010 R. 3 nr 2 s. 27-44, portr., bibliogr.

Treść: Abstract, 1. Prawda, 2. Czyny nieetyczne, 3. Podział czynów nieetycznych, 4. Typy działań nieetycznych, 4.1. Plagiat, 4.2. Fałszowanie osiągnięć naukowych, 4.3. Publikowanie wyników badań naukowych uzyskanych w sposób nieetyczny, 4.4. Naciski administracyjne i korporacyjne na naukę, 4.5. Zmiana nazwiska autora, 4.6. Konflikt interesów, Przypisy.

#### **Moduł VII. Metody i narzędzia oceny jakości źródeł i dorobku naukowego**

#### **1. Bibliometria, naukometria, informetria - definicje**

Termin **bibliometria** - wprowadzony w 1969 r. przez Alana Pritcharda i Roberta A. Fairthorne'a- oznacza zastosowanie metod matematycznych i statystycznych do badania książek i innych środków komunikacji naukowej.

### **Definicje bibliometrii:**

- **●** zbiór metod statystycznych badania zjawisk i procesów, w jakich biorą udział dokumenty (publikacje) oraz interpretacja tych danych;
- **●** dyscyplina stosująca metody bibliometrii oraz zajmująca się metodologią takich badań.

Bibliometria (gr. biblion = książka + metreo = mierzę) jest działem statystyki. Pozwala na ocenę wielkości "produkcji naukowej" opierając się na założeniu, że istotą działalności naukowej jest produkcja wiedzy, znajdująca swoje odzwierciedlenie w publikacjach naukowych (m.in. monografie, podręczniki, rozdziały, artykuły w czasopismach).

W skali światowej głównym źródłem danych bibliometrycznych opierających się na analizach cytowań jest zespół bibliograficznych baz danych Science Citation Index (SCI), Social Science Citation Index (SSCI) oraz Arts & Humanities Citation Index (A &HCI), opracowywanych początkowo przez Instytut Informacji Naukowej w Filadelfii, a aktualnie przez firmę Thomson Reuters. Najstarsza z wy-mienionych baz, Science Citation Index, powstała z inicjatywy Eugene'a Garfielda w 1963 r.

Wskazane bazy danych, uzupełnione o Conference Proceedings Citation Index, zawierają informacje na temat publikacji z różnych dziedzin nauki, ukazujących się w około 7.000 czasopism naukowych na świecie.

**Naukometria** jest dziedziną naukoznawstwa zajmującą się badaniem rozwoju nauki jako procesu informacyjnego. W oparciu o metody statystyczno-ilościowe (liczba publikacji, przyznanych stopni naukowych i nagród, placówek naukowych) określa aktualny stan danej dyscypliny naukowej oraz prognozuje perspektywy jej rozwoju.

Informetria dziedzina zajmująca się zastosowaniem metod matematycznych w nauce o informacji. W polu badań informetrii znajdują się badania szczegółowe związane z nauką o informacji, stanowiące podstawę do uogólnień mających znaczenie dla naukoznawstwa.

#### **2. Wskaźniki bibliometryczne**

Rejestracja publikacji naukowych w wydawnictwach bibliograficznych

Wraz ze wzrostem liczby publikacji naukowych obserwuje się wzrost zapotrzebowania na informację bibliograficzną, która umożliwia orientację w postępie badań naukowych. Publikacje naukowe są rejestrowane w uporządkowany sposób w wydawnictwach bibliograficznych drukowanych, a obecnie również w bibliograficznych bazach danych, w celu ułatwienia odnalezienia tych publikacji przez innych uczonych.

### **Gdyby nie rejestracja publikacji w bibliografiach, niemożliwe byłyby ani ich odszukanie ani ich ocena, porównywanie czy selekcja prowadzące do badań bibliometrycznych.**

Powstanie elektronicznych źródeł informacji, w tym bibliograficznych, czy pełnotekstowych baz danych, zrewolucjonizowało metody wyszukiwania informacji. Bibliograficzne bazy danych dzięki automatycznemu indeksowaniu wyposażone są w znacznie bogatszy, w stosunku do bibliografii drukowanej, aparat wyszukiwawczy ułatwiający znalezienie publikacji naukowej. Publikacje zarejestrowane w tego typu bazach danych zyskują przez to na wartości i mogą być wyżej oceniane.

W kontekście oceny publikacji naukowej znaczącą cechą jest jej **zasięg.**

**● Publikacje wydane w językach kongresowych** - np. w języku angielskim, dominującym w medycynie, zarejestrowane w światowych bazach danych, mają **zasięg międzynarodowy**.

Dzięki Internetowi jest do nich dostęp w każdym miejscu na świecie i osoby zainteresowane daną dziedziną wiedzy mogą uzyskać informację, zawierającą opis bibliograficzny (tytuł, nazwisko autora, źródło – gdzie dany artykuł został opublikowany, streszczenie) i coraz częściej nawet dostęp do pełnego tekstu publikacji.

- **● Publikacje o zasięgu krajowym** (tylko w języku ojczystym) są niżej oceniane ze względu na ograniczony obszar ich oddziaływania.
- **●** Ostatnie w hierarchii wartości naukowej są **publikacje o zasięgu wyłącznie lokalnym** (niski nakład, wydawane w regionie).

W odniesieniu do zasięgu informacji wyróżnia się bibliografie: światowe, krajowe i lokalne. Wartość naukowa publikacji wzrasta wraz z faktem zamieszczenia jej w światowej bibliografii (analogicznie w światowej bazie danych).

Poniżej podano wybrane przykłady bibliografii dziedzinowych (medycyna i nauki pokrewne) z podziałem ze względu na zasięg.

## **Bibliografie światowe:**

- **‒ Current Contents** wydawnictwo bibliograficzne opracowywane przez Filadelfijski Instytut Informacji Naukowej (ISI Institute for Scientific Information) również wydawane w postaci bazy danych.
- **‒ Index Medicus**  od 1960 r. (wcześniej "Bibliography of Medical Reviews"), od 1966 roku Medline (np. PubMed) – bibliograficzna baza danych – wydawnictwo bibliograficzne opracowywane przez Narodową Bibliotekę Medycyny USA (NLM - National Library of Medicine).

## **Bibliografie krajowe:**

‒ Polska Bibliografia Lekarska – opracowywana przez Główną Bibliotekę Lekarską.

#### **Bibliografie lokalne:**

- **‒ Bibliografia Publikacji Pracowników UM w Lublinie,**
- **‒** Bibliografia Publikacji Pracowników UM w Białymstoku,
- **‒** Bibliografia Gdańskiego UM,
- **‒** Bibliografia Publikacji UM w Poznaniu,
- **‒** Bibliografia Publikacji Pracowników Warszawskiego UM,
- **‒** Bibliografia Publikacji Pracowników AM we Wrocławiu,
- **‒** Bibliografia Publikacji Pracowników Śląskiego Uniwersytetu Medycznego w Katowicach,
- **‒** Bibliografia Dorobku Naukowego Pomorskiej Akademii Medycznej w Szczecinie,
- ‒ Bibliografia Publikacji Pracowników Collegium Medicum UMK w Bydgoszczy,
- **‒** Bibliografia Publikacji Collegium Medicum UJ w Krakowie,
- **‒** Bibliografia Publikacji Pracowników UM w Łodzi.

**Metody opracowywania kryteriów oceny publikacji**

Ogólne zasady opracowywania kryteriów ocen publikacji opierają się o wyniki m.in. takich metod jak: **recenzowanie**, **indeksowanie w bazach danych wskazujące na zasięg publikacji**, **uwzględnianie czasopism na listach rankingowych** i **analizy cytowań**.

**Recenzowanie** jest metodą oceny zawartości merytorycznej i kwalifikacji artykułu o treści naukowej do druku w czasopiśmie naukowym przez grupę ekspertów. Eksperci-recenzenci oceniają wyłącznie publikacje spełniające formalne kryteria zawarte w przepisach dla autorów zamieszczanych na łamach poszczególnych wydawnictw.

**Indeksowanie w bibliograficznych bazach danych** jest czynnikiem ułatwiającym odnalezienie informacji o publikacjach dzięki ich rejestracji w tych bazach danych.

**Obecność na listach rankingowych czasopism naukowych** w ocenie publikacji naukowej:

- **‒** [Journal Citation Reports \(IF\)](http://admin-apps.isiknowledge.com/JCR/JCR?PointOfEntry=Home&SID=Z1gIea3Efkjl2OnDG4d),
- **[Master Journal List \("Lista Filadelfijska"\)](http://www.thomsonscientific.com/cgi-bin/jrnlst/jloptions.cgi?PC=master),**
- **‒** [Najnowsza lista czasopism punktowanych MNiSW z dnia 25.06.2010 r.](http://www.bg.umlub.pl/?download=20100628_UJEDNOLICONY_WYKAZ_ZA_2007_-_2010_11_06_2010.pdf)

**Analiza cytowań publikacji** wskazuje na wartość publikacji w odniesieniu do wpływu zawartych w niej treści na całe środowisko naukowe. Sprawdzenie cytowań publikacji umożliwiają bazy Science Citation Index (udostępniane w ramach ogólnokrajowej licencji akademickiej na platformie [Web of Science](http://apps.isiknowledge.com/WOS_GeneralSearch_input.do?product=WOS&search_mode=GeneralSearch&SID=Z2ci7LKC6NEEDhAk2@L&preferencesSaved=)) oraz baza [SCOPU](http://www.scopus.com/home.url)S. Sp

Do oceny publikacji z reguły **nie bierze się pod uwagę autocytowań**, a każde cytowanie liczone jest jako 1 punkt.

**Analiza cytowań publikacji a współczynnik wpływu IF Impact Factor** 

Wskaźnik **Impact Factor IF** (współczynnik wpływu) czasopism obliczono po raz pierwszy w 1963 r. za rok 1961. Jest on obliczany na podstawie baz Science Citation Index Exp. i publikowany co roku w Journal Citation Reports. **IF** to stosunek liczby cytowań w roku bieżącym artykułów opublikowanych w danym czasopiśmie w 2 ostatnich latach do liczby wszystkich opublikowanych w nim artykułów w tym okresie. Jeśli **B** = liczba cytowań w 2003 r. artykułów opublikowanych w danym czasopiśmie w latach 2001-2002, C = liczba wszystkich artykułów danego czasopisma publikowanych w latach 2001-2002, to: **Impact Factor** za 2003 r. **IF=B/C** 

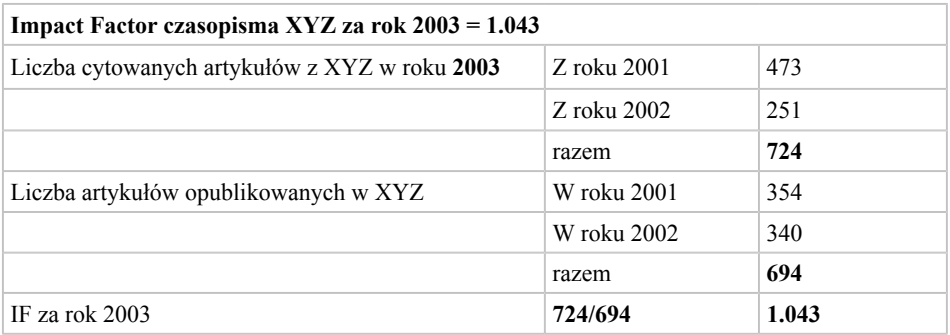

Szerzej na temat Impact Factor, Essays / Papers on Impact Factor by Eugene Garfield

#### **Index – H**

**Indeks h (Hirscha)** – ([ang.](http://pl.wikipedia.org/wiki/J%C4%99zyk_angielski) h-index) - współczynnik wprowadzony w 2005 roku przez amerykańskiego fizyka [Jorge'a E. Hirscha](http://pl.wikipedia.org/w/index.php?title=Jorge_E._Hirsch&action=edit&redlink=1) i zastosowany w Web of Science w połowie roku 2006, określający wagę i znaczenie wszystkich [prac naukowych](http://pl.wikipedia.org/wiki/Publikacja_naukowa) danego autora, charakteryzujący jego całkowity dorobek, a nie tylko znaczenie jednej poszczególnej pracy, co czyni zwykły [indeks cytowań](http://pl.wikipedia.org/wiki/Indeks_cytowa%C5%84).

Indeks h jest zdefiniowany jako liczba prac naukowych ([publikacji\)](http://pl.wikipedia.org/wiki/Publikacja_naukowa), które uzyskały liczbę [cytowań](http://pl.wikipedia.org/wiki/Cytat#Cytat_naukowy) równą lub większą od h.

Hirsch stwierdził, że prace naukowe laureatów [nagrody Nobla](http://pl.wikipedia.org/wiki/Nagroda_Nobla), którzy otrzymali ją w dziedzinie fizyki w ciągu ostatnich 20 lat, uzyskiwały indeks h mieszczący się najczęściej pomiędzy 35 a 39. Krytycy indeksu wskazują na fakt, że jest on ograniczony liczbą publikacji i dyskryminuje naukowców o krótkiej lecz błyskotliwej karierze naukowej.

Według definicji wydawcy SCI Expanded, *indeks h* to liczba naturalna, określająca, ile spośród wyszukanych dokumentów według zadanego kryterium było tyle samo lub więcej razy cytowanych. Podany przykład *h* = 20 mówi, że w badanym zbiorze jest 20 dokumentów - co najmniej 20 razy cytowanych. W arkuszu wyników wyszukiwania WoS/SCI (Search Results – Summary) wartość indeksu h jest oznaczona poziomą, zieloną linią. Idąc za J. E. Hirschem i za wyjaśnieniami autorów portalu ISI, trzeba podkreślić, że podobnie jak innych wskaźników, istniejących od lat na platformie Web of Knowledge i mających szczególne zastosowanie wobec produktów w obrębie Web of Science, *indeksu h* nie można absolutyzować.

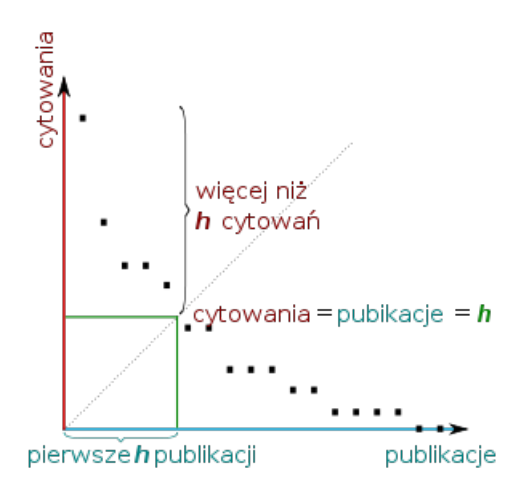

Index h z wykresu publikacji z malejącą liczbą cytowań

#### **Współczesne metody ocen i selekcji publikacji naukowych w Polsce**

Oceny publikacji naukowych pozwalają na określenie dynamiki rozwoju poszczególnych obszarów nauki i racjonalne planowanie nakładów finansowych na naukę. Ze względu na podkreślany wcześniej gwałtowny przyrost publikacji naukowych, zapoczątkowany już w latach pięćdziesiątych XX wieku, stopniowo rozszerzane są kryteria ocen publikacji oraz ich selekcji.

W ramach prowadzonej przez Ministerstwo Nauki i Szkolnictwa Wyższego polityki naukowej w Polsce ranking szkół wyższych i instytutów naukowo-badawczych opiera się m.in. na ocenie wartości publikacji naukowych. Zasady określa *Rozporządzenie Ministra Nauki i Szkolnictwa Wyższego w sprawie kryteriów i trybu przyznawania oraz rozliczania środków finansowych na działalność statutową*. Rejestrowaniem osiągnięć nauki polskiej zajmuje się centralnie **[Ośrodek Przetwarzania Informacj](http://www.opi.org.pl/)i**.

Zgodnie z Ustawą Prawo o Szkolnictwie Wyższym opracowuje się statuty uczelni wyższych, gdzie uwzględniany jest aspekt oceny nauczycieli akademickich. Ocena dotyczy między innymi działalności naukowej (publikacji naukowych) tej grupy pracowników, a jej wynik decyduje o:

- **●** zatrudnieniu i przedłużeniu zatrudnienia,
- **●** awansach na stanowiska,
- **●** możliwości nadania stopni i tytułów naukowych (dla kandydatów na stopień doktora habilitowanego oraz do tytułu profesora obowiązujące są zasady i formularze analizy bibliometrycznej wprowadzone od 2009 r. przez Centralną Komisję ds. Stopni i Tytułów).

## **Kryteria oceny publikacji naukowych**

Szczegółowe kryteria oceny publikacji pracowników są wypracowywane w obrębie poszczególnych uczelni. Są pochodnymi kryteriów zawartych **w modyfikowanych co kilka lat przez** właściwe Ministerstwo, **zasadach** oceny parametrycznej jednostek naukowych.

Ostatnia ocena parametryczna została dokonana w 2010 r. w oparciu o zapisy *Rozporządzenia Ministra Nauki i Szkolnictwa Wyższego z dnia 25 maja 2010 r., zmieniającego rozporządzenie w sprawie kryteriów i trybu przyznawania oraz rozliczania środków finansowych na działalność statutową* (Dz. U. 2010 nr 93 poz. 599); m. in. przy uwzględnieniu liczby punktów przypisanych wybranym czasopismom, których wykaz (i jego aktualizacje) jest ogłaszany na stronie MNiSW.

Dla monografii i rozdziałów zastosowano oprócz względów merytorycznych wynikających z definicji (opracowanie naukowe, omawiające jakieś zagadnienie w sposób wyczerpujący, oryginalny i twórczy), także kryteria formalne: języka oraz objętości.

Zgodnie z ustawą z dnia 30 kwietnia 2010 r. o zasadach finansowania nauki (Dz. U. 2010 nr 96 poz. 615), zadanie kompleksowej oceny jednostek naukowych zostało powierzone utworzonemu w tym celu Komitetowi Ewaluacji Jednostek Naukowych, który ma opracować jej szczegółowe parametry i kryteria. Jednym z podstawowych elementów tej oceny mają być "publikacje autorstwa pracowników jednostki naukowej w renomowanych wydawnictwach oraz monografie naukowe" (art. 42 ust. 5). W chwili obecnej trudno jest określić, w jakim stopniu KEJN wykorzysta dotychczasowy system punktacji publikacji.

## **Analiza bibliometryczna wymagana przez Centralną Komisję ds. Stopni i Tytułów**

**Analiza bibliometryczna** dorobku naukowego bazuje na następujących danych:

- **‒** kompletnej bibliografii publikacji autora,
- **‒** wartościach wskaźnika impact factor czasopism, w których zamieszczone są publikacje,
- **‒** wykazie czasopism sporządzonym dla potrzeb oceny parametrycznej jednostek naukowych publikowanym przez MNiSW,
- **‒** liczbie cytowań
- **‒** oraz dodatkowych informacjach, takich jak: sumaryczny IF dla czasopism, w których opublikowano prace zbiorowe (brak nazwiska w polu autorskim) i sumaryczny IF dla czasopism, w których opublikowano streszczenia oraz na innych wskaźnikach.

**Centralna Komisja do Spraw Stopni i Tytułów z początkiem 2009 roku**, w postępowaniach o nadanie stopnia doktora habilitowanego albo tytułu profesora wprowadziła obowiązek dołączania do dokumentacji każdego postępowania szczegółowej analizy bibliometrycznej publikacji kandydata.

Analizy przygotowywane są przez biblioteki uczelni medycznych w oparciu o szczegółowy formularz i zasady wymagane przez Centralną Komisję. Najbardziej istotny element oceny stanowią punkty I-III, tzn. prace oryginalne, przeglądowe i opisy przypadków, opublikowane w czasopismach naukowych posiadających Impact Factor i punktację MNiSW. Redakcja lub autorstwo monografii lub rozdziałów, listy do redakcji, publikacje w suplementach, prace wieloośrodkowe wykazywane są osobno istanowią informacje uzupełniające. Analiza wymaga także podania informacji o cytowaniach. W postępowaniu o nadanie tytułu profesora dorobek naukowy kandydata dzielony jest na opublikowany przed i po habilitacji.

#### **3. Znaczenie i ograniczenia wskaźników bibliometrycznych**

Wskaźniki bibliometryczne mają zastosowanie przy ocenie:

- **‒** dorobku piśmienniczego pracowników naukowych,
- **‒** parametrycznej instytucji naukowej,
- **‒** aktywności intelektualnej kadry nauczającej,
- **‒** stanu nauki,
- **‒** jakości czasopisma,
- **‒** badaniach porównawczych i powiązaniach interdyscyplinarnych.

Ograniczenia w stosowaniu wskaźników SCI:

- 1. Uwzględnia głównie piśmiennictwo anglosaskie.
- 2. Faworyzuje nauki podstawowe.
- 3. Różnice średniej liczby cytowań podawanych w pracach z różnych dyscyplin mogą być bardzo duże.
- 4. Prace przeglądowe są cytowane znacznie częściej.
- 5. Prace mogą być rzadko cytowane w danym okresie, ponieważ nie zostały jeszcze właściwie docenione.
- 6. Występują liczne cytowania prac w celu podkreślenia błędów, jakie zawierają te prace – paradoks
- 7. Błędy w bibliografii załącznikowej są powielane w bazie i zaburzają obraz cytowań.

Ograniczenia w stosowaniu wskaźników Impact Factor:

- 1. Wpływ na IF mają zmiany w kierunkach zainteresowań w nauce dynamiczny rozwój określonej dziedziny.
- 2. IF odzwierciedla raczej poziom czasopisma a nie artykułów w nim zamieszczonych – brak porównania jakościowego artykułu przeglądowego i oryginalnego.
- 3. Zawyżanie IF przez samocytowania lub zalecanie autorom cytowania artykułów zamieszczonych w danym czasopiśmie.
- 4. Porównywanie IF czasopism może być zwodnicze, biorąc pod uwagę czasopismo o charakterze przeglądowym, które często mają wyższy IF od tych,

które publikują prace oryginalne (www.cm-uj.krakow.pl/uj\_2010/studenci/ materialy/.../bibliometria.ppt)

#### **4. Praktyczne zastosowanie wskaźników bibliometrycznych w ocenie dorobku naukowego**

Praktyczne zastosowanie punktacji publikacji można prześledzić na bazach danych rejestrujących dorobek publikacyjny naukowych pracowników uczelni, czy instytutu.

Artykuły z czasopism z IF otrzymują dwa typy punktacji:

**●** IF za dany rok (lub najnowszy dostępny),

**●** punktację MNiSW zgodnie z obowiązującym wykazem czasopism.

Do pozostałych typów publikacji (monografie, rozdziały) stosowane są ustawowo obowiązujące kryteria.

Wprowadzenie wymienionych zasad ilościowych pomiarów jakości publikacji decyduje o bibliometryczno-bibliograficznym charakterze **bibliografii uczelnianych.**

#### Bibliografia

#### 1. Źródła i opracowania drukowane

A j d u k i e w i c z -Tark o w s k a Anna: Drukowane czasopisma prenumerowane przez biblioteki uczelni medycznych w 2009 roku. *Forum Bibl. Med.* 2009 R. 2 nr 2 s. 97-100

A n t c z a k Mariola, N o w a c k a Anna: Przypisy, powołania, bibliografia załącznikowa. Jak tworzyć i stosować: podręcznik. Warszawa 2008

Biblio grafia: metodyka i organizacja / pod red. Zbigniewa Żmigrodzkiego. Warszawa 2000

B o ż e k Agata, K a m i ń s k a -M a z u r Irena: Europanea - cyfrowa kolekcja europejskiego dziedzictwa kultury. *Zag. Inf. Nauk.* 2009 nr 1 s. 130

Davis Martha: Scientific papers and presentations. San Diego 1997

Da browiecki Stanisław, Janowicz Eugeniusz, Malukiewicz-Wiśniewska Grażyna: Jak wyszukiwać i krytycznie oceniać naukowe publikacje medyczne. Bydgoszcz 1996

D ą b r o w s k i Jan: Informator o bibliotekach medycznych. *Forum Bibl. Med.* 2008 R. 1 nr 1 s. 15- 51

D e m b o w s k a Maria: Bibliologia, bibliografia, bibliotekoznawstwo, informacja naukowa: wybór prac. Warszawa 1999

D e m b o w s k a Maria: Nauka o informacji naukowej (informatologia): organizacja i problematyka badań w Polsce. Warszawa 1991

D o b r e obyczaje w nauce: zbiór zasad i wytycznych / Polska Akademia Nauk. Komitet Etyki w Nauce. Warszawa 2001

Dobrowolski Zdzisław: Internet i biblioteka. Warszawa 1998

Do b rowolski Zdzisław, Franke Jerzy: W labiryncie internetu: poradnik nawigacji dla bibliotekarzy. Warszawa 2000

Du d z i a k Arkadiusz, Że j m o Agnieszka: Redagowanie prac dyplomowych: wskazówki metodyczne dla studentów. Warszawa 2008

En c y k l o p e d i a wiedzy o książce / kom. red. Aleksander Birkenmajer, Bronisław Kocowski, Jan Trzynadlowski. Wrocław 1971

E n c y k l o p e d i a współczesnego bibliotekarstwa polskiego / kom. red. Karol Głombiowski, Bolesław Świderski, Helena Więckowska. Wrocław 1976

Gambarelli Gianfranco, Łucki Zbigniew: Jak przygotować pracę dyplomową lub doktorską: wybór tematu, pisanie, prezentowanie, publikowanie. Wyd. 4. Kraków 2001

Gliński Wiesław, Rybiński Henryk: Tworzenie i udostępnianie baz danych w sieci www. Warszawa 2004

H o l m e s Miller: The multiple dimensions of information quality. *Information System Management* 1996 Vol. 13 nr 2 s. 79

Hu th Edward J.: How to write and publish papers in medical sciences. Gdańsk 1997

Informacja naukowa w zdrowiu publicznym / red. Piotr Franaszek. Kraków 2001

In f o r m a c j a w sieci: problemy, metody, technologie: praca zbiorowa / pod. red. Barbary Sosińskiej-Kalaty, Ewy Chuchro i Włodzimierza Daszewskiego. Warszawa 2006

J a r o s z e w i c z Zoja: Przewodnik metodyczny do nauki przedmiotu Informacja naukowa. Olsztyn 1987

Jur a Józef, R o s z c z y p a ł a Jan: Metodyka przygotowania prac dyplomowych licencjackich i magisterskich. Warszawa 2000

K e s s l e r Jane, U l l e n Mary K.: Citation generators: generating bibliographies for the next generation. *The Journal of Academic Librarianship* 2005 Vol. 31 nr 4 s. 310-316

K o l m a n Romuald: Poradnik dla doktorantów i habilitantów. Bydgoszcz 1996

K o l m a n Romuald: Zdobywanie wiedzy: poradnik podnoszenia kwalifikacji: (magisteria, doktoraty, habilitacje). Bydgoszcz, Gdańsk 2004

K o r u s i e w i c z Agnieszka: Zagrożenia w sieci Internet. Warszawa 2007

K o z a Anna: Informator o archiwach uczelni medycznych. *Forum Bibl. Med.* 2011 R. 4 nr 2 s. ....

K o zło w s k i Remigiusz: Praktyczny sposób pisania prac dyplomowych: z wykorzystaniem programu komputerowego i Internetu. Warszawa 2009

K si a ż k a, biblioteka, informacja w kręgu kultury i edukacji: praca zbiorowa / pod red. Elżbiety Barbary Zybert i Doroty Grabowskiej. Warszawa 2008

Kup is Agnieszka: Elektroniczne czasopisma dostępne w bibliotekach medycznych. *Forum Bibl. Med.* 2009 R.2 nr 2 s. 84-96

K u z i a k Michał, Rzepczyński Sławomir: Jak mówić, jak pisać? Bielsko-Biała 2005

K w aśniewska Krystyna: Jak pisać prace dyplomowe: (wskazówki praktyczne). Bydgoszcz 2005

Linds a y David: Dobre rady dla piszących teksty naukowe. Wrocław 1995

Ł a b a z i e w i c z Lesław, N o w a k o w s k i Andrzej: Etyka w publikacjach naukowych. *Chir. Narz. Ruchu i Ortop. Pol.* 1997 T. 62 z. 4 s. 359-362

Mać k i e w i c z Jolanta: Jak pisać teksty naukowe? Wyd. 2 poszerz. Gdańsk 1999

Majchrzak Jadwiga, Mendel Tadeusz: Metodyka pisania prac magisterskich i dyplomowych: poradnik pisania prac promocyjnych oraz innych opracowań naukowych wraz z przygotowaniem ich do obrony lub publikacji. Poznań 1996

Mendel Tadeusz: Metodyka pisania prac doktorskich. Wyd. 4. Poznań 1999

M i s c e l l a n e a Informatologica / pod red. Mirosława Górnego i Piotra Nowaka. Poznań 2001

Młyniec Waleria, U f n a l s k a Sylwia: Scientific communication, czyli jak pisać i prezentować prace naukowe. Poznań 2003

M o r i s on Murray: Jak pisać prace pisemne i prace badawcze oraz jak zdać egzamin z psychologii. Poznań 1999

N a h o t k o Marek: Komunikacja naukowa w środowisku cyfrowym : globalna biblioteka cyfrowa w informatycznej infrastrukturze nauki. Warszawa 2010

N a r o j c z y k Krzysztof: Dokument elektroniczny i jego opis bibliograficzny w publikacjach humanistycznych. Olsztyn 2005

N ę c k a Edward, S t o c k i Ryszard: Jak pisać prace z psychologii: poradnik dla studentów i badaczy. [Wyd. 3 zmien.]. Kraków [1999]

N o w a k o w s k i Andrzej, Ł a b a z i e w i c z Lesław, K u b a s z e w s k i Łukasz: Podręcznik pisania medycznych prac naukowych. Poznań 2010

O l i v e r Paul: Jak pisać prace uniwersyteckie: poradnik dla studentów / przekł. i posł. Jadwiga Piątkowska. Kraków 1999

O d in formacii naukowej do technologii społeczeństwa informacyjnego: praca zbiorowa / pod red. Barbary Sosińskiej-Kalety i Marii Przostek-Samokowej, przy współpracy Andrzeja Skrzypczaka. Warszawa 2005

O strowska Teresa, B a r g Leszek: Technika pisania pracy naukowej: poradnik dla autorów prac historyczno-medycznych. *Arch. Hist. i Filoz. Med.* 2001 T. 64 z. 4 s. 317-337

O s u c h o w s k a Barbara: Poradnik autora, tłumacza i redaktora. Warszawa 2005

P a w l i k Kazimierz, Z e n d e r o w s k i Radosław: Dyplom z internetu: jak korzystać z internetu pisząc prace dyplomowe? Warszawa 2011

Piotrowicz Aniela: Dostęp do światowego piśmiennictwa: przewodnik dla użytkowników naukowej informacji medycznej. Poznań 1996

P r o b l e m y i metody nauki o informacji: szkice i studia / pod. red. Mirosława Górskiego i Piotra Nowaka. Poznań 1998

Profesjonalna informacja w Internecie / red. nauk. Maria Kocójowa. Kraków 2005

P r z y ł u s k a Jolanta: Strony internetowe bibliotek medycznych i instytutów naukowych. *Forum Bibl. Med.* 2008 R. 1 nr 1 s. 52-82

Publik a c je naukowe w medycynie: jak pisać? / pod red. Georga M. Halla i Marka Wrześniewskiego. Warszawa 1996

Puzio Alfred, Piątek Regina, Ziółkowska Krystyna: Wybrane zagadnienia z metodologii pracy naukowej. Katowice 1989

P u z i o Alfred, Z i ółkowska Krystyna: Wybrane zagadnienia z metodyki pracy naukowej: skrypt dla studentów i doktorantów. Katowice 1998

R e d a g o w a n i e prac dyplomowych w uczelniach medycznych / pod red. Leszka Bartkowiaka. Poznań 2011

R u d e c k a -O n i c h i m o w s k a Barbara: Poradnik metodyczny do nauki przedmiotu. Źródła informacji. Działalność informacyjna. Warszawa 1997

S a w o n i a k Henryk: Międzynarodowy słownik akronimów z zakresu informacji naukowej, bibliotekoznawstwa i dziedzin pokrewnych. Wrocław 1976

Słownik encyklopedyczny informacji języków i systemów informacyjno-wydawniczych / red. Bożenna Bojar. Warszawa 2002

Słownik terminologiczny informacji naukowej: praca zbiorowa / pod red. Marii Dembowskiej. Wrocław 1979

S o b is Henryk: Wskazówki techniczne dla piszących prace dyplomowe i magisterskie. Wrocław 1990

S p o ł e c z e ń s t w o i sieć informacyjna: problemy i technologia: praca zbiorowa / pod red. Barbary Sosińskiej-Kalety i Ewy Chuchro. Warszawa 2012

S z c z ę s n a A n n a : Etyka publikacji naukowych: materiały szkoleniowe. *Forum Bibl. Med.* 2010 R. 3 nr 2 s. 27-38

S z k u t n i k Zdzisław: Metodyka pisania pracy dyplomowej: skrypt dla studentów. Poznań 2005

Szkutnik Zdzisław: Zasady opisu bibliograficznego i redagowania przypisów w pracach dyplomowych. *Forum Bibl. Med.* 2011 R. 4 nr 2 s. 434-451

Ś w i ątko w s k a Krystyna: Przygotowywanie prac o tematyce medycznej do wygłoszenia i publikacji. Warszawa 1985

Święcicki Maciej: Jak studiować? Jak pisać pracę magisterską? Warszawa 1971

U ż y t k o w n i c y informacji elektronicznej / red. nauk. Maria Kocójowa. Kraków 2000

Wałek Anna: Biblioteki cyfrowe na platformie dLibra. Warszawa 2009

Watała Cezary, Różalski Marcin, Boncler Magdalena, Kaźmierczak Piotr: Badania i publikacje w naukach biomedycznych. T. 1: Planowanie i prowadzenie badań; T. 2: Przygotowanie publikacji. Bielsko-Biała 2011

We in er January: Technika pisania i prezentowania przyrodniczych prac naukowych: przewodnik praktyczny. Wyd. 4. Warszawa 2009

#### 2. Materiały elektroniczne

B a r k e r Joe: Evaluating Web Pages: Techniques to Apply & Questions to Ask. 2007. [dostęp] 15.12.2009 http://www.lib.berkeley.edu/TeachingLib/Guides/Internet/Evaluate.html]

B e d n a r e k -M i c h a l s k a Bożena: BazTOL – Polskie zasoby sieciowe z zakresu nauk technicznych. Ocena jakości źródeł internetowych z zakresu nauk technicznych w portalu BazTOL. http://baztol.ml.put. poznan.pl/baztol/docs/baztol\_ocena\_jakosci.pdf

B e d n a r e k -M i c h a l s k a Bożena: Ocena jakości informacji elektronicznej. Pułapki sieci. http:// ebib.info/2007/86/a.php?bednarek, http://biblioteka.gumed.edu.pl/nim\_2stopnia/index.php?page=zrodla-internetowe-2

C o h e n Laura, J a c o b s o n Trudi E: Evaluating Web Content. University at Albany [dostep 15.12.2009] http://library.albany.edu/usered/eval/evalweb]

Critical Evaluation of Resources on the Internet. 2009. University of Alberta. [dostęp 15.12.2009] http://guides.library.ualberta.ca/eval\_internet]

Der fert-Wolf Lidia: Ukryty internet (Web). http://www.mbpgdynia.pl/stowarzyszenie/ukryty. internet.pdf

Dobra praktyka badań naukowych: rekomendacje. Warszawa 2004 http://www.fnp.org.pl/files/ dobra\_praktyka.pdf

D o b r e obyczaje w nauce. Zbiór zasad. Warszawa 2001http://www.ken.pan.pl/images/stories/pliki/ pdf/down.pdf

G r e e n w o o d Alateia, S t e y n Douw: Criteria for Evaluating Internet Resources. University of British Columbia. [dostęp 15.12.2009 http://www.library.ubc.ca/home/evaluating/]

Helński Marcin, Mazurek Cezary, Parkoła Tomasz, Werla Marcin: Poznańskie Centrum Superkomputerowo-Sieciowe. [Dokument elektroniczny] (2006). Biblioteka cyfrowa jako otwarte, internetowe repozytorium publikacji http://www.ebib.info/publikacje/matkonnf/iwb3/artykul.php?f

H o fm o k l Justyna, Tarkowski Alek: Wikipedia – pospolite ruszenie encyklopedystów. Największa encyklopedia na świecie. http://www.ebib.info/2006/73/hofmokl\_tarkowski.php

K i r k Elizabeth E.: Evaluating Information Found on the Internet, 1996. [dostep 15.12.2009 http:// www.library.jhu.edu/researchhelp/general/evaluating]

Lang Ewa: Mierniki oceny czasopism i naukowców na stronach WWW i w literaturze drukowanej (wybór). *Biuletyn EBIB* 2008 nr 8 http://www.ebib.info/2008/99/a.php?lang

L e k a r s k i poradnik językowy – Jak napisać artykuł naukowy. http://www.lpj.pl/uj\_wym.html, http:// library.ualberta.ca/guides/criticalevaluation/index.cfm

Maciejewska Łucja, Moskwa Krzysztof, Urbańczyk Barbara: Czasopisma naukowe Open Access – model otwartego dostępu do wiedzy. http://www.ebib.info/publikacje/matkonf/mat18/maciejewska\_moskwa\_urbanczyk.php

M e d Lib Train. Zostań lepszym nauczycielem kompetencji informatycznych: przewodnik nie tylko dla bibliotekarzy medycznych / pod red. Barbary Niedźwiedzkiej i Irene Hunskår. Kraków 2010 http:// www.bm.cm-uj.krakow.pl/MedLibTrain.aspx ISBN 978-83-88519-44-4

M i l l er Maria, M r o c z e k Elżbieta: Profil użytkownika i inne elementy Web 2.0 w bibliotekach cyfrowych. http://www.ebib.info/2007/88/a.php?miller\_mroczek

M r u k o w i c z Jacek: Podstawy evidence based medicine (EBM), czyli o sztuce podejmowania trafnych decyzji w opiece nad pacjentami. *Med. Prakt. Gin. Położ.* [on-line]. 2004 nr 6 [dostęp 14.03.2012]. Dostępny w Word Wide Web: http://www.mp.pl/artykuly/index.php?aid=25574& tc=0190CC5F0509D96B-B139E56DF4F43CEE

S a w c z u k –K a p i c a Jolanta: Przypisy bibliograficzne i bibliografia załącznikowa. [on-line]. [dostęp 03.08. 2012]. Dostępny w Word Wide Web: http://pbfiliaradzyn.neostrada.pl/publikacje/inne/przypisy. pdf, http://portalwiedzy.onet.pl/35879....obiektywnosc.haslo.html

Struktura publikacji naukowych. http://www.writing.wisc.edu/Handbook/ScienceRaport.html

Szajewska Hanna: Świadome korzystanie z literatury medycznej, czyli o jednym z elementów evidence based medicine (EBM). *Mag. Otolaryngol.* [on-line]. 2004 nr 3 [dostęp 14.03.2012]. Dostępny w Word Wide Web: http://www.magazynorl.pl/upl/1146062169no11.pdf

Śliwińska Elwira: Opis bibliograficzny dokumentów elektronicznych. Standardy dla potrzeb cytowania w przepisach. IN *EBIB Elektroniczny Biuletyn Informacyjny Bibliotekarzy* [on-line]. 2000 nr 6 (14) [dostęp 02.08.2012]. Dostępny w Word Wide Web: http://ebib.oss.wroc.pl/arc/e014-04.html

U j e d n o l i c o n e wymagania dla czasopism biomedycznych - Uniform Requirements for Manuscripts Submitted to Biomedical Journals http://www.icmje.org/urm\_main.html

University of Washington Libraries. Compare RefWorks and EndNoteWeb [dostęp 06.01.2010]: http://guides.lib.washington.edu/content.php?pid=69943&sid=518591

Wi k i p e d i a .pl: http://en.wikipedia.org.wiki/Malware, http://pl.wikipedia.org/wiki/Biblioteka\_cyfrowa, http://pl.wikipedia.org/wiki/Blog, http://pl.wikipedia.org/wiki/Katalogi\_stron\_www, http://pl.wikipedia.org/wiki/Robak\_komputerowy, http://pl.wikipedia.org/wiki/Tag\_(znacznik), http://pl.wikipedia. org/wiki/Wirus\_komputerowy

Wikipedia wolna encyklopedia. 2008. [dostęp 06.01.2010 http://pl.wikipedia.org/wiki/Opis bibliograficzny], http://www.biomedcentral.com, http://www.doja.org, http://www.fogra.com.pl, http:// www.FreeMedicalJournals.com, http://www.pubmedcentral.nih.gov

Z a s a d y i standardy publikowania – Consolidated Standard of Reporting Trials. http://www.consortstatement.org/